# Escuela Superior Politécnica del Litoral

Facultad de Ciencias Humanísticas y Económicas

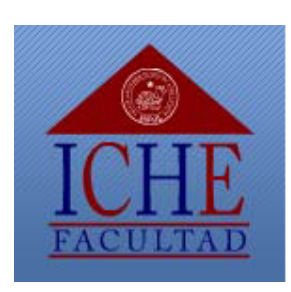

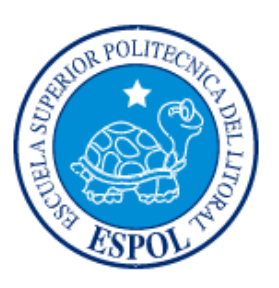

# "Proyecto de Mejora del Proceso de Comercialización de una empresa Agroindustrial aplicando Modelado de Procesos y Transformación Industrial"

# **Tesis de Grado**

Previa a la obtención del Titulo de:

Ingeniería Comercial y Empresarial con Especialización Comercio Exterior

y Markeding

Presentado por

Ana Acosta Arteaga **Carmen Castillo Silva** Viviana Crespo Palma

Guayaquil - Ecuador 2007

#### Dedicatoria

A aquellas personas que en donde quiera que se encuentren vivirán siempre en el lugar más selecto de nuestro corazón: Jesús, María, nuestros amados padres y abuelitos, hermanos y demás familiares que de una u otra forma nos apoyaron y guiaron para que este día sea una realidad.

#### **Agradecimiento**

A quienes contribuyeron con sus conocimientos, ayuda y buena voluntad, con sus consejos o simplemente una palabra para continuar el camino y de manera muy especial: A la compañía SIPIA S.A, a nuestros amigos y amigas, a nuestro querido colegio, a nuestros maestros y a nuestros padres y familiares por su apoyo incondicional el mismo que nos ayudó a forjarnos en esta prestigiosa universidad.

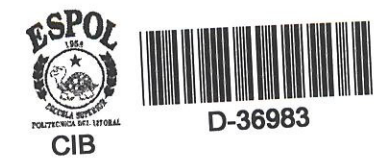

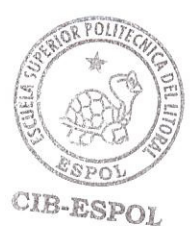

# TRIBUNAL DE GRADUACIÓN

Ing. Oscar Mendoza Macías, Decano Presidente

Ing. Víctor Hugo González Jaramillo AT Tomrolez

Director

Ec. Samary Goya Rosales Vbcal

Ec. Catering Vásquez Castro Cata Vo Vocal

# DECLARACIÓN EXPRESA

La responsabilidad del contenido de esta Tesis de Grado nos corresponde exclusivamente y el patrimonio intelectual del mismo a la Escuela Superior Politécnica del Litoral.

Ana G. Acosta Arteaga

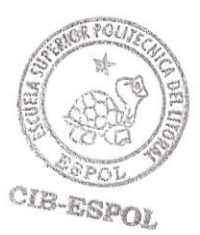

Ana Gabriela Acosta Arteaga

Starmin HAbarillos

Carmen María Castillo Silva

Vwian  $\sqrt{\rho}$ 

Viviana Siboney Crespo Palma

#### **RESUMEN**

Mediante el Modelado de IDEF0 se analizará los procesos de una Empresa Agroindustrial Regional Guayaquil en la que se definirá mediante un Modelo los procesos que conforman el flujo de trabajo entre departamentos con la finalidad de estructurarlos correctamente, avalizarlos y localizar las posibles falencias.

El personal de la empresa que labora en los departamentos será objeto de investigación y análisis de las posibles causas de los errores. Aplicando determinadas Técnicas se busca eliminar el error que produce ineficiencia en el proceso logrando un óptimo flujo de información y eficiencia de trabajo.

# **ÍNDICE GENERAL**

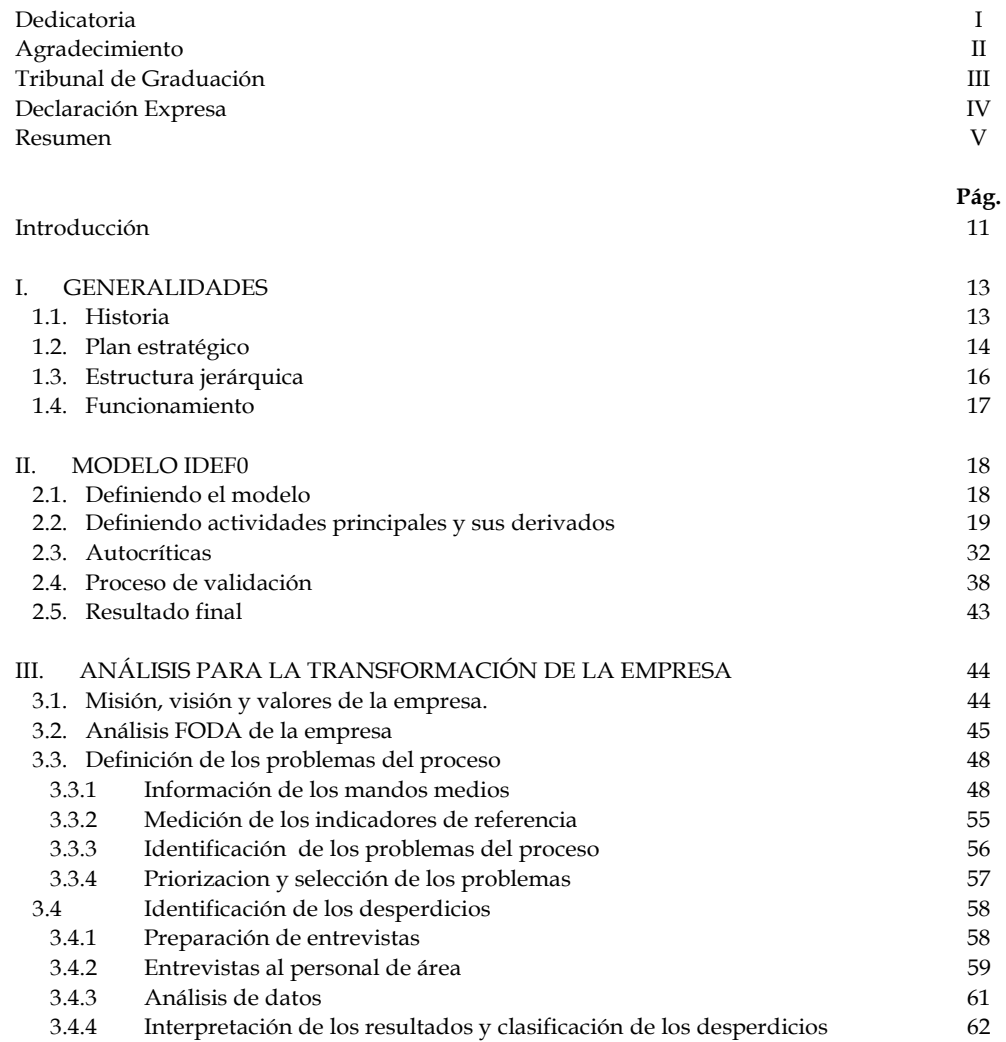

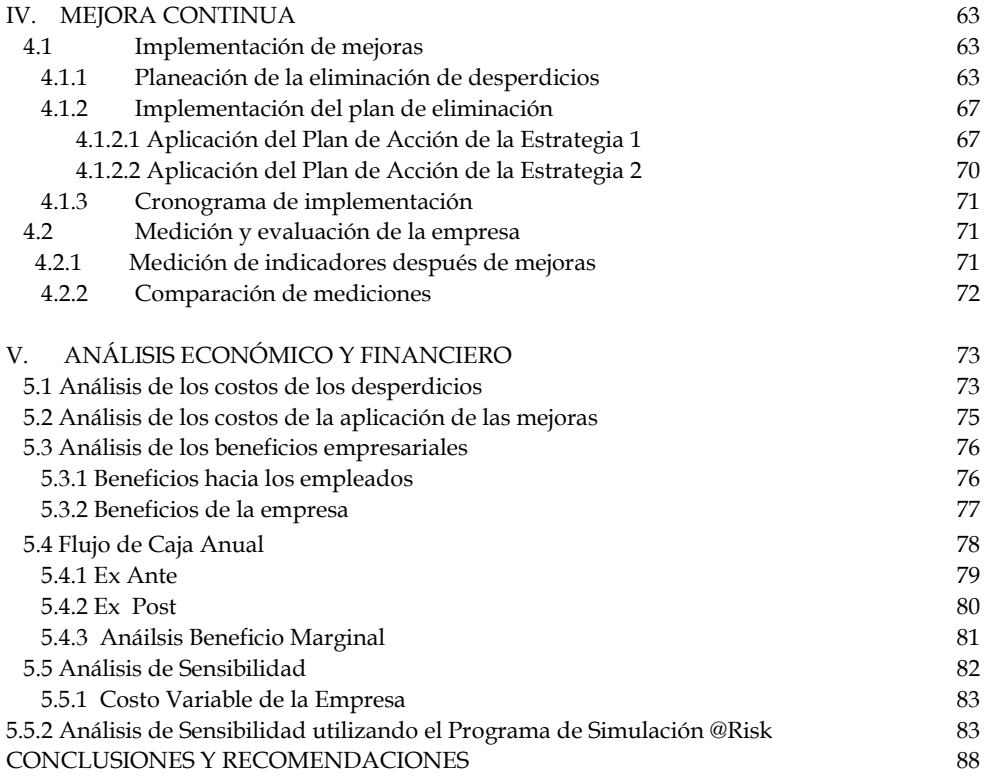

**BIBLIOGRAFÍA** 

ANEXOS

# **ÕNDICE DE FIGURAS**

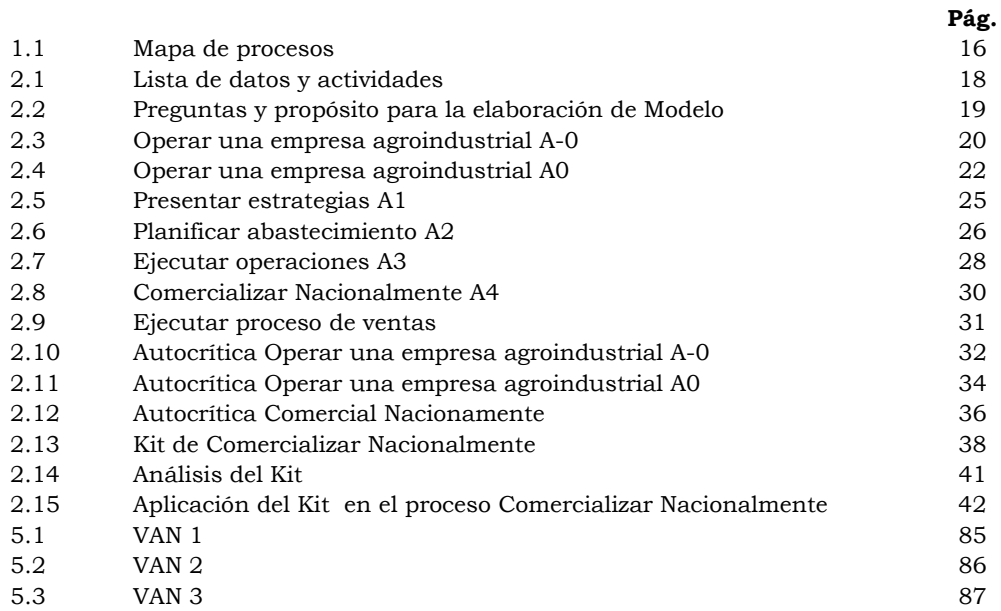

# **ÕNDICE DE TABLAS**

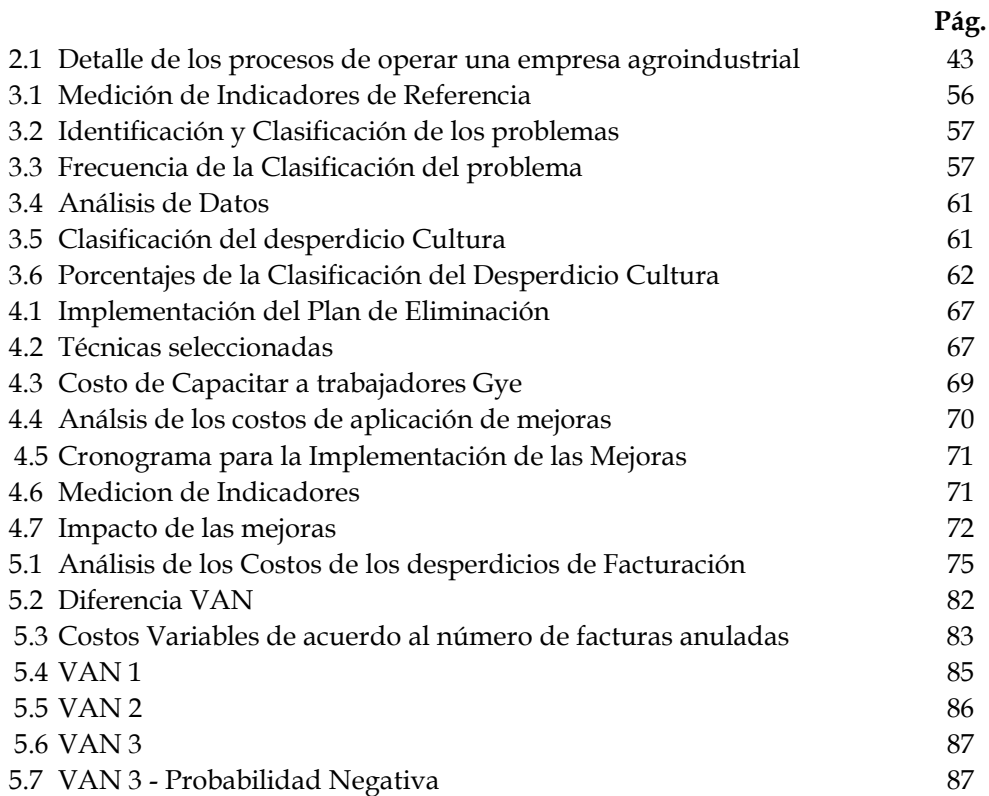

# **ABREVIATURAS**

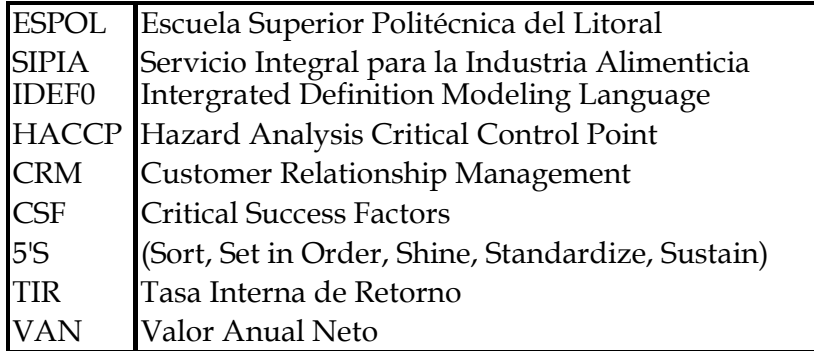

#### **INTRODUCCIÓN**

El presente trabajo desarrolla el Modelado de Procesos y Transformación Industrial aplicados para la Mejora del proceso de Comercialización de la empresa Agroindustrial SIPIA S.A.

El modelado de Procesos mediante el modelo IDEF0, permitirá identificar los procesos de la empresa y así conocer cuáles son los de mayor incidencia en la misma. Posteriormente se realizará la validación de los Procesos Modelados, lo que ayudará a identificar en primera instancia las falencias en los procesos. Mientras que, la Transformación Industrial, una vez identificados los problemas en los procesos, implementará el Método de Eliminación de Desperdicios, aplicando los principios de producción esbelta (Lean Production) según sea el caso.

La empresa seleccionada para este proyecto, es una empresa agroindustrial que fabrica y comercializa conservas. La planta se encuentra ubicada en Puembo provincia de Pichincha, con dos puntos de distribución localizados en Quito y Guayaquil. La empresa Agroindustrial en análisis, presenta una serie de procesos desde la fabricación del producto en la planta Industrial hasta la distribución del mismo. Se realizará el análisis respectivo a todos los procesos que la conforman aplicando el modelo IDEF0,

mediante el cual se definirán los procesos y los pasos de desarrollo de los mismos.

La metodología que se empleará, ayudará a identificar que proceso o procesos afectan el correcto desempeño de la actividad de operar una empresa agroindustrial mediante una descripción completa y concisa, de un sistema el cual es desarrollado con un propósito en particular y que permitirá responder una serie de preguntas necesarias para el diseño del modelo. El modelo debe contener un tema único, un punto de vista y la diagramación del mismo. El modelo IDEF0 ayuda a entender los sistemas ya existentes en la empresa por medio del modelado y la diagramación de cada proceso especificando las actividades correspondientes en cada uno asÌ como sus principales entradas, controles, mecanismos y salidas.

Luego de la aprobación del mismo mediante la intervención de personas vinculadas al tema quienes aportarán con sugerencias las cuales serán consideradas para rediseñar los diagramas elaborados al inicio y poder detectar mediante el análisis de los subprocesos la causa esencial para no alcanzar la correcta ejecución de la actividad principal de la empresa y así seleccionar el proceso que necesita una reestructuración que valide el resultado final.

Finalmente, la implementación del IDEF0 y las técnicas Lean para la eliminación de desperdicios, permitirán con la ayuda de la Mejora Continua que la empresa reduzca costos, mejore sus procesos y elimine desperdicios para aumentar la satisfacción de los clientes y mantener el margen de utilidad.

**CAPÍTULO 1** 

#### **1. GENERALIDADES**

**1.1 Historia** 

**SIPIA S.A.** 

#### **SERVICIO INTEGRAL PARA LA INDUSTRIA ALIMENTICIA S. A.**

Es un grupo agroindustrial dedicado por más de 23 años a la elaboración de vegetales y frutas en conserva. Cuenta con una infraestructura altamente tecnificada con capacidad para la fabricación y distribución a nivel local e internacional.

SIPIA S.A. ha depositado grandes esfuerzos por satisfacer a sus clientes con el mejor producto; para el mercado nacional la empresa importa y comercializa productos de alta calidad provenientes de Europa y Asia acorde con su compromiso de servicio al cliente, de igual manera atiende el mercado internacional con el producto de mayor éxito: los palmitos, cuidadosamente cultivados.

El 80% de las exportaciones de palmito en el Ecuador se encuentra constituido por 3 productoras, SIPIA S.A. es una de ellas. Dicho palmito procesado cuenta con exigentes normas de calidad como: HACCP y CODEX ALIMENTARIO, que garantizan el producto y al mismo tiempo permite mantener competitivamente sus precios.

#### **1.2 Plan EstratÈgico**

#### Misión:

Deleitar al consumidor con frutas y hortalizas en conserva.

#### Visión:

Ser un grupo empresarial agroindustrial con crecimiento sustentable adaptado a las tendencias globales exitosas.

#### **Valores:**

#### • **Disciplina**

Coordinación eficaz y eficiente de los recursos de la empresa para lograr los objetivos con la máxima productividad y calidad.

#### • **Actitud mental positiva**

Disposición de ánimo que induce a actuar proactivamente, viendo los problemas como oportunidades para dar soluciones rápidas y prácticas.

#### • **Compromiso**

Fuerza de identificación y de involucramiento entre nuestros colaboradores y la organización

#### • **Flexibilidad**

Capacidad para adecuarse velozmente a los cambios en los procesos de trabajo, ambiente y nuevas tareas manteniendo un buen desempeño.

#### • **Simplicidad**

Hacer más sencillas o más fáciles nuestras actividades.

#### • **Persistencia**

Es la tenacidad permanente para lograr nuestros propósitos, estar altamente motivados por aspectos internos.

#### 1.3 Estructura Jerárquica

En la Figura 1.1 se puede observar el Mapa de Procesos cuya clasificación es: Gobernantes, Principales y de Apoyo con el cual la Compañía SIPIA S.A. establece las actividades que se realizarán de acuerdo a cada proceso.

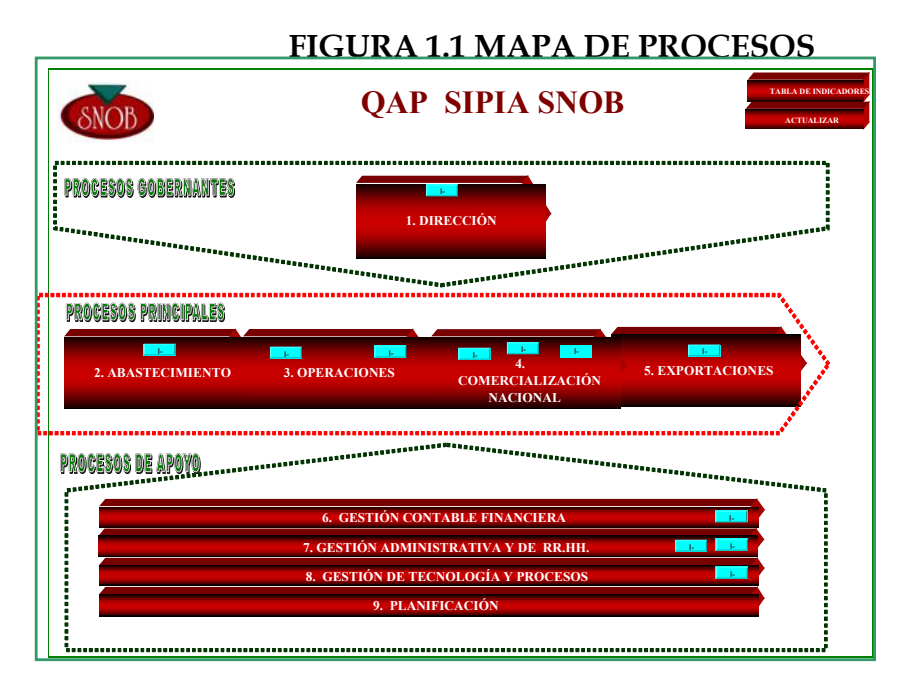

Fuente y Elaboración: SIPIA S.A.

En los Procesos Gobernantes está la Gerencia General la misma que Direcciona las actividades fundamentales a las demás Jefaturas.

En los Procesos Principales se detalla cada una de las actividades para la obtención del producto y su comercialización tanto a nivel nacional como internacional, como son: Abastecimiento, Operaciones, Comercialización Nacional y Exportaciones.

En el último bloque del Mapa podemos encontrar los Procesos de Apoyo, es decir las actividades administrativas y de gestión que complementan la Estructura Organizacional de SIPIA S.A., como son: Financiera, Administrativa y RR.HH, Tecnología, Procesos y Planificación.

#### **1.4 Funcionamiento**

Se inicia el Proceso con un Plan Estratégico el cual es elaborado por el área gerencial, financiera y de planeación, para así determinar las actividades a seguir en los procesos como Abastecimiento en el que se adquiere la Materia Prima y demás recursos para operar la producción de conservas.

Para obtener el producto terminado se realiza un proceso de operaciones, de producción en la cual interviene directamente la materia prima, controles de calidad, presentación y todo aquello en lo que interviene la demanda del mercado y poder cubrir las expectativas del mismo.

Una vez con el producto terminado se procede al abastecimiento de inventarios UIO-GYE según la planificación de requerimientos, para una posterior comercialización. Aplicando Planes de Mercadeo y Estrategias de Ventas obtenemos la venta efectivizada.

**CAPÍTULO 2** 

# **2 MODELO IDEF 0**

# **2.1 Definiendo el modelo**

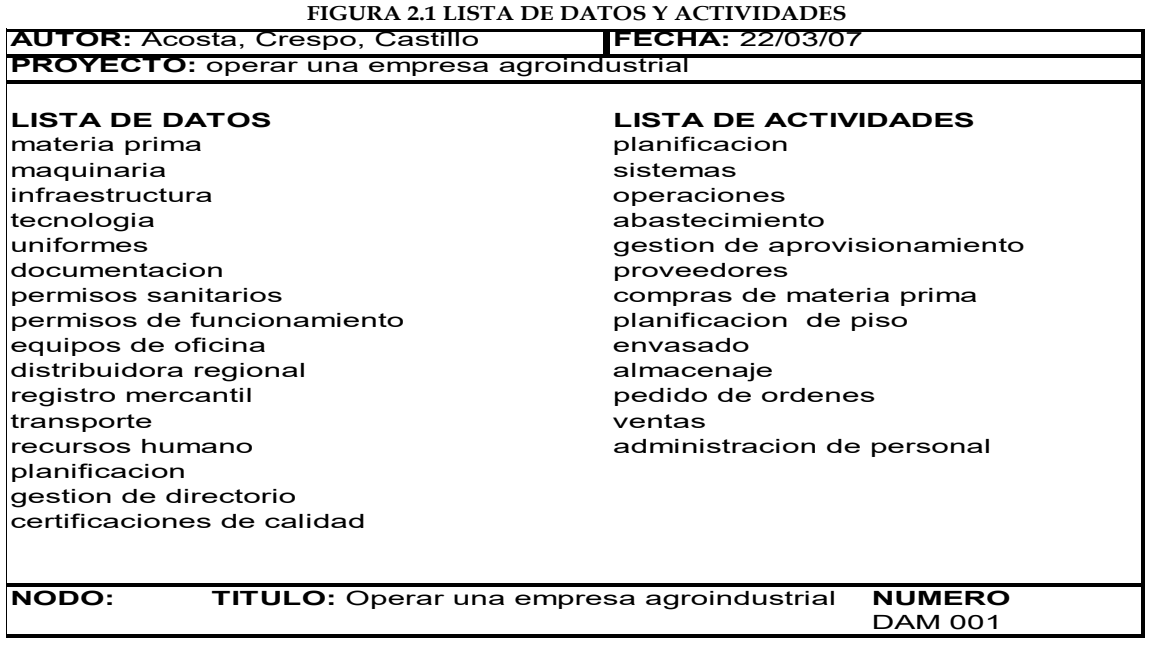

Fuente y Elaboración: Acosta, Castillo, Crespo

Para la elaboración de los Modelos se debe desarrollar un listado de los principales datos y actividades que conforman los procesos de la empresa; para luego de asociarlos poder realizar el bosquejo estructural teniendo como soporte las preguntas esenciales que llevan a descubrir el propósito del Modelado.

FIGURA 2.2 PREGUNTAS Y PROPÓSITO PARA ELABORACIÓN DE MODELO

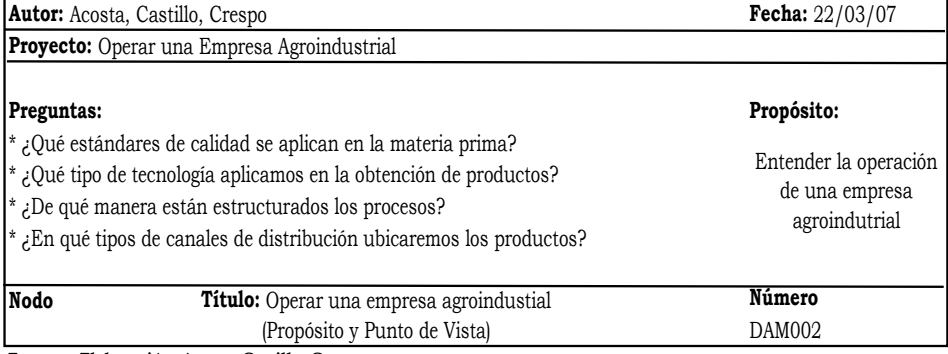

Fuente y Elaboración: Acosta, Castillo, Crespo

#### **2.2 Definiendo Actividades Principales y sus derivados.**

#### Gráfico A0:

Se tiene cuatro procesos principales regidos por los controles del Macroentorno, que corresponden a las distintas externalidades individuales o en conjunto que puedan de una u otra manera afectar desde el inicio de las operaciones en el planteamiento de las estrategias y en el proceso final de las mismas, son de tipo económico, ambiental, etc.

El siguiente control es el Forecast en el que intervienen los departamentos financieros y administrativos, analizando en conjunto planteamientos que direccionan los procesos con el desarrollo de los mismos, dependiendo de los indicadores, corrigen y retoman estrategias que afecten positivamente al resultado final; gerencialmente intervienen en cada uno de los procesos.

Se destacan los siguientes mecanismos:

Recursos Humanos, son el personal en los distintos departamentos, conforman el capital humano que hace posible ejecutar el flujo de actividades, ningún proceso o actividad está netamente mecanizada.

La herramienta fundamental como mecanismo, es el sistema integrado: Intuitive, el cual conecta todos los procesos como funciones para tener una visión global de los movimientos de la compañía. (Ver Figura 2.3)

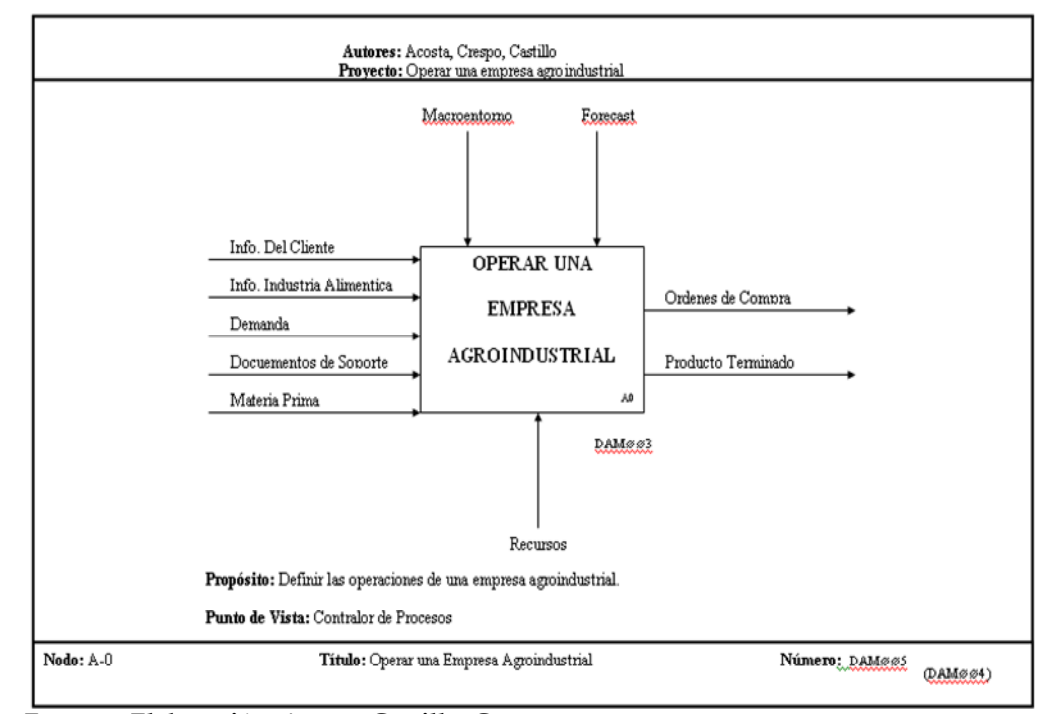

#### **FIGURA 2.3 OPERAR UNA EMPRESA AGROINDUSTRIAL A-0**

Fuente y Elaboración: Acosta, Castillo, Crespo

#### **Actividades:**

Como actividad de cabecera del proceso se encuentran las estrategias, como resultados de las mismas: el Plan Estratégico, cuyos métodos, definiciones y resultados esperados sirven como control a todo el proceso.

Después de obtener el Plan Estratégico se debe planificar el Abastecimiento, cuyas entradas corresponden a los documentos de soporte, información de la Industria Alimenticia y como resultado de este proceso se obtiene la salida-control Proceso de Producción para Ejecutar Operaciones, en este proceso se selecciona lo que corresponde al abastecimiento en Insumos obteniendo la salida-entrada Materia Prima y al siguiente paso Ejecutar Operaciones en el cual se describen los procesos para transformar la

Materia Prima y obtener el Producto Terminado, generando cuantitativamente el inventario planificado que sirve de control al proceso de Comercialización el cual busca consolidarse en la Venta Efectivizada con entradas como Información de Cliente, Ordenes de Venta y la Demanda del Mercado.

Se observan las actividades antes descritas en la Figura 2.4 - Operar una Empresa Agroindustrial AØ.

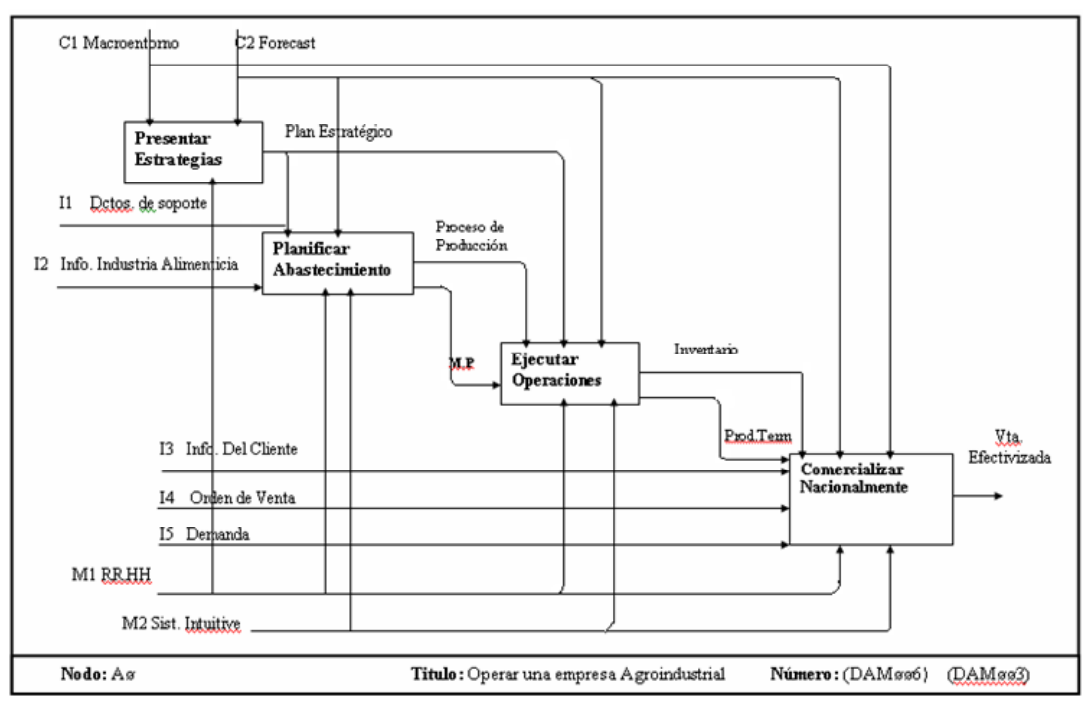

**FIGURA 2.4 OPERAR UNA EMPRESA AGROINDUSTRIAL Aÿ**

Fuente y Elaboración: Acosta, Castillo, Crespo

#### Gráfico A-0:

El proceso a desarrollar consiste en Operar una Empresa Agroindustrial con los controles como Macroentorno cuyas externalidades influyen directamente en la operación; adicional el Forecast que interviene como decisión que evalúa constantemente que los procesos se encuentren dentro de los parámetros de eficiencia de la organización.

Como entradas del proceso encontramos:

La Información del Cliente, mediante la cual se establece el CRM (Customer Relationship Management) con la recopilación y actualización de la misma, proporciona información en todos los niveles.

La Información de la Industria Alimenticia como factor externo del abastecimiento, así como la escasez o abundancia de los productos, ocasiona la posible demanda en nuevas líneas de productos, las exigencias y estándares de calidad, con respecto al ambiente en que se desarrollan dichas industrias.

La Demanda interviene en el requerimiento de producción para determinar la cantidad del producto que se procesará para comercializar y cubrir las expectativas del mercado.

Los Documentos de Soporte los cuales sirven de respaldo al generar secuencialmente los procesos.

La Materia Prima genera el ingreso directo de los insumos requeridos para iniciar los procesos operativos y obtener productos en conserva.

Como resultado de este proceso tenemos el producto terminado que cumple con los parámetros de eficiencia en cada uno de los procesos de producción; generando también órdenes de compra e integrando parte esencial para lograr efectivizar la venta.

#### **Gráfico A1: Presentar Estrategias**

Esta actividad tiene como sub-actividades establecer procesos y procedimientos, determinar indicadores por proceso y Evaluar el desempeño de las actividades en general.

Como resultado de establecer procesos y procedimientos están los **procedimientos establecidos**, que no son otra cosa que las directrices de cómo se deben hacer las cosas, enmarcados en las estrategias de la empresa.

El **determinar indicadores** nos ayuda a evaluar ventas, cobranzas, producción entre otros que afecten directamente el cumplimiento de objetivos.

Finalmente **evaluar el desempeño de las actividades**, puesto que esto influirá directamente en el cumplimiento del plan estratégico. Sin dos herramientas vitales como el Recurso Humano gerencial y el reporte Intuitive, esta actividad no tendría el resultado esperado. (Ver Figura 2.5)

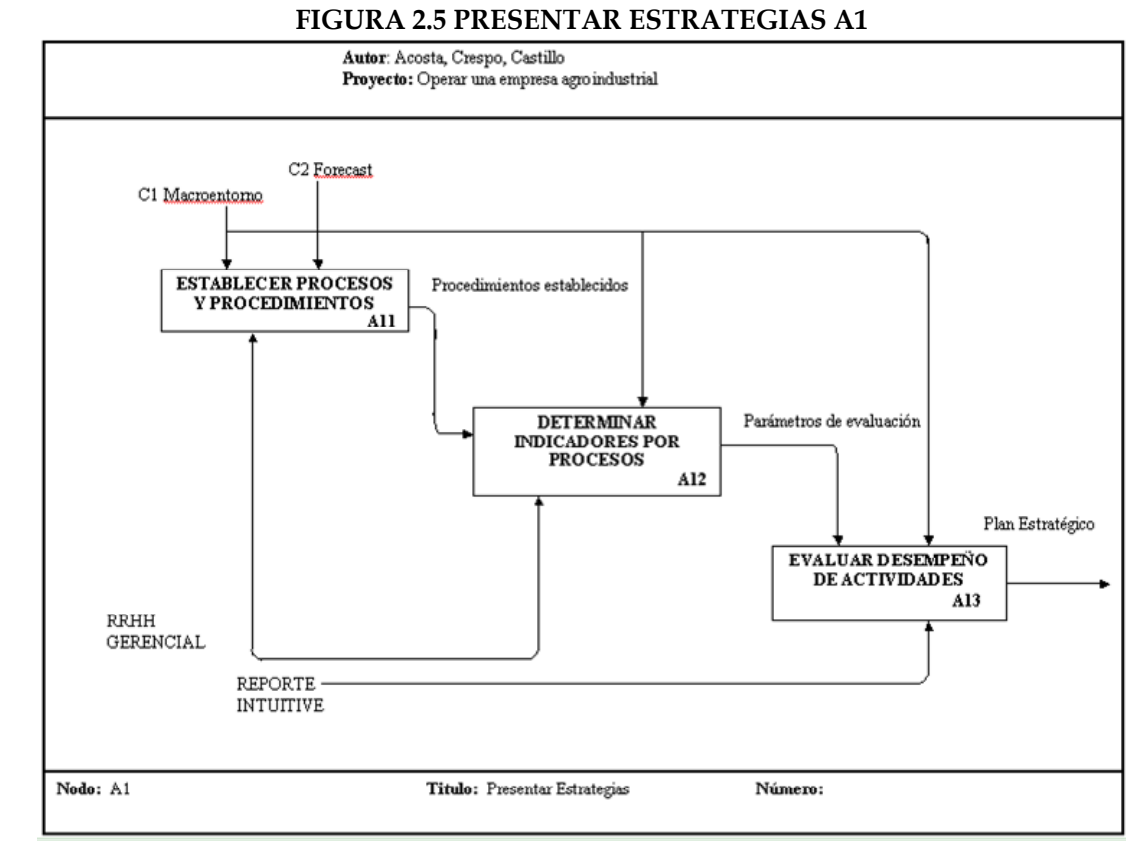

Fuente y Elaboración: Acosta, Castillo, Crespo

#### **Gráfico A2: Planificar Abastecimiento**

En el proceso de Planificar Abastecimiento, se cuenta con tres actividades, siendo la primera, la **Selección de Proveedores**, para la cual se tiene como investigación fundamental la Información de la Industria Alimenticia y a su vez los Documentos de Soporte que respalden dicha información como por ejemplo los Estándares de Calidad que deben poseer los proveedores.

Además, se establece como medida de Control, el Macroentorno, para determinar el comportamiento, crecimiento y fluctuaciones de la industria.

También está controlado por el Forecast, el cual mediante la gestión gerencial analiza cada proceso, estableciendo un Plan Estratégico y llevar a cabo las actividades, de tal manera que una vez elegido el **Proveedor (**salidaentrada), se llevará a cabo el proceso para Gestionar el Aprovisionamiento es decir el análisis para determinar los insumos necesarios en base a los parámetros establecidos tanto con el Plan Estratégico como con el Forecast y obviamente con la gestión del personal involucrado. (Ver Figura 2.6)

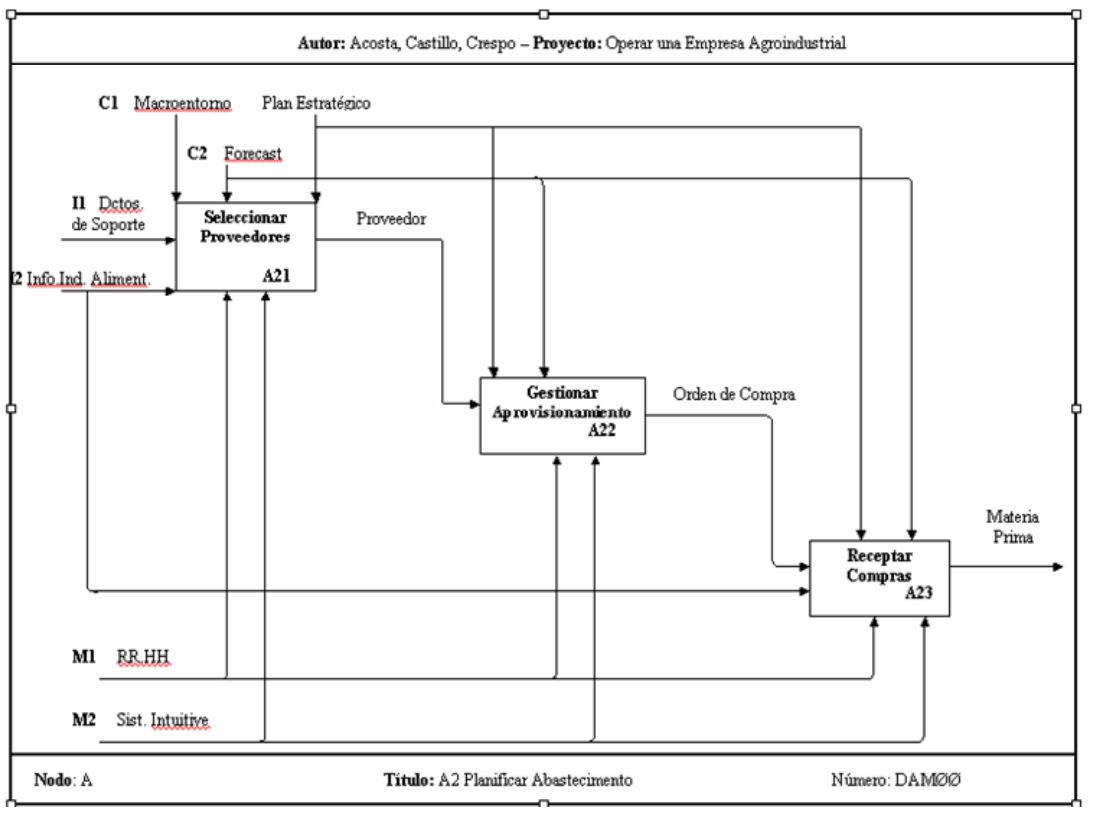

#### **FIGURA 2.6 PLANIFICAR ABASTECIMIENTO A2**

Fuente y Elaboración: Acosta, Castillo, Crespo

#### **Gráfico A3: Ejecutar Operaciones**

En el proceso de Ejecutar Operaciones ingresa principalmente la materia prima en la actividad de preparar la materia prima, siendo los controles los estándares de calidad al que se encuentra sometida y el proceso de producción.

Estos dos corresponden a nuevos controles en este proceso, adicional los controles de Forecast en la planificación de la misma y el plan estratégico a aplicar, se obtiene de este proceso la salida-entrada materia prima certificada, hacia la siguiente etapa de Producir, de la cual se adquiere directamente la materia prima procesada como salida- entrada de Envasar y Enlatar . Finalmente el producto terminado, pasa a la bodega donde se almacena generando el correspondiente inventario.

Este proceso es posible mediante los mecanismos del recurso humano, y el sistema Integral Intuitive el que interviene en cada proceso hasta la obtención del inventario

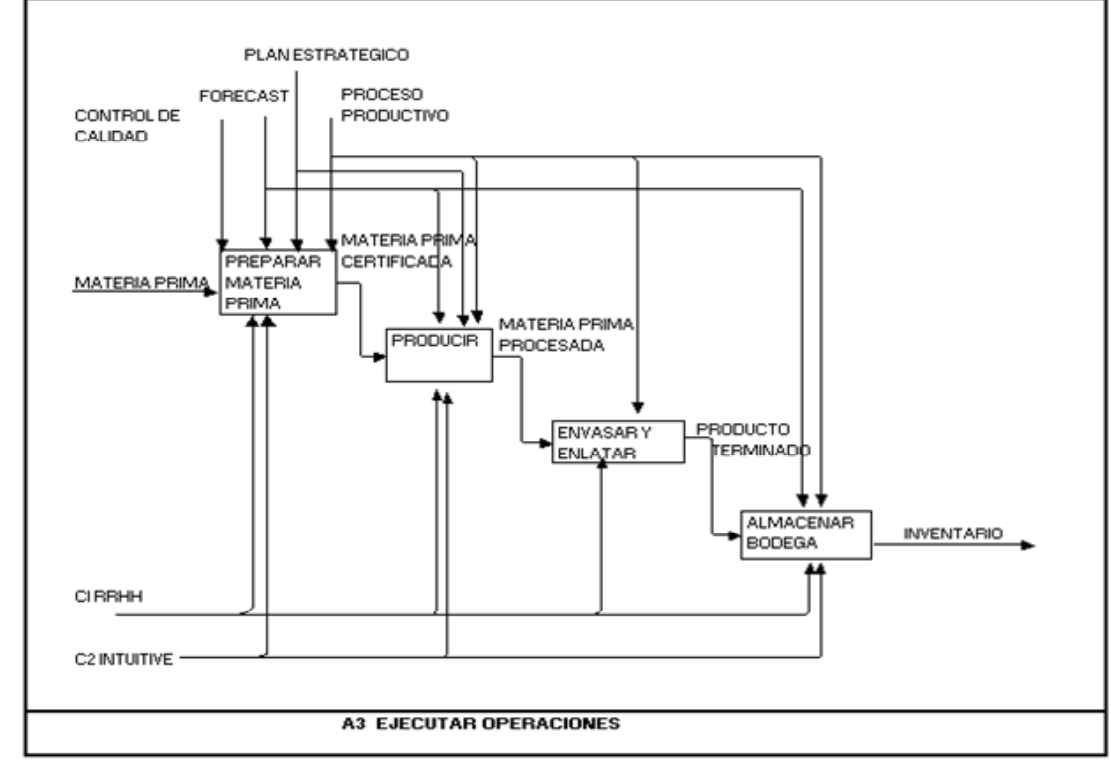

**FIGURA 2.7 EJECUTAR OPERACIONES A3**

Fuente y Elaboración: Acosta, Castillo, Crespo

#### **Gráfico A4: Comercializar Nacionalmente**

Cuenta con cuatro sub-actividades que permiten cumplir el objetivo de la actividad principal de Comercializar Nacionalmente.

Las cuatro sub-actividades son: Ejecutar proceso de ventas, Despachar Ûrdenes, Cobrar factura y la etapa de Postventa.

**Ejecutar el proceso de venta** tiene como controles al Macroentorno, al Forecast y al Plan Estratégico. Emplea mecanismos principales el RRHH y el Sistema Intuitive. Sus entradas son la Demanda, la Información del cliente y como entrada tunel la Orden de Venta. Esto en su conjunto permite obtener como salida el Pedido Facturado.

Despachar órdenes tiene como entrada el Pedido facturado, el cual permite dar inicio a esta sub-actividad. El Plan estratégico, el Macroentorno y el Inventario son controles claves y conjuntamente con los mecanismos de RRHH y Sistema Intuitive ayudan a obtener como resultado la Orden entregada.

El **Cobrar factura** implica que la orden haya sido entregada como paso previo a esto. Esta basado en recuperar la cartera hasta el limite de plazo, se quiere lograr una cartera sana, recuperable. Los vendedores al momento de realizar la cobranza también realizan la toma de pedidos para efectivizar su actividad. Al igual que en las sub-actividades anteriores los mecanismos son el Sistema Intuitive y el RRHH.

La **Post Venta** es el complemento para este proceso, es el seguimiento, aseguramiento y control del cliente. Esto nos da como resultado una Venta Efectivizada como objetivo principal de la actividad de Comercializar Nacionalmente. El RRHH y el Sistema Intuitive, también son mecanismos aquÌ.

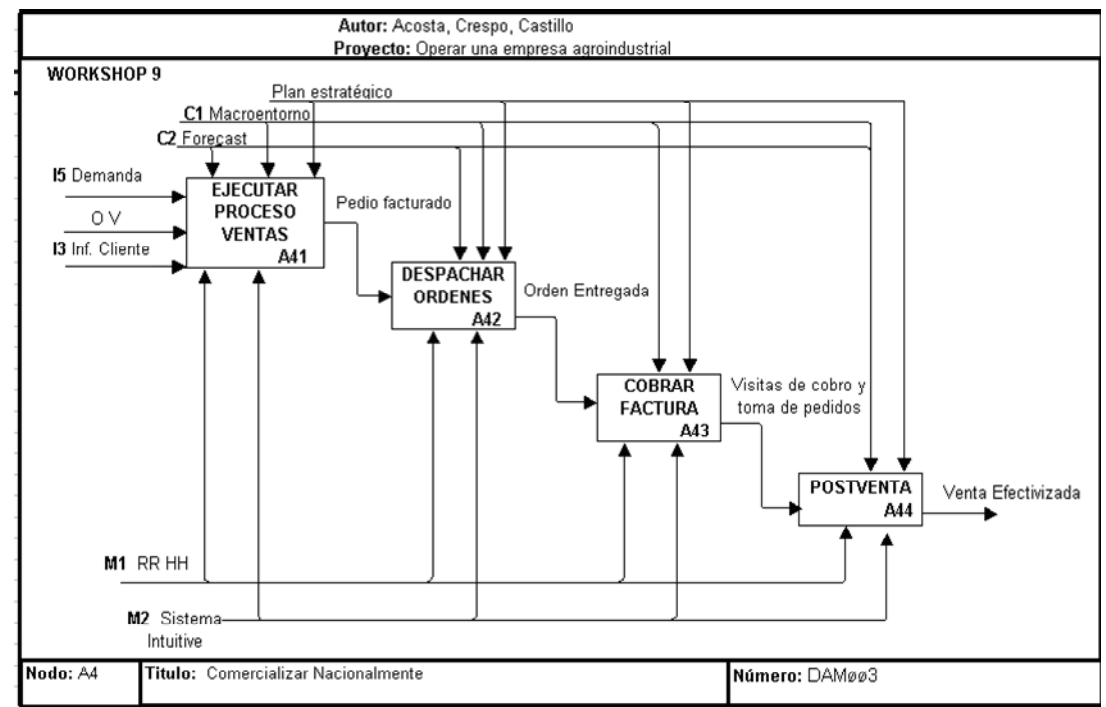

**FIGURA 2.8 COMERCIALIZAR NACIONALMENTE A4**

Fuente y Elaboración: Acosta, Castillo, Crespo

#### Gráfico A41: Ejecutar Proceso de Venta

#### **A-411: Ingresar Nota de Pedido**

Una vez receptado el pedido del cliente se procede a ingresar el pedido y generar la orden de venta, la cual se convierte en una salidaentrada para la siguiente actividad; para esta actividad es necesaria registrar la demanda del mercado, y por supuesto la Información del Cliente, la cual es también necesaria para realizar la verificación de crédito y realizar la factura.

#### **A-412: Verificar CrÈdito**

Generada la orden de venta, el departamento de Cartera analiza el Estado de Cuenta del Cliente, y si este no posee facturas vencidas y el monto de la orden no excede el límite de crédito establecido se da la autorización de despacho para el cliente.

#### **A-324: Facturar Orden**

Una vez que tenemos la Autorización de Cartera y que Bodega se entrega la Lista de Embarque verificada, continúa el proceso por medio del cual, una orden de venta se transforma en un documento legal de cobro (Pedido Facturado), para el que se realiza el respectivo embarque en el que uno de los controles más importantes es el inventario actualizado, para luego proceder al despacho del pedido con este documento y así continuar el proceso para efectivizar la venta.

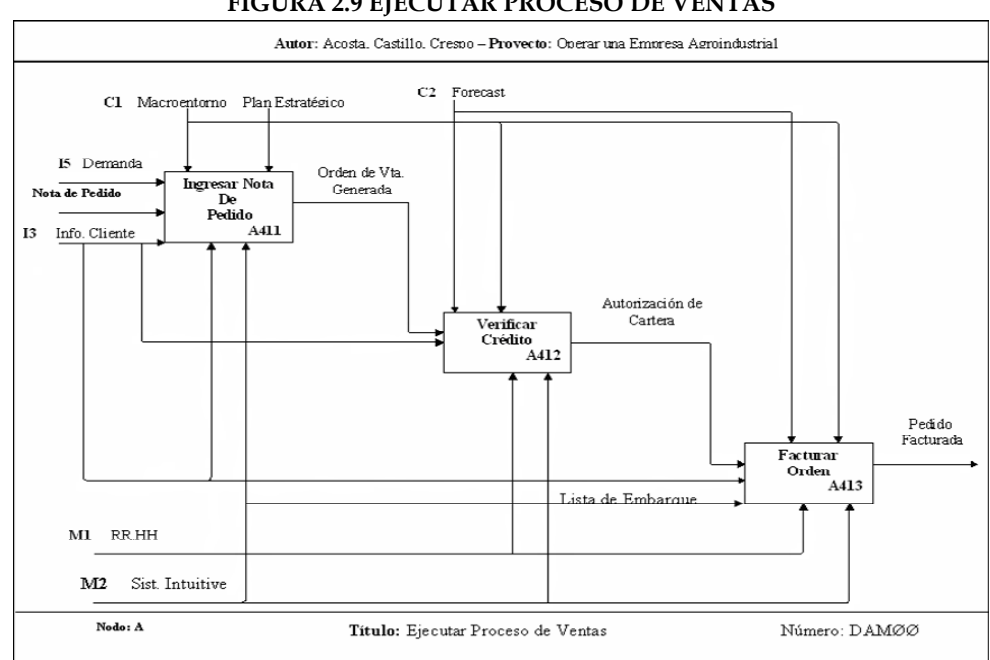

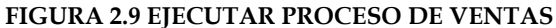

Fuente y Elaboración: Acosta, Castillo, Crespo

#### **2.3 AutocrÌtica**

Antes de definir los procesos finales en las figuras que muestran los procesos modelados se realizó la respectiva validación con el personal de cada área revisando uno a uno el modelo experimental, sobre los cuales se ejecutaron las correcciones pertinentes para así obtener el modelo sobre el cual se trabajará.

#### Gráfico A-0: Crítica

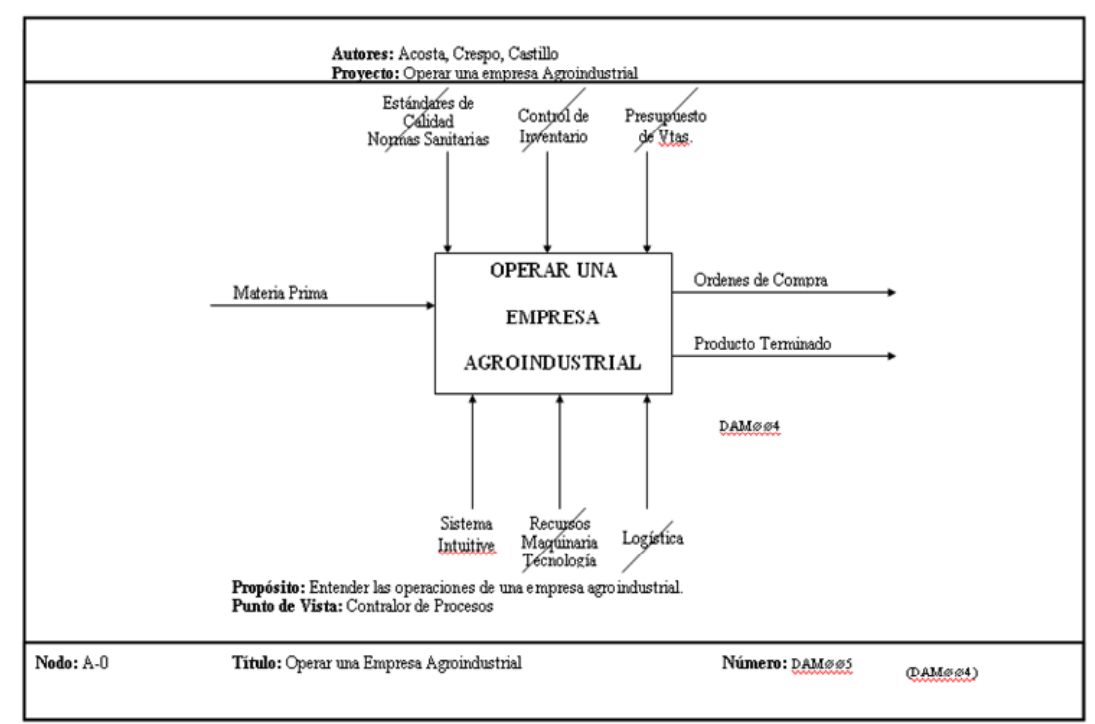

**FIGURA 2.10 AUTOCRITICA OPERAR UNA EMPRESA AGROINDUSTRIAL A-0**

Fuente y Elaboración: Acosta, Castillo, Crespo

#### Gráfico A-0: Operar una empresa agroindustrial

Ver Figura 2.3

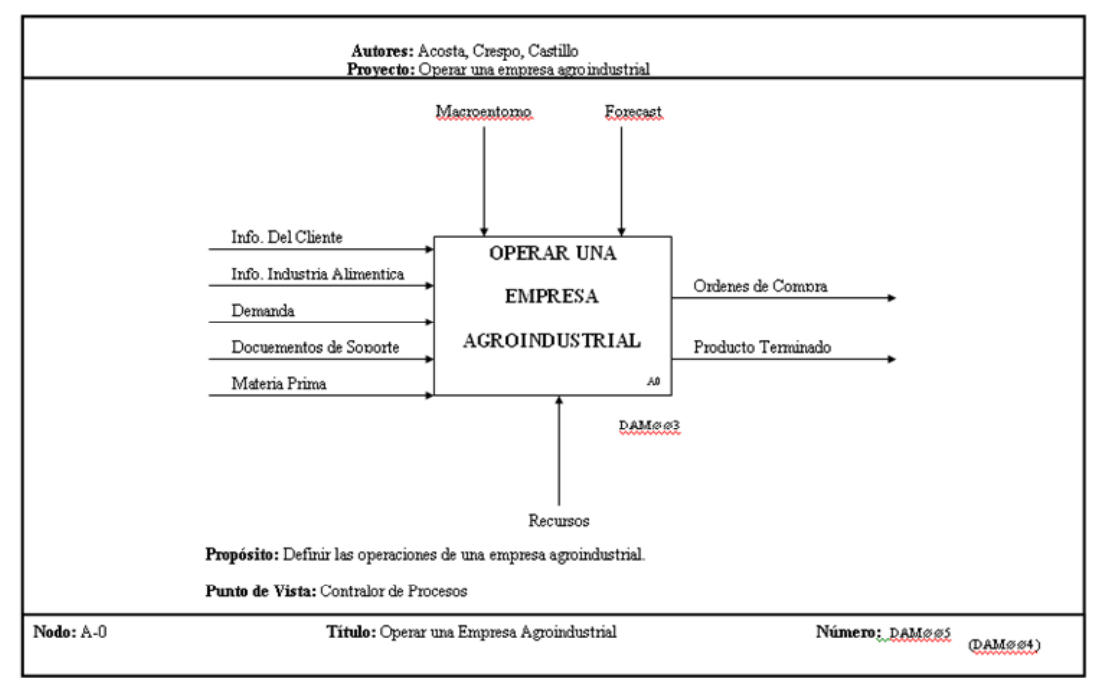

#### **FIGURA 2.3 OPERAR UNA EMPRESA AGROINDUSTRIAL A-0**

Fuente y Elaboración: Acosta, Castillo, Crespo

### Gráfico AØ: Crítica

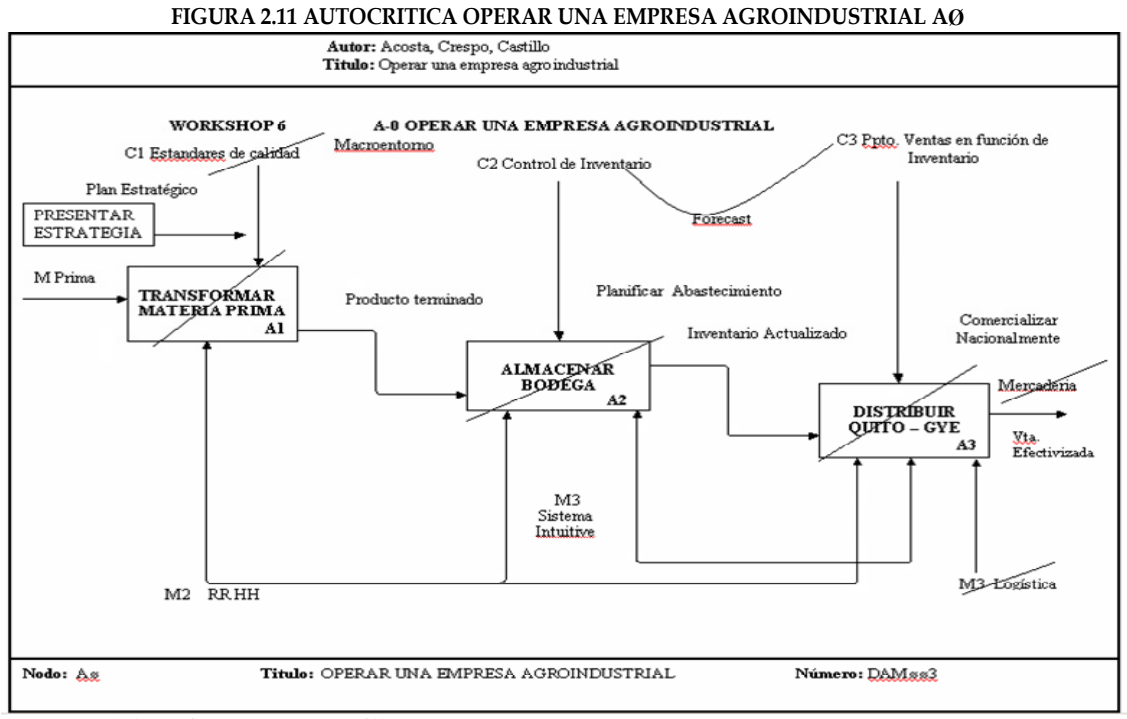

Fuente y Elaboración: Acosta, Castillo, Crespo

# Gráfico AØ: Operar una empresa agroindustrial (Proceso)

Ver Figura 2.4

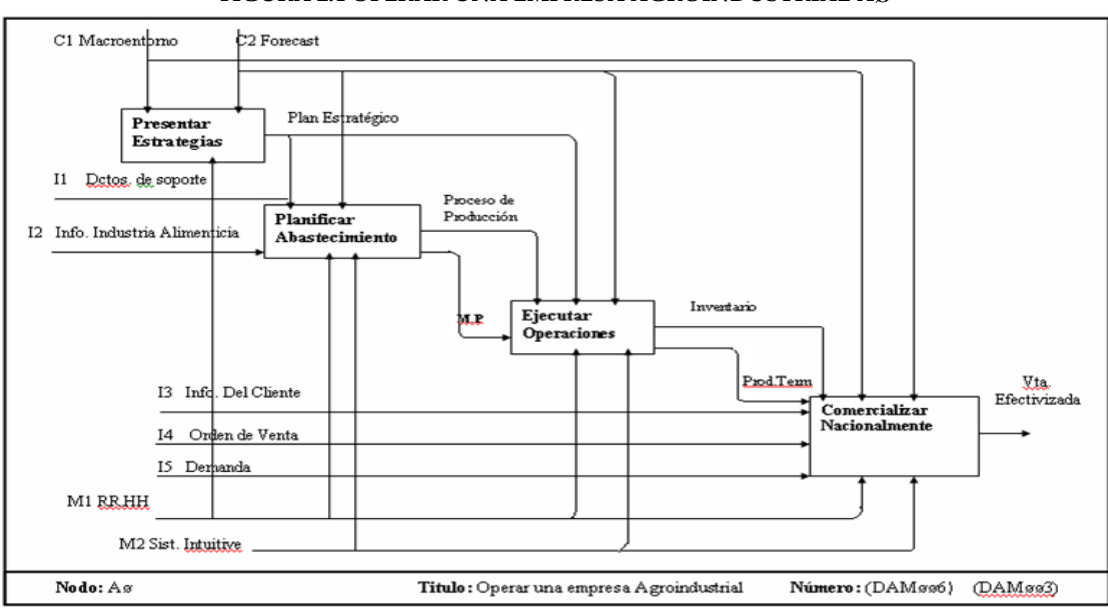

**FIGURA 2.4 OPERAR UNA EMPRESA AGROINDUSTRIAL Aÿ**

Fuente y Elaboración: Acosta, Castillo, Crespo
## Gráfico A4: Comercializar Nacionalmente - Crítica

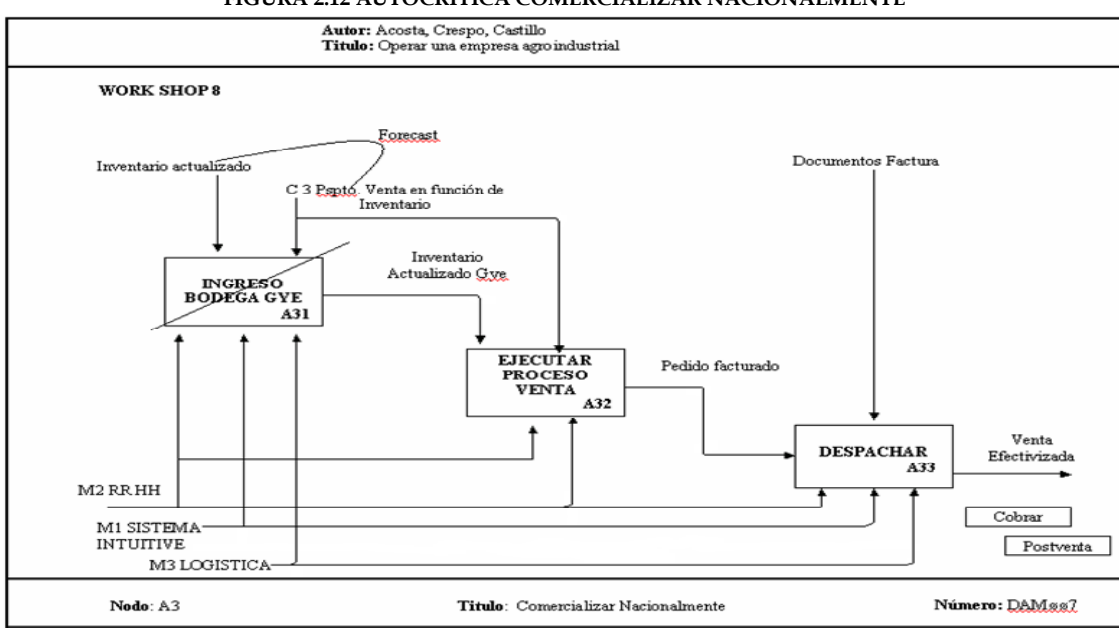

#### **FIGURA 2.12 AUTOCRITICA COMERCIALIZAR NACIONALMENTE**

Fuente y Elaboración: Acosta, Castillo, Crespo

# **Gráfico A4: Comercializar Nacionalmente**

Ver Figura 2.8

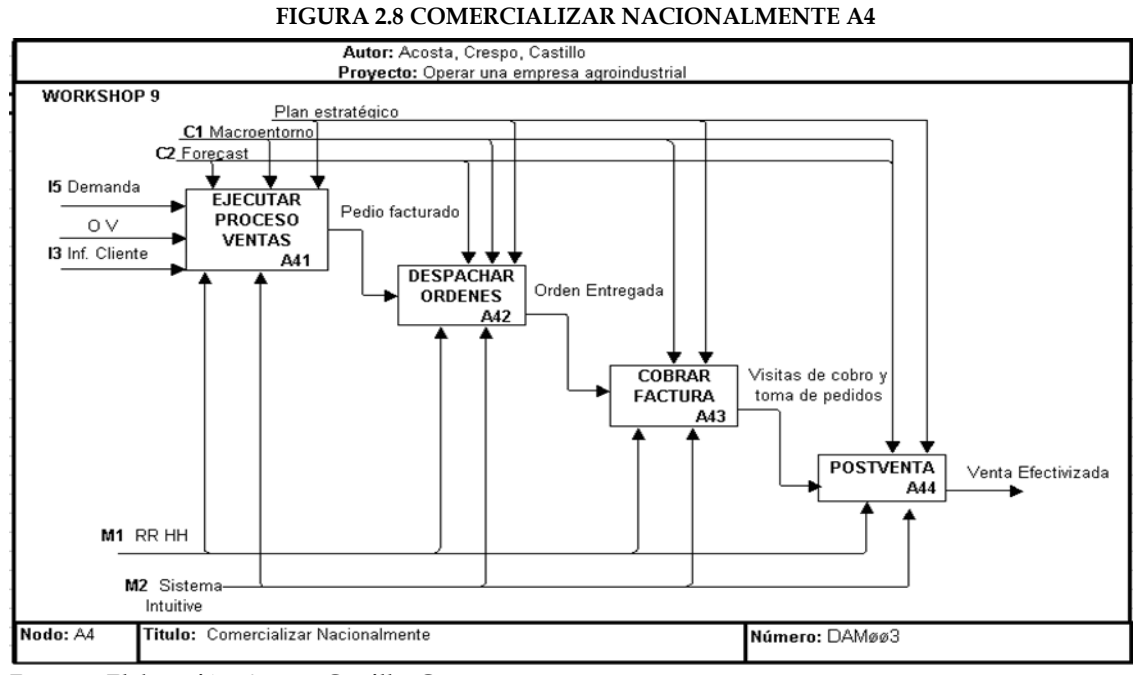

Fuente y Elaboración: Acosta, Castillo, Crespo

## **2.4 Proceso de Validación**

Luego de modelar los procesos de la empresa se procederá al siguiente paso de la validación, que consiste en la revisión de aquellas actividades de los procesos que no están bien definidas, esto se realizará con la ayuda del contralor de la empresa el Ing. Fernando Ramón.

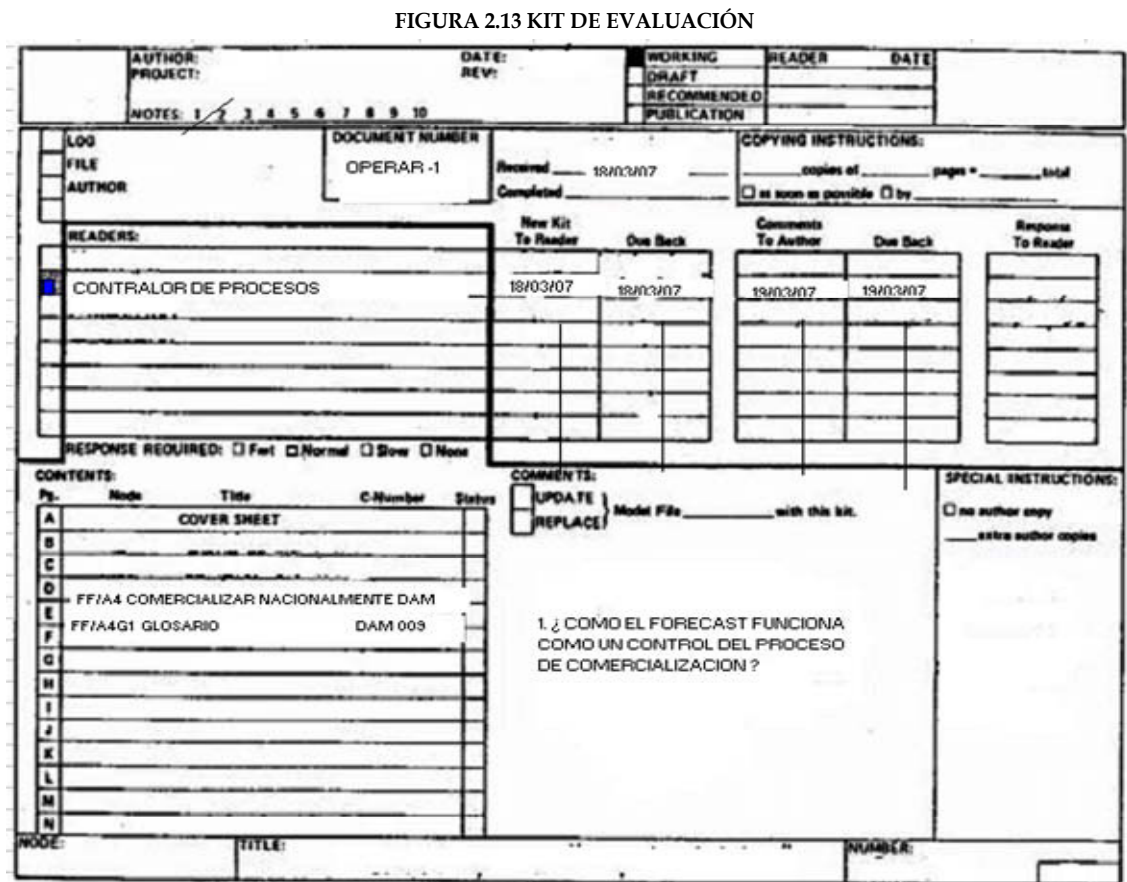

### **Gráfico: Kit de Evaluación**

Fuente y Elaboración: IDEF0/SADT, Acosta, Castillo, Crespo

En el Proceso que muestra la Figura 2.3 (Operar una empresa agroindustrial A-0) tenemos como Control de este proceso la actividad de Forecast, para comprender claramente en que cosiste la misma aplicamos el Kit de Evaluación; es así como definimos el Forecast como la actividad mediante la cual la directiva de la empresa revisa constantemente el correcto funcionamiento de los procesos desarrollados en cada área.

También en el Proceso que muestra la Figura 2.8 (Comercializar Nacionalmente A4) se realizó una evaluación debido a que es el de mayor incidencia en el correcto desarrollo del flujo de procesos de Operar una Empresa Agroindustrial.

### Gráfico A-0: Operar una empresa agroindustrial

Ver Figura 2.3

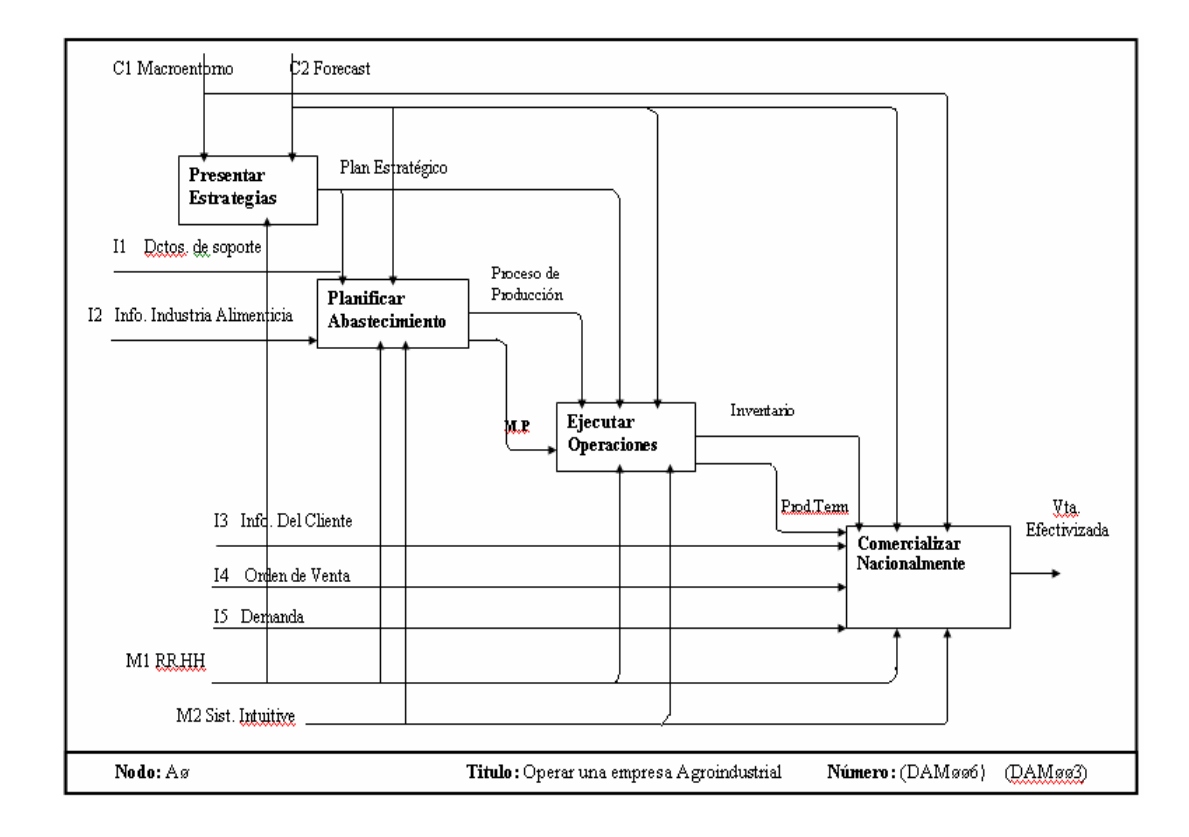

# **Gráfico A4: Comercializar Nacionalmente**

Ver Figura 2.8

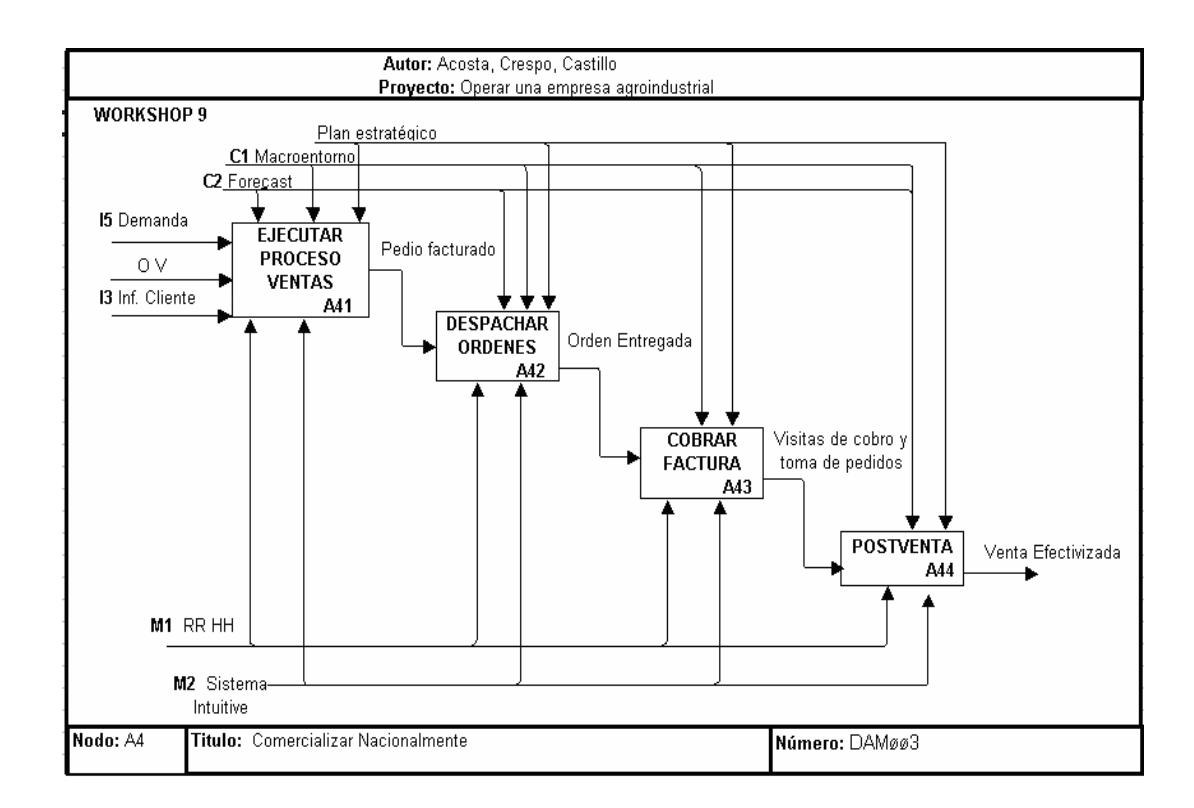

# **Análisis del KIT**

A continuación se detalla los resultados obtenidos del proceso de validación en la Figura 2.14.

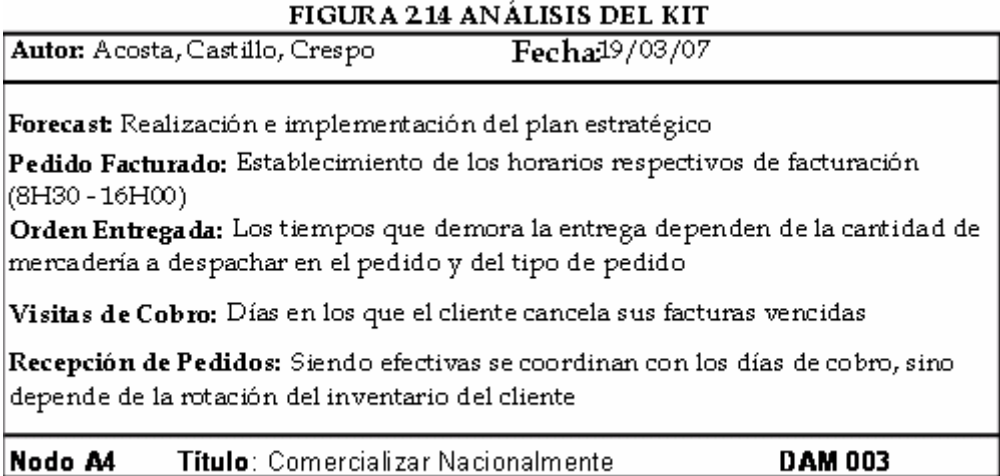

Fuente y Elaboración: I DEFO/SADT, Aco sta, Castillo, Crespo

## Figura A4: Comercializar Nacionalmente - Aplicación del KIT (Glosario)

En la Figura 2.15 se realizó la aplicación del Kit en el proceso Comercializar Nacionalmente para así establecer las correcciones pertinentes en cada una de las actividades del proceso que no se encontraban bien definidas.

FIGURA 2.15 APLICACIÓN DEL KIT EN EL PROCESO COMERCIALIZAR NACIONALMENTE

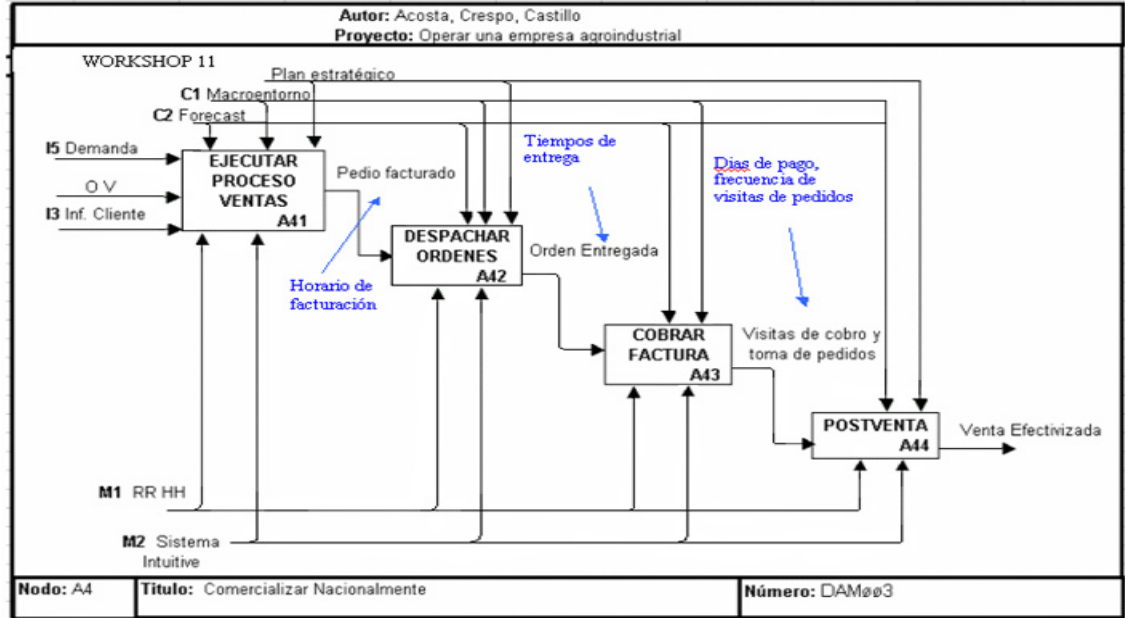

Fuente y Elaboración: Acosta, Castillo, Crespo

## 2.5 **Resultado Final**

#### Propósito:

El propósito de este proyecto, es entender y analizar la Operación de una Empresa Agroindustrial para descubrir las falencias que se presenten en el mismo y poder mejorar los procesos con la aplicación del Modelo IDEF0 y Transformación Industrial.

#### **Punto de Vista:**

Este documento, ha sido elaborado por las autoras (Acosta, Castillo, Crespo), con el respaldo del Contralor General de los Procesos y el Jefe Comercial de la Regional.

## **Contenido:**

Este trabajo, contiene a manera muy general los procesos y actividades que se ejecutan en la Operación de una Empresa Agroindustrial. Como resultado, hemos obtenido los siguientes procesos:

| Diagrama       | Título                                |  |  |
|----------------|---------------------------------------|--|--|
| $A - 0$        | Operar una Empresa Agroindustrial     |  |  |
| A <sub>0</sub> | Operar una Empresa Agroindustrial TOP |  |  |
| A <sub>1</sub> | Presentar Estrategias                 |  |  |
| A <sub>2</sub> | Planificar A bastecim iento           |  |  |
| A <sub>3</sub> | Ejecutar Operaciones                  |  |  |
| A <sub>4</sub> | Comercializar Nacionalmente           |  |  |
| A 41           | Ejecutar Proceso de Ventas            |  |  |
| A 42           | Despachar Ordenes                     |  |  |
| A 43           | Cobrar Factura                        |  |  |
| A44            | Post Venta                            |  |  |

**TABLA 2.1 DETALLE DE LOS PROCESOS DE OPERAR UNA EMPRESA AGROINDUSTRIAL**

Fuente y Elaboración: Acosta, Castillo, Crespo

## **CAPÌTULO 3**

# 3. ANÁLISIS PARA LA TRANSFORMACIÓN DE LA EMPRESA

# 3.1 Misión, Visión y Valores de la Empresa

## Misión:

Deleitar al consumidor con frutas y hortalizas en conserva.

## Visión:

Ser un grupo empresarial agroindustrial con crecimiento sustentable adaptado a las tendencias globales exitosas.

## **Valores:**

## • **Disciplina**

Coordinación eficaz y eficiente de los recursos de la empresa para lograr los objetivos con la máxima productividad y calidad.

•

### • **Compromiso**

Fuerza de identificación y de involucramiento entre nuestros colaboradores y la organización.

## • **Flexibilidad**

Capacidad para adecuarse velozmente a los cambios en los procesos de trabajo, ambiente y nuevas tareas manteniendo un buen desempeño.

#### • **Simplicidad**

Hacer más sencillas o más fáciles nuestras actividades.

## • **Persistencia**

Es la tenacidad permanente para lograr nuestros propósitos, estar altamente motivados por aspectos internos

## **3.2 An·lisis FODA de la Empresa**

## **FORTALEZAS**

- Recurso humano (Experiencia, capacidad)
- $\cdot$  Buena percepción de calidad del producto
- $\triangleleft$  Buena relación con proveedores y clientes
- $\div$  Sistema integrado de información

Buen ambiente laboral

 $\triangle$  Infraestructura apropiada (comunicaciones, tecnológicas, administrativa)

Buen portafolio de productos.

#### **OPORTUNIDADES**

- Optimizar costos, uso de recursos
- Mejorar la calidad de productos y servicios
- Fortalecer canales actuales, cobertura y crear alternativos (marcas blancas, otras marcas)
- $\triangle$  Asegurar abastecimiento para la producción y comercialización
- ❖ Facilitar la comunicación interna
- \* Reafirmar con pasión la cultura empresarial a los clientes tanto internos como externos

 Capacitar y desarrollar a la fuerza laboral y profesionalizarla en el negocio.

- Depurar y fidelizar la cartera de clientes
- Ampliar productos y mercados, local y exterior

## **DEBILIDADES**

- Obsolescencia de maquinaria
- ❖ Limitación física ( infraestructura)
- $\div$  Falta de capacitación y desarrollo específico en las áreas
- Falta incentivos y sistemas de reconocimiento
- $\triangleleft$  Mala comunicación interna
- $\div$  Falta de ejecución a nivel gerencial (facultamiento + gestión)

No se respeta la estructura, ni los procesos

 No contar con un sistema de inteligencia de mercado nacional extranjero

- $\div$  Visualizar a tiempo cambios en planificación
- $\div$  Inadecuada información de demanda
- $\div$  Poca credibilidad hacia el área de calidad (otras áreas)
- ◆ No funciona el comité de desarrollo de productos

## **AMENAZAS**

- $\triangleleft$  Altos costos de MP, materiales, etc. (subiendo)
- Nuevos productos y competidores
- ◆ Pérdida de enfoque de la organización
- $\triangleleft$  Inestabilidad política.
- PÈrdida de clientes, inconformidad proveedores por devoluciones, reprocesos, costos de no calidad.

Después del análisis de la misión, visión, valores y del FODA de la empresa, se identificó que ciertas fortalezas no son sino debilidades. A continuación se detalla el análisis:

## **FORTALEZAS**

\* Recurso humano (Experiencia, capacidad).

Aplicación de mejoramiento continuo para la correcta planificación de actividades.

Buen ambiente laboral

Este punto sugiere reestructuración debido a que el personal mediante observación indicó que no labora en un ambiente propicio.

 $\triangle$  Infraestructura apropiada (comunicaciones, tecnológicas, administrativa)

La infraestructura tiene algunas falencias las cuales afectan al proceso de Comercializar Nacionalmente.

## **3.3 DefiniciÛn de los Problemas del Proceso**

## **3.3.1** Información de los mandos medios

Mediante una entrevista a los mandos medios de la Regional Guayaquil, se obtendrá información acerca del proceso de Comercializar Nacionalmente, esto permitirá conocer como se desarrolla el proceso y en que etapa o etapas del mismo hay falencias.

Los mandos medios a entrevistar son:

- Jefe Comercial
- Jefe Crédito y Cobranzas
- Jefe de Bodega

## **Entrevista con los mandos medios**

# 1. ¿Cómo se desarrolla el proceso de Comercialización?

Ver Figura 2.8

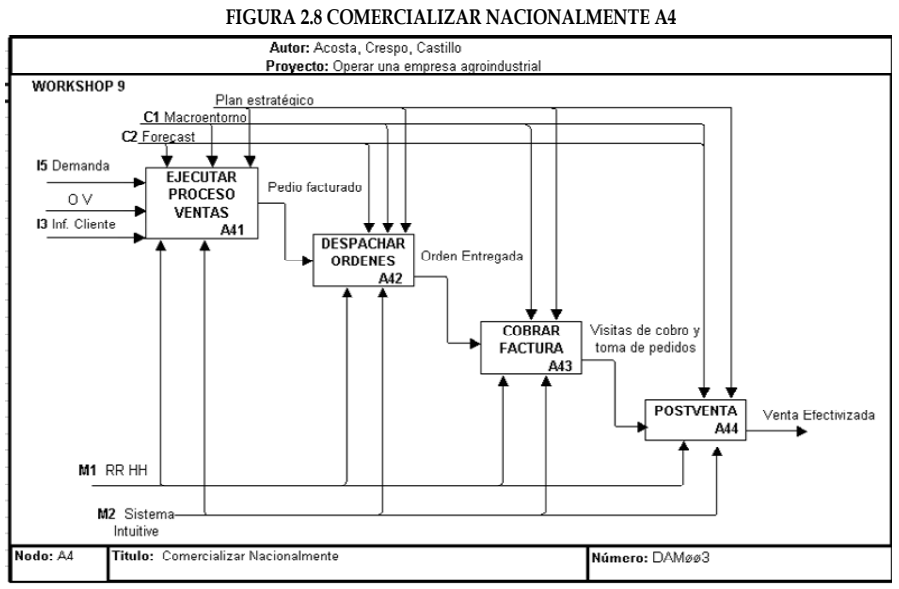

Fuente y Elaboración: Acosta, Castillo, Crespo

Ver Figura 2.9

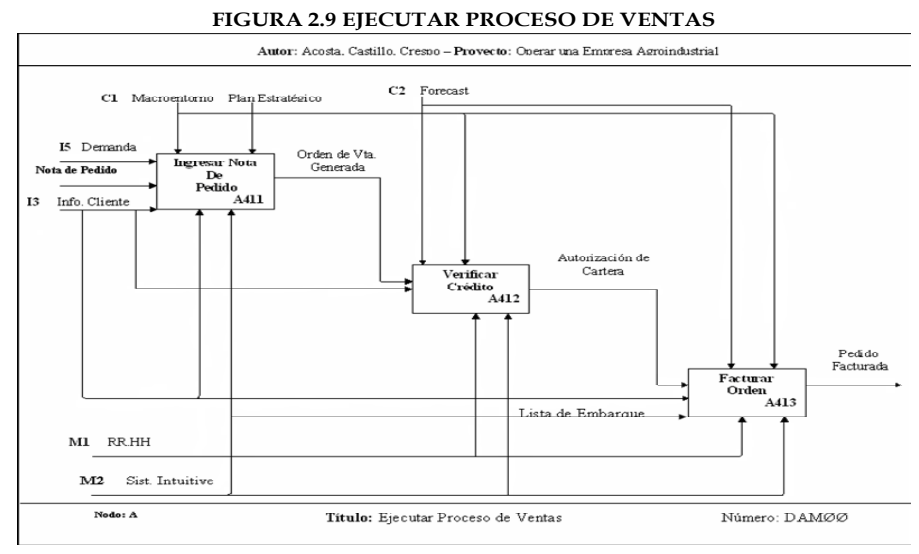

Fuente y Elaboración: Acosta, Castillo, Crespo

El proceso de Comercializar Nacionalmente de la regional Gye se inicia con la generación de la orden de venta dada por la demanda de nuestros clientes y procedemos a ejecutar el proceso de ventas, al ingresar la nota de pedido, verificamos el estado de cuenta del cliente en crédito y se procede a facturar la orden, la misma que debe ser despachada dentro de 48 horas de generada la orden, y una vez cumplido el plazo de crédito de la factura, el vendedor encargado de la cuenta procede a realizar el respectivo cobro, cerrando el ciclo de la comercialización con la generación una nueva orden de venta.

# **2.** ¿Cuántas órdenes de venta se facturan al día en promedio y en que **tiempo?**

El departamento de facturación estima 40 facturas promedio diarias, facturadas en una rango de 8 horas.

### **3. øQuiÈnes toman las decisiones en el proceso?**

Cada departamento es responsable del proceso que le corresponde de la comercialización, todas las actividades son supervisadas por la jefatura comercial, y en determinadas partes del proceso autorizadas por la jefatura siendo así:

La autorización de devoluciones en el Departamento de Bodega y Autorización de Notas de Crédito y Debito en el departamento de Cartera.

Las decisiones del resto de actividades del proceso son autónomas en cada departamento cuyo único responsable es cada jefatura.

# **4.** *i***Considera que la información fluye correctamente entre departamentos?**

Si, la información fluye en todas las actividades del proceso.

**5.** ¿Cuántas facturas se anulan por error en la toma del pedido en **promedio?** 

Se anulan en promedio 2 semanales.

#### **6. øTodo el personal usa las mismas polÌticas de la empresa?**

La regional Gye, posee una política generalizada y adicionalmente políticas por departamentos.

# **7. øConsidera que el ambiente de trabajo es el adecuado para el desarrollo**  de las actividades de comercialización?

No, las instalaciones de la regional funcionan dentro de la bodega, y no existe suficiente distribución departamental con las instalaciones de oficina y comodidades básicas.

El problema radica en la infraestructura:

#### Tenemos:

El comedor, muebles y equipos de cocina fueron retirados para ubicar en ese espacio el departamento de bodega, teniendo en su interior un lavaplatos (Ver anexo 1).

El personal actualmente no dispone de comedor y almuerza en el Dpto. de Ventas.

Dispone además de dos adecuaciones de oficina, las mismas que se usan como bodega temporal de productos debido a que no disponen de instalaciones básicas de oficina.

No existe una adecuada distribución de archivo antiguo, el mismo que se encuentra a la intemperie, así como tampoco instalaciones correctas para el archivo actual.

Toda la regional comparte una sola impresora.

Se intenta instaurar la política cero papeles, todo el personal coincide aun no se ha puesto en práctica.

#### **8. øTiene suficiente espacio para el inventario?**

El departamento de Bodega afirma que el inventario se distribuye correctamente, lo que no dispone es un lugar e instalación para lo que corresponde a devoluciones y su respectiva clasificación en Golpeado, desecho y reingreso a Bodega (Ver Anexo 2).

Además, cuando se ingresa un producto nuevo que va a ser lanzado al mercado, muchas veces no tiene buena acogida, se lo coloca en el mercado y luego vienen las devoluciones.

#### **9. øCÛmo fluye el trabajo a travÈs de los departamentos de la empresa?**

El trabajo fluye, el problema se da en la recepción de información por departamento por ejemplo el área de Facturación se encarga de la toma de pedidos, la forma de ingreso de los mismos durante todo el día vía fax, mail, llamadas, mensajes de texto y órdenes de pedido por parte de los vendedores, crea un cuello de botella en la actividad, al intentar ser despachados al siguiente día, es decir se pretende despachar el pedido máximo en 24 horas, involucrando a los departamentos de facturación, cartera, bodega y despacho. La regional podría ampararse en las políticas y despacharlos a las 48 horas, de esta manera se lograría una planeación que efectivizaría la organización departamental de toda la regional y al tener actividades en secuencia se reducirían los tiempos de los mismos para dar paso a demás actividades dentro del horario laboral.

# **10. øCon quÈ frecuencia se dan errores en el despacho y quÈ tipos de errores surgen?**

No se despacha el 10% de los pedidos de la ruta.

Los errores en el despacho surgen por:

- La mala toma del pedido por parte de los vendedores, los mismos que utilizan las notas de pedido en las cuales se detallan todos los artículos con sus respectivos gramajes.
- Al momento del despacho.
- Al momento del embarque.
- El horario de recepción por parte del cliente.
- El desequilibrio en el tiempo de entrega.
- Vehículos repartidores en reparación.

Por estas situaciones detalladas el cliente muchas veces no recibe el detalle de la factura, generando actividades adicionales como nueva visita de entrega de lo pendiente, reingreso en bodega como devolución, generación de nota de crédito por producto o por descuento, y lo más importante la insatisfacción de cliente en el pedido solicitado.

## **11 øUsa el proceso los equipos, herramientas y maquinarias correctas?**

Básicamente utiliza: equipos de oficina, pallets, equipo de carga, dos camiones de distribución, los mismos que deberían recibir mantenimiento preventivo para evitar los continuos desequilibrios en la repartición.

# **12.** *i*Por qué razones considera usted que se dan los problemas en el **proceso de Comercializar Nacionalmente?**

Después del análisis de todo el proceso realizado, se consideran puntos problema:

- Toma de pedidos
- Error de facturación
- Despachos no efectivizados
- Distribución y equipamiento de infraestructura.

## **3.3.2 MediciÛn de Indicadores de Referencia**

Las medidas que se usarán están basadas en eficiencia y eficacia del proceso de Comercializar Nacionalmente ya analizado.

Serán utilizadas estas medidas ya que el mal desempeño de las mismas en los departamentos de Facturación y Despacho genera problemas en el flujo de información y trabajo entre departamentos afectando directamente todas las demás áreas de la Regional en las funciones actuales de las mismas.

Adicionalmente se incluye estas expectativas de eficiencia esperada en dichas actividades. Ver Tabla 3.1

| MEDIDAS ACTUAL |                                                                  | <b>EXPECTATIVAS</b>           |
|----------------|------------------------------------------------------------------|-------------------------------|
|                | Facturación 40 facturas / 8 horas                                | 40 fact / 5 horas reducir 40% |
| anulaciones    | Facturación-Anulación 2 fact/semana                              | Reducir 100% anulaciones      |
| Despacho       | 4 entregas no efectivizadas Reducir 100% entregas<br>40 entregas | no<br>efectivizadas           |

**TABLA 3.1 MEDICIÓN DE INDICADORES DE REFERENCIA** 

Fuente y Elaboración: Acosta, Castillo, Crespo

#### **3.3.3** Identificación de los Problemas del Proceso

De la definición de los problemas del proceso una vez que se encuentran identificados mediante la información recopilada de los contactos claves – mandos medios, y como resultado de la encuesta realizada en la identificación del mismo, se ubicaron los siguientes problemas que afectan directamente el flujo de trabajo entre los departamentos de la regional.

Dentro del proceso Comercializar Nacionalmente de la Regional, colocamos los problemas que afectan la eficiencia del proceso, siendo la respectiva clasificación de cultura debido a que los problemas encontrados se reflejan en actividades departamentales del recurso humano de la empresa, siendo de clasificación **CULTURALES.** 

Identificamos los siguientes problemas**:** 

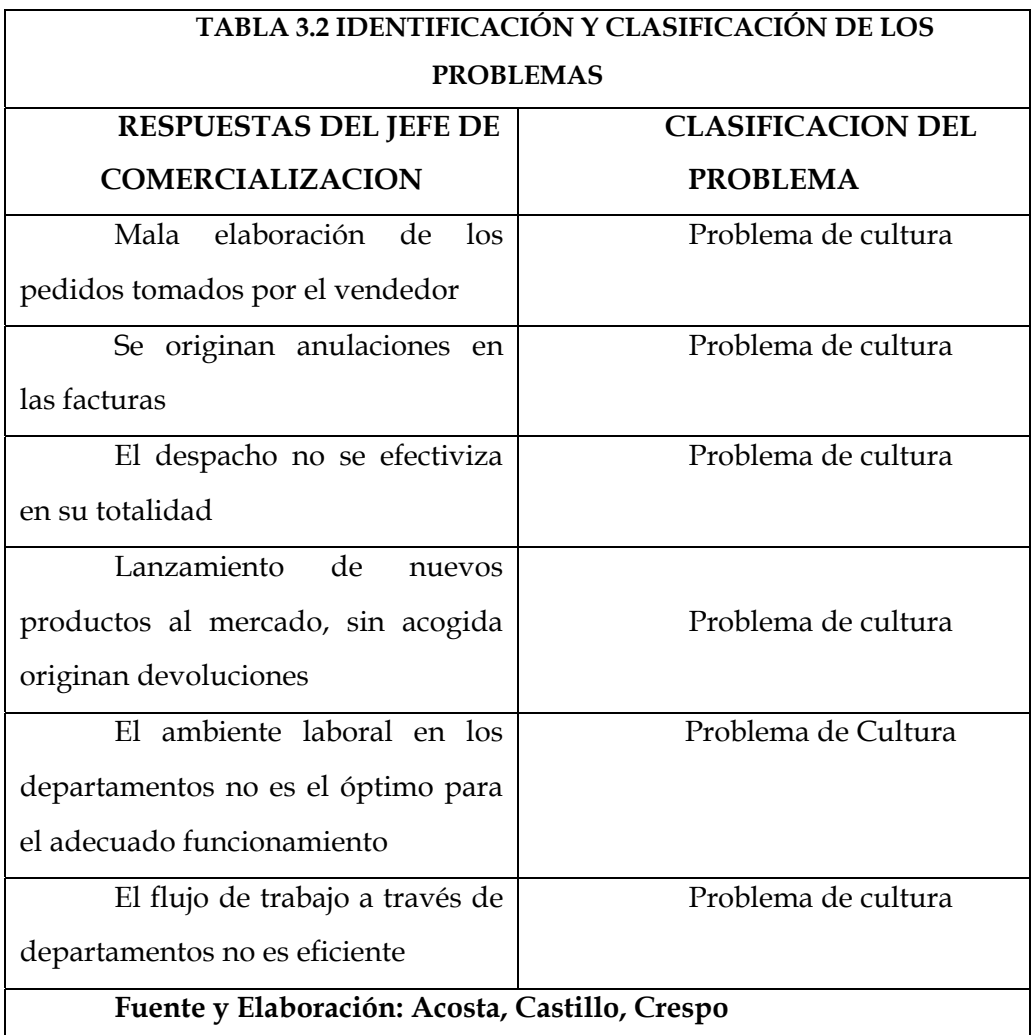

# **3.3.4 Priorización y Selección de los Problemas**

En el proceso de comercialización en el cual identificamos los problemas se concluye que los problemas antes detallados son de origen cultural dentro del proceso.

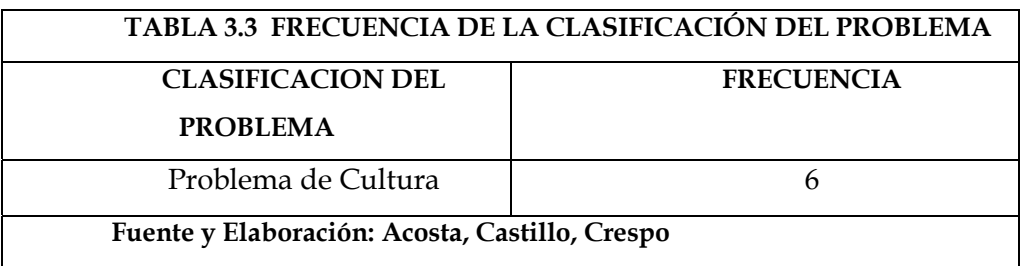

## **3.4** Identificación de Desperdicios

#### **3.4.1 Preparación para Entrevistas**

En la entrevista a realizar una vez identificados los problemas de Cultura que se encuentran presentes en todas las áreas, corresponde a todos los departamentos de la Comercialización de la Regional Gye ser objeto del análisis por lo que como primer punto revisamos junto con los responsables los procesos para adquirir los conocimientos del desenvolvimiento del área y consultar especÌficamente el problema, las personas que ayudan a identificarlo, frecuentemente nos indican la posible solución. Mediante el método de observación y diálogo directo elaboramos el cuestionario que permitirá identificar las causas de los problemas.

## Siendo los entrevistados

- 1. Jefe Comercial
- 2. Departamento de Facturación
- 3. Jefe de Cartera
- 4. Jefe de Bodega- Despacho

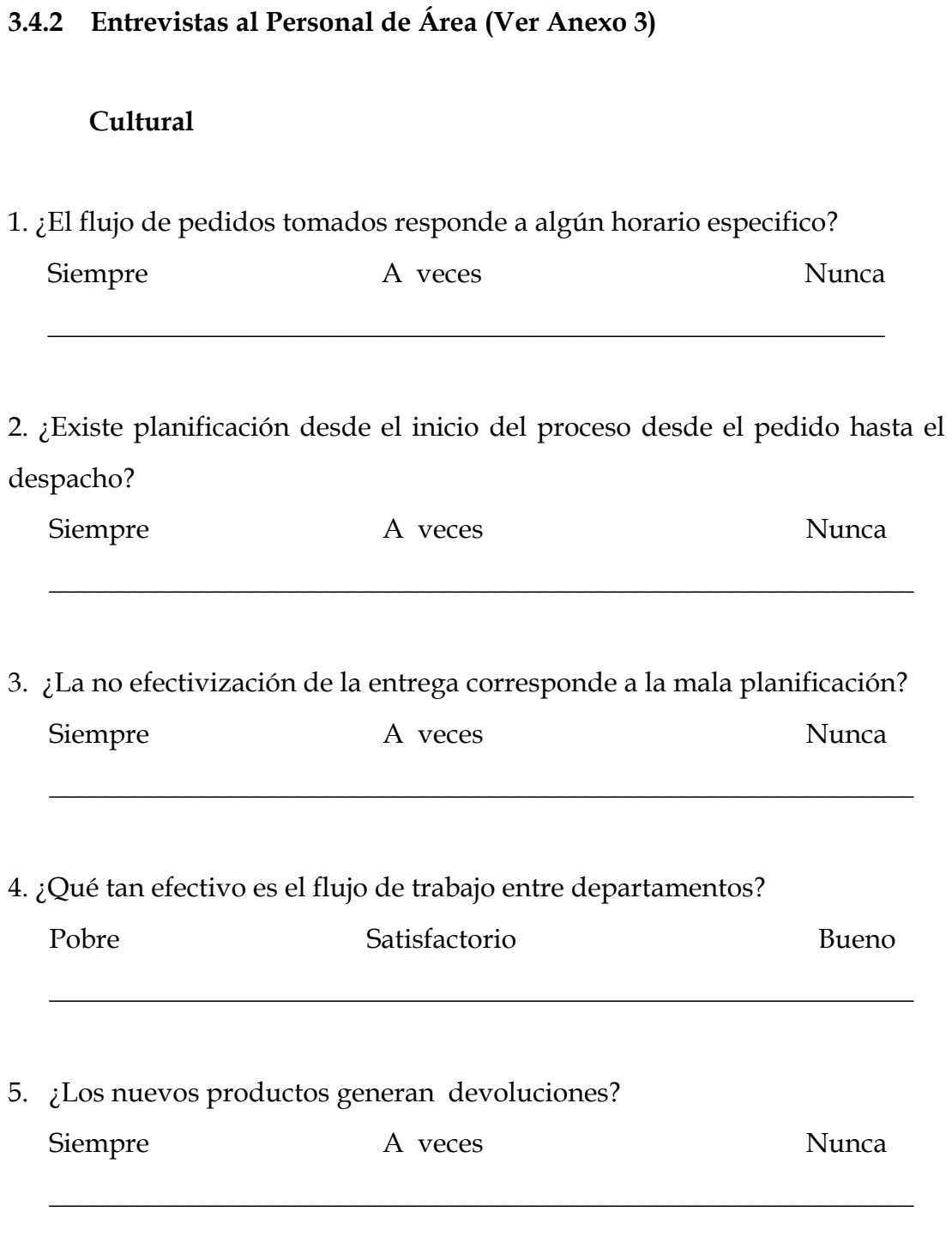

59

6. ¿Se encuentra a tiempo la información y decisiones del proceso?

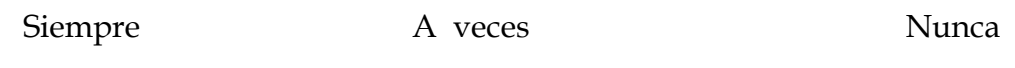

\_\_\_\_\_\_\_\_\_\_\_\_\_\_\_\_\_\_\_\_\_\_\_\_\_\_\_\_\_\_\_\_\_\_\_\_\_\_\_\_\_\_\_\_\_\_\_\_\_\_\_\_\_\_\_\_\_\_\_\_\_\_\_

7. ¿Tienen los trabajadores y el personal que labora suficiente capacitación para las actividades designadas?

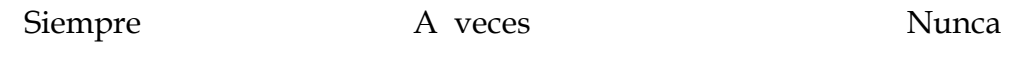

\_\_\_\_\_\_\_\_\_\_\_\_\_\_\_\_\_\_\_\_\_\_\_\_\_\_\_\_\_\_\_\_\_\_\_\_\_\_\_\_\_\_\_\_\_\_\_\_\_\_\_\_\_\_\_\_\_\_\_\_\_\_\_

8. ¿Qué tan involucrado se encuentra como jefe departamental en las decisiones del proceso?

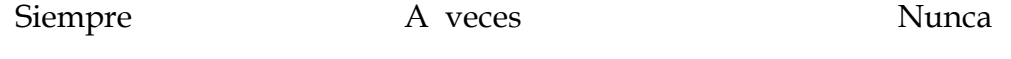

\_\_\_\_\_\_\_\_\_\_\_\_\_\_\_\_\_\_\_\_\_\_\_\_\_\_\_\_\_\_\_\_\_\_\_\_\_\_\_\_\_\_\_\_\_\_\_\_\_\_\_\_\_\_\_\_\_\_\_\_\_\_\_

9. ¿Existe comunicación permanente entre los departamentos involucrados en la comercialización?

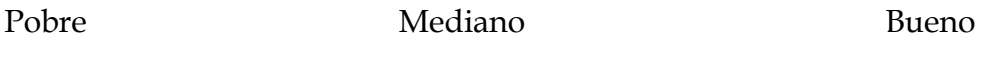

\_\_\_\_\_\_\_\_\_\_\_\_\_\_\_\_\_\_\_\_\_\_\_\_\_\_\_\_\_\_\_\_\_\_\_\_\_\_\_\_\_\_\_\_\_\_\_\_\_\_\_\_\_\_\_\_\_\_\_\_\_\_\_

## **3.4.3 An·lisis de Datos**

Una vez realizada la entrevista se procede a agrupar las preguntas según la clasificación de los Desperdicios de Cultura, realizando la tabulación por persona entrevistada.

Como resultado se obtiene el total mediante el cual se agrupan las respuestas a los problemas obteniendo así prioridades por frecuencias.

| <b>NUMERO</b>   |                                                                         |                    |  | <b>ENTREVISTADOS</b> |       |
|-----------------|-------------------------------------------------------------------------|--------------------|--|----------------------|-------|
| <b>PREGUNTA</b> | RESPUESTA                                                               | DESPERDICIO        |  |                      | TOTAL |
|                 | no me encuentro involucrado en las decisiones del proceso               | <b>RRHH</b>        |  |                      |       |
| 5               | los nuevos productos en el mercado me generan devoluciones              | <b>BREPRODUCCI</b> |  |                      |       |
|                 | El flujo de pedidos no corresponde a ningun orden especifico            | PROCESO            |  |                      |       |
|                 | No existe planificacion en el proceso                                   | <b>PROCESO</b>     |  |                      |       |
|                 | la no efectivizacion de la entrega corresponde a una mala planificacion | <b>PROCESO</b>     |  |                      |       |
|                 | el flujo de trabajo entre departamentos no es efectivo                  | <b>PROCESO</b>     |  |                      |       |
|                 | no tengo capacitacion en el area                                        | DEFECTO            |  |                      |       |
|                 | No a tiempo Informacion y decisiones                                    | <b>ESPERA</b>      |  |                      |       |
|                 | No tengo comunicación permanente entre departamentos                    | <b>ESPERA</b>      |  |                      |       |

**TABLA 3.4 AN£LISIS DE DATOS**

Fuente y Elaboración: Acosta, Castillo, Crespo

### **Agrupación de Datos**

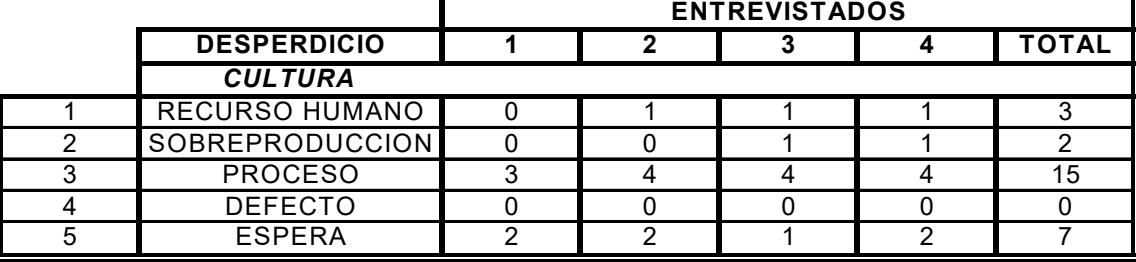

#### TABLA 3.5 CLASIFICACIÓN DEL DESPERDICIO CULTURA

Fuente y Elaboración: Acosta, Castillo, Crespo

En la agrupación de desperdicios obtenemos una prioridad en el desperdicio Cultura - Proceso.

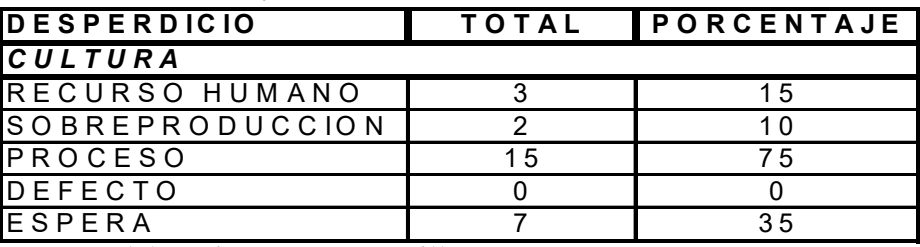

TABLA 3.6 PORCENTAJE DE LA CLASIFICACIÓN DESPERDICIO CULTURA

**3.4.4** Interpretación de los Resultados y Clasificación de desperdicios

Fuente y Elaboración: Acosta, Castillo, Crespo

El desperdicio CULTURA - Proceso, tiene alta prioridad en el proceso de eliminación. Representando el 75 % del desperdicio generado en el proceso de Comercializar Nacionalmente.

**CAPÍTULO 4** 

# **4. MEJORA CONTINUA**

# **4.1 IMPLEMENTACIÓN DE MEJORAS**

# **4.1.1 PLANEACIÓN Y ELIMINACIÓN DE DESPERDICIOS**

Se empleará un plan que ayude a reducir el tiempo de facturación aplicando Mejora continua y las 5'S. La mejora continua permitirá que el recurso humano tenga un cambio positivo de cultura y la Implementación de las 5'S nos ayudará a poner cada cosa en su lugar.

## **Planeación:**

### **Metas:**

Reducir el tiempo de facturación en un 40%

CSF: Desperdicio de Cultura - Procesos

Actualmente: 8 horas / dÌa

Requerido: 5 horas / dÌa

Asunción: La Jefatura Comercial y Departamentales está de acuerdo con el cambio**.** 

## **Restricciones - Obstáculos**

## **Obstáculos:**

1) Falta de cumplimiento de las políticas establecidas.

2) Infraestructura Inadecuada.

3) Resistencia al cambio.

4) Acumulación de actividades.

#### **Estrategias:**

1) Que el personal tenga pleno conocimiento de las políticas establecidas en la empresa para evitar los cuellos de botella ocasionados en el proceso de comercialización.

2) Establecer un sistema de mejora que proporcione un lugar específico para cada cosa.

3) Talleres motivacionales dando a conocer los beneficios que creará el cambio y la simplicidad de la ejecución de las actividades.

4) Asignar actividades correctamente.

## **ESTRATEGIAS SELECCIONADAS**

1. Talleres motivacionales dando a conocer los beneficios que creará el cambio y la simplicidad de la ejecución de las actividades.

2. Establecer un sistema de mejora que proporcione un lugar específico para cada cosa.

**Plan de Acción** 

**Estrategia 1** 

### **Objetivo 1**

**Específico:** Revisar y definir el requerimiento de las técnicas (Kaizen, trabajo en equipo y Sistema 5'S para un mejoramiento continuo). **Medible:** Técnicas de mejora revisadas y definidas.

**Contable:** Experto Contralor.

Recursos: Tiempo, información, políticas de área.

**Inicio:** 01/05/07 **Fin:** 31/05/07

**Objetivo 2** 

**EspecÌfico:** Contratar facilitador. **Medible:** Contrato. **Contable:** Experto Contralor. **Recursos:** \$1,000 **Inicio:** 01/05/07 **Fin:** 31/05/07

**Objetivo 3** 

**Especifico:** Capacitar a trabajadores.

**Medible:** Trabajadores.

**Contable:** Experto Contralor.

Recursos: Tiempo, información, políticas de área.

**Inicio:** 01/05/07

**Fin:** 30 /06/07

**Plan de Acción** 

**Estrategia 2** 

## **Objetivo 1**

Específico: Contratar empresa de diseño y distribución de espacios. **Medible:** Contrato.

**Contable:** Equipo Administrativo de implementación.

**Recursos:** \$2,471 **Inicio:** 01/05/07 **Fin:** 15/05/07

**Objetivo 2** 

**Específico:** Ejecutar la adquisición de muebles. **Medible:** Muebles y Equipos de oficina. **Contable:** Equipo Administrativo de implementación. **Recursos:** Tiempo, personal contratado. **Inicio:** 15/05/07 **Fin:** 31/05/07

## **4.1.2 Implementación del Plan de Eliminación**

| <b>CAUSAS DE DESPERDICIOS</b>                                                                                                    | DESPERDICIOS IDENTIFICADOS MEJOR TECNICA LEAN |                          |  |  |  |
|----------------------------------------------------------------------------------------------------|-----------------------------------------------|--------------------------|--|--|--|
| No me encuentro involucrado en las decisiones del proceso                                                                                                    | CULTURA- Recurso Humano                       | Trabajo en Equipo        |  |  |  |
| Los nuevos productos en el mercado me generan devoluciones                                                                                                    | CULTURA-Sobreproduccion                       | Trabajo en Equipo        |  |  |  |
| El flujo de pedidos no corresponde a ningun orden especifico,<br>No existe planificacion en el proceso,<br>La no efectivizacion de la entrega corresponde a una mala planificacion<br>El flujo de trabajo entre departamentos no es efectivo | CULTURA- Proceso                              | Trabajo en Equipo<br>15S |  |  |  |
| No tengo capacitacion en el area                                                                                                    | CULTURA-Defecto                               | Trabajo en Equipo        |  |  |  |
| No a tiempo Informacion y decisiones                                                                                                    |                                               |                          |  |  |  |
| No tengo comunicación permanente entre departamentos                                                                                                    | CULTURA- Espera                               | Trabajo en Equipo        |  |  |  |

TABLA 4.1 IMPLEMENTACIÓN DEL PLAN DE ELIMINACIÓN.

Fuente y Elaboración: Acosta, Castillo, Crespo

Una vez analizadas las causas de los desperdicios e identificados los mismos, se revisaron las técnicas Lean que ayudarán a eliminar los desperdicios y son (Ver Anexo 4):

**TABLA: 4.2 TECNICAS SELECCIONADAS** 

| <b>ALTA PRIORIDAD</b> |
|-----------------------|
| Trabajo en Equipo     |
| ٦s                    |

Fuente y Elaboración: Acosta, Castillo, Crespo

## **4.1.2.1 Aplicación del Plan de Acción de la Estrategia 1**

# Objetivo 1: Revisar y definir el requerimiento de las técnicas **Kaisen**

La aplicación de Kaisen y Trabajo en Equipo, como una herramienta de mejoramiento continuo ayudará en la organización a centralizar el desperdicio de los tiempos de los procesos.

Permitirá desarrollar el mejoramiento continuo en las actividades y distribuirlas correctamente.

• Enfocando a la regional en: calidad, costo y cumplimiento en el proceso de comercialización.

Reducirá el tiempo total de actividades por departamento mal distribuidas.

## **Implementación de las 5'S (Ver Anexo 5 y 7)**

Se realizará un chequeo visual de toda la instalación de la regional desde el inicio del proceso de la comercialización en la toma de pedido, hasta el proceso de despacho efectivizado.

Se clasificarán las herramientas y equipos, se definirá lo que haga falta para la correcta distribución y se diseñará la adecuación de las oficinas así como algún complemento adicional.

Se realizará la limpieza de los equipos e instalaciones.

Mantener como norma o nueva política de aplicación en actividades lo definido en los tres puntos anteriores, así como la revisión de que lo diseñado sea instaurado en su totalidad.

Reconocimientos al personal por la correcta aplicación de las 5'S en sus departamentos.

Se implementará la Política Cero Papeles en la Regional GYE, en la actualidad es aplicada en las Oficinas de Quito y en la Planta Industrial Puembo. (Ver Anexo 8)

## **Objetivo 2 y 3: Contratar al facilitador y Capacitar a trabajadores.**

El facilitador será el Ing. Patricio Espín quien tiene conocimiento en Kaizen y en 5'S, ésta persona de acuerdo a su experiencia también revisará y redefinirá los requerimientos de las técnicas lo que le tomará aproximadamente 6 días. En este objetivo se empleará un recurso de \$1,000.00 que se distribuirá de la siguiente manera: Honorarios profesionales por \$855.00 y el alquiler de equipos por \$145.00.

Para capacitar a los trabajadores se realizarán talleres motivacionales los cuales se desarrollarán en las instalaciones de la Regional Guayaquil y se ofrecerá un coffee break por un valor total de \$150.00, dichos talleres se dictarán en un fin de semana. A continuación el detalle de estos costos en la Tabla 4.3.

|    | Cantidad Descripción                                  |       | Precios Subtotal | Total   |
|----|-------------------------------------------------------|-------|------------------|---------|
| 16 | Coffee Break - Facturar por persona \$3.84 + 22%      | 4.69  | 75.02            | 150.00  |
|    | Café a discreción                                     |       |                  |         |
|    | Mini Sandwich                                         |       |                  |         |
|    | Variedad de Torta                                     |       |                  |         |
|    | Cola o Mineral                                        |       |                  |         |
|    | Contratación del Facilitador                          |       | 855.00           | 1000.00 |
|    | <b>Alquiler Proyector INFOCUS</b>                     |       | 145.00           |         |
|    | Proyector INFOCUS SVGA                                | 59.50 |                  |         |
|    | *Compatible Windows y Macintosh                       |       |                  |         |
|    | *Incluye cables de poder, cable de video              |       |                  |         |
|    | *Incluye instalación en oficinas y explicación de uso |       |                  |         |
|    | Televisor 21" colores con VCR para VHS                | 26.00 |                  |         |
|    | Computador portatil Pentium 4/256mb/20GB con          | 59.50 |                  |         |
|    | Windows XP (word, excel, power point, access)         |       |                  |         |
|    |                                                       |       |                  |         |

**TABLA 4.3 COSTOS DE CAPACITACIÓN A TRABAJADORES GYE** 

Fuente y Elaboración: Acosta, Castillo, Crespo \*Información: Proforma Servicentro, Ecuaclones

**4.1.2.2 Aplicación del Plan de Acción de la Estrategia 2** 

# Objetivo 1 y 2: Contratar empresa de diseño y distribución de espacios y Ejecutar la adquisición de muebles.

El Equipo Administrativo de implementación luego de evaluaciones previas decidió que la empresa a cargo de la obra será Avenire. La adquisición e instalación de los muebles será por el costo de \$2,471.00 (Ver Anexo 9).

La implementación de las mejoras tendrá un costo total de \$3,621.00, según lo detallado anteriormente. A continuación la Tabla 4.4 muestra el Análisis de los costos de implementación de las mejoras.

| Estrategias:                                           |       |
|--------------------------------------------------------|-------|
| Talleres motivacionales                                | Costo |
| Contratar facilitador                                  | 1000  |
| Capacitar trabajadores                                 | 150   |
| Establecer cada cosa en su lugar                       |       |
| Contratar empresa de diseño y distribución de espacios | 2471  |
| <b>Total</b>                                           | 3621  |

TABLA 4.4 AN ÁLISIS DE LOS COSTOS DE APLICACIÓN MEJORAS

Fuente y Elaboración: Acosta, Castillo, Crespo

Este cronograma ayudará a definir el orden de las actividades a realizar durante la implementación de las mejoras.

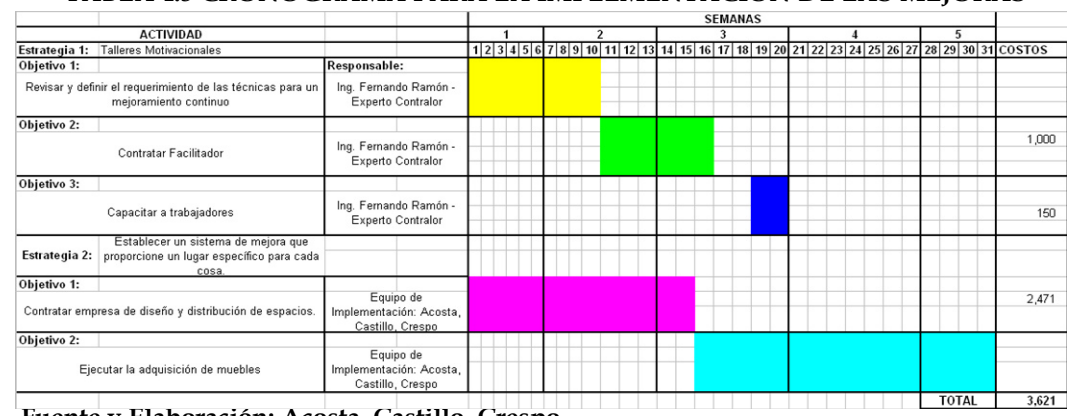

**TABLA 4.5 CRONOGRAMA PARA LA IMPLEMENTACIÓN DE LAS MEJORAS** 

Fuente y Elaboración: Acosta, Castillo, Crespo

## **4.2 MEDICIÓN Y EVALUACIÓN DE LA EMPRESA**

## **4.2.1 MEDICIÓN DE INDICADORES DESPUÉS DE MEJORAS**

Luego de la evaluación de los indicadores se puede determinar que las mejoras, fueron significativas sin embargo no completaron las expectativas en todas las mejoras de desperdicios. Ver Tabla 4.6.

| <b>MEDIDAS</b>                                 | <b>ACTUAL</b>                                                                                                    | <b>IEXPECTATIVAS</b>          | <b>IDESPUES DE MEJORAS</b>    |  |
|------------------------------------------------|----------------------------------------------------------------------------------------------------|-------------------------------|-------------------------------|--|
| Facturación                                    | 40 facturas / 8 horas                                                                                                    | 40 fact / 5 horas reducir 40% | 40 fact / 5 horas reducir 40% |  |
|                                                | Facturación- anulaciones   Anulación 2 fact/ semana                                                                          | Reducir 100% anulaciones      | 1 anulacion por mes           |  |
| Despacho                                       | 40 entregas no efectivizadas / 40 entregas   Reducir 100% entregas no efectivizadas1 entregas no efectivizadas / 40 entregas |                               |                               |  |
| Fuente y Elaboración: Acosta, Castillo, Crespo |                                                                                                    |                               |                               |  |

**TABLA 4.6 MEDICIÓN DE INDICADORES**
### **4.2.2 COMPARACIÓN DE MEDICIONES**

En lo referente a facturación se puede observar que el tiempo de la actividad de la facturación ha disminuido a lo esperado debido que se ha concentrado la actividad por la organización y agrupación de los pedidos.

Las anulaciones también han disminuido a 1 anulación mensual.

• En el departamento de despacho no se ha reducido a lo esperado y dicho error y desperdicio es generado por externalidades en el despacho por parte de los clientes y sus turnos de recepción de mercadería.

| <b>TABLA 47 IMPACTO DE LAS MEJORAS</b> |                                                                                                    |                               |                               |                                                   |    |  |  |  |  |  |
|----------------------------------------|----------------------------------------------------------------------------------------------------|-------------------------------|-------------------------------|---------------------------------------------------|----|--|--|--|--|--|
| MEDIDAS                                | ACTUAL                                                                                                    | <b>EXPECTATIVAS</b>           | IDESPUES DE MEJORAS           | <b>IMPACTO</b>                                    |    |  |  |  |  |  |
| Facturación                            | 40 facturas / 8 horas                                                                                                    | 40 fact / 5 horas reducir 40% | 40 fact / 5 horas reducir 40% | reduccion del 40% del tiempo de facturacion       | ßl |  |  |  |  |  |
|                                        | Facturación- anulaciones    Anulación 2 fact/ semana                                                                       | Reducir 100% andaciones       | If andacion por mes           | reduccion del 84% en anulaciones                  |    |  |  |  |  |  |
| Despacho                               | A entregas no efectivizadas / 40 entregas (Reducir 100% entregas no efectivizada)1 entregas no efectivizadas / 40 entregas |                               |                               | reduccion del 75% de entregas no efectivizadas  X |    |  |  |  |  |  |

Fuente y Elaboración: Acosta, Castillo, Crespo

### **CAPÍTULO 5**

# **5. ANÁLISIS ECONÓMICO Y FINANCIERO**

## **5.1 AN£LISIS DE LOS COSTOS DE LOS DESPERDICIOS**

Los desperdicios ocasionados en la Toma de Pedidos realizado por el Asesor de Ventas o por el Departamento de Facturación son el resultado de 8 facturas anuladas por mes en la cual intervienen diferentes materiales e insumos requeridos así como horas de trabajo entre departamentos vinculados a los errores de pedido generados en base a las anulaciones, esto es considerado para obtener el costo mensual.

El número de facturas anuladas se obtuvo mediante las encuestas realizadas a los mandos medios (Departamento de Facturación) lo cual se

mostró en el desarrollo del Capítulo 3 - Análisis para la Transformación de la Empresa - Medición de Indicadores de Referencia, cuyo objetivo de flujo de trabajo eficiente en este departamento es la reducción al 100% de las anulaciones.

Para realizar la valorización del costo que genera el error del departamento de facturación se analiza todo el proceso que interviene desde la generación del pedido hasta la distribución del producto facturado, de esta manera se producen desperdicios en todos los departamentos de la Regional Guayaquil como son: Facturación, Cartera, Despacho y Bodega reflejados en gastos por factura.

Adicional en la tabla 5.1 que se muestra a continuación se observan todos los costos vinculados a los errores de los pedidos, así tenemos útiles de oficina (toner, cinta, hojas, etc.), costos por labores departamentales (facturación, cartera, despacho y bodega), gastos de logística y servicios.

Del gasto general de cada insumo y departamento de la regional se valoriza por unidad la factura anulada del total de facturas mensuales y multiplicadas por el total de anulaciones adicionando el costo de oportunidad es decir el costo de generar una nueva factura proveniente del error, así:

Insumo: Toner Precio: \$70 Impresiones Toner: 2,000 Anulaciones: 8 Costo de Oportunidad: 8

Operación: (\$70/2000) \* (8+8) = 0.56

Costo Mensual: \$0.56

Costo Anual: \$0.56 \* 12 = 6.72

| Error en toma de pedidos    | Precio   | <b>Duración</b> | Utilizadas I | Costo Mensual Costo anual |          |
|-----------------------------|----------|-----------------|--------------|---------------------------|----------|
| Toner                       | 70.00    | 2.000.00        | 16.00        | 0.56                      | 6.72     |
| Cinta Epson                 | 12.00    | 900.00          | 16.00        | 0.21                      | 2.56     |
| Hojas                       | 0.20     |                 | 16.00        | 3.20                      | 38.40    |
| Departamento de Facturación | 600.00   | 800.00          | 16.00        | 12.00                     | 144.00   |
| Departamento de Cartera     | 850.00   | 800.00          | 16.00        | 17.00                     | 204.00   |
| Departamento de Despacho    | 1.000.00 | 800.00          | 16.00        | 20.00                     | 240.00   |
| Departamento de Bodega      | 1.800.00 | 800.00          | 16.00        | 36.00                     | 432.00   |
| Notas de pedido             | 0.06     |                 | 16.00        | 0.96                      | 11.52    |
| Transporte                  | 0.16     |                 | 45 km        | 115.20                    | 1.382.40 |
| Gastos de Servicios         | 5.218.37 | 800.00          | 16.00        | 104.37                    | 1.252.41 |
| <b>ITOTAL</b>               |          |                 |              | 309.50                    | 3.714.01 |

**TABLA 5.1 COSTOS DE LOS DESPERDICIOS**

Fuente y Elaboración: Acosta, Castillo, Crespo

### 5.2 ANÁLISIS DE LOS COSTOS DE LA APLICACIÓN DE LAS MEJORAS

La implementación de las mejoras consiste en los talleres motivacionales para la aplicación del mejoramiento continuo y el establecimiento del sistema 5'S. Estas aplicaciones se definieron de acuerdo al estudio de implementación para la corrección de los motivos por los cuales se generaron en el departamento de facturación.

La aplicación de mejoramiento continuo requiere revisión y definición de técnicas a aplicar, así mismo la contratación de un facilitador que imparta la respectiva capacitación al personal de los departamentos a aplicar como son: facturación, ventas, cartera y bodega.

Mientras que la aplicación de las 5'S corresponde al rediseño y distribución de espacios, aplicación de Política Cero Papeles e incluye la adquisición de muebles y equipos de oficina necesarios para una mejor adecuación que canalice correctamente el flujo de trabajo. Ver Tabla 4.5., 4.4 y 4.3.

#### **5.3 AN£LISIS DE LOS BENEFICIOS EMPRESARIALES**

#### **5.3.1 BENEFICIOS HACIA LOS EMPLEADOS**

La implementación de las nuevas técnicas para el correcto desenvolvimiento del flujo de trabajo en el departamento de facturación así como la eliminación de los desperdicios de anulaciones de facturas beneficia directamente a todos los departamentos de la regional en sus actividades medidas en tiempos de trabajo y eficiencias.

Los departamentos de Ventas, Cartera, Facturación y Distribución se reducen en tiempos hora/ trabajo debido a que cada factura mal elaborada conllevaba todo el proceso departamental.

La redistribución de espacios de departamentos y la implementación del equipo adecuado de oficina y bodega, otorgará a los empleados las herramientas necesarias para sus actividades dentro de un ambiente laboral correctamente implementado (Ver Anexo 10 y 11).

• Las actividades que actualmente se realizan en todos los departamentos al ser reestructuradas por las políticas que aplica la regional en la empresa y otras que serán añadidas para la optimización de trabajo desarrolla un mejoramiento continuo en cada actividad.

#### **5.3.2 BENEFICIOS DE LA EMPRESA**

Entre los beneficios que podemos citar, están los siguientes:

Mediante la aplicación de las herramientas elegidas en el Análisis para la Transformación de la Empresa (Kaisen e Implementación de las 5's) se obtiene como beneficios para la empresa un desempeño mucho más eficaz y eficiente puesto que al desarrollar las actividades acorde a las normas y políticas de la compañía se redujeron los errores (Facturación-caso en estudio), lo cual se traduce en reducción de costos. Y al implementar la mejora el costo de error en la toma de pedidos por \$3,714.01 se convierte en ahorro en costos para la empresa lo cual se refleja en beneficios para la misma.

Además se ha logrado un mejor flujo de trabajo departamental puesto que ahora se acogen a un plan de trabajo mediante el cual se puede llevar un mejor control de cada actividad y así poder prevenir errores futuros o aplicar planes de contingencia si fuera el caso.

Cabe mencionar que los resultados también se verán reflejados por medio de la reducción en devoluciones de mercadería a consecuencia de errores en toma de pedidos (asesores de venta) lo cual generaba mayores actividades para los departamentos, es decir reducción de tiempos.

En cuanto a la aplicación de las 5's cuyo principal objetivo es generar un mejor ambiente laboral se logrará un beneficio en el desempeño de los empleados al encontrarse en un lugar acorde para poder desarrollar sus actividades logrando así un mayor rendimiento.

### **5.4 FLUJO DE CAJA ANUAL**

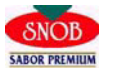

**SIPIA S.A. FLUJO DE CAJA ANUAL ERROR EN LA TOMA DE PEDIDOS**

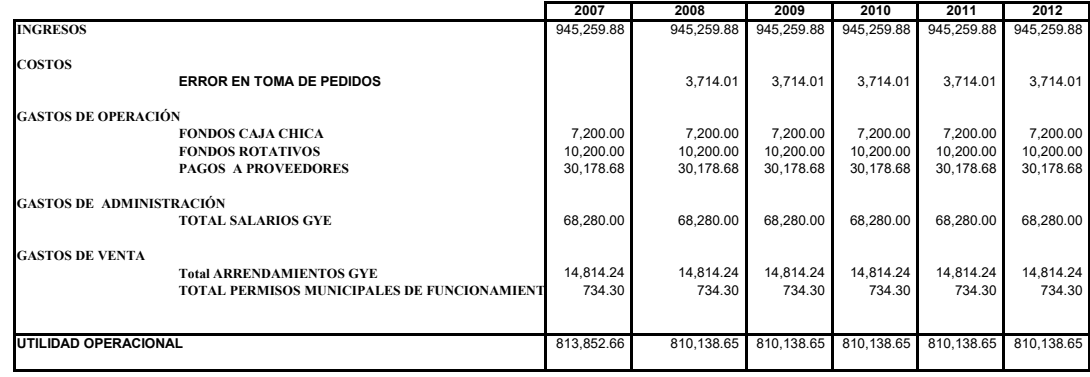

El flujo de caja consta de ingresos por \$945,259.88 este valor se lo obtiene del 19.54 % (porcentaje de ingresos que genera la regional) del total de los ingresos que se generan en la empresa multiplicados por el 30% que corresponde al nivel de participación en importancia del departamento de facturación frente al resto de departamentos en la regional.

Esta ponderación se calculó de esta manera debido a que el departamento donde directamente se enfoca el problema es en el departamento de facturación el mismo que no obtiene ingresos directos pero si un porcentaje de participación en las actividades de la empresa.

Los costos de error en la toma de pedidos suman \$3,714.01 este valor fue calculado en base al costo de oportunidad que generaba dicho error. (Ver Tabla 5.1) .Para este cálculo consideramos los costos que se generan tanto por llevar la mercaderÌa al cliente como su retorno a la empresa.

#### **5.4.1 EX ANTE**

En la evaluación ex ante se procede a incluir los costos que se generan por el error del pedido los mismos que se mostraron en la Tabla 5.1.

Este error valorado es un costo que incurre el departamento de facturación, afectando anualmente a la producción y eficiencia de este departamento y de los que comparten un flujo de trabajo interrelacionado en la regional.

En este flujo de caja consta de ingresos por \$945,259.48, cabe mencionar que estos ingresos se calcularon proporcionalmente a lo que genera la empresa con deficiencia en facturación, es decir incluido el error.

En la utilidad operacional analizada en este flujo ex ante la cuenta enfocada en el análisis es el error en la toma de pedidos. Se obtuvo la tasa de descuento (12.5%) proveniente de la tasa a la cual la empresa agroindustrial obtiene sus préstamos.

Se elabora el flujo bajo el supuesto de que las cuentas son constantes.

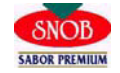

**SIPIA S.A. FLUJO DE CAJA DEL COSTO ANUAL UNIFORME EQUIVALENTE ERROR EN LA TOMA DE PEDIDOS A PERPETUIDAD**

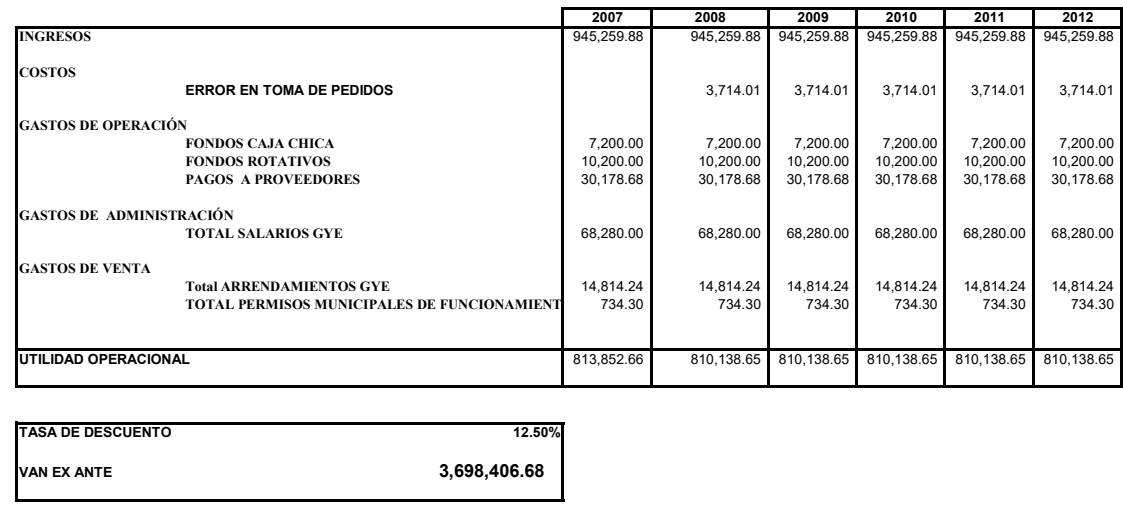

### **5.4.2 EX POST**

El flujo ex post implementación del proyecto modifica la cuenta de los costos en Implementación de la mejora, cabe resaltar que esta mejora se desarrolla en el presente año (Año Base) y ya no incurre en ningún otro costo adicional, eso se considera como un beneficio en costos debido a que al ejecutar este plan se anula el error y eficientiza el departamento afectado.

Los ingresos se afectan positivamente puesto que al eliminarse el error, el departamento de Facturación trabaja a su capacidad óptima, incrementando sus beneficios por las facturas que se deja de anular. Así mismo en este flujo se considera una constancia en el resto de cuentas del Flujo.

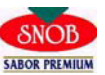

SIPIA S.A.<br>FLUJO DE CAJA ANUAL<br>IMPLEMENTACIÓN DE LA MEJORA

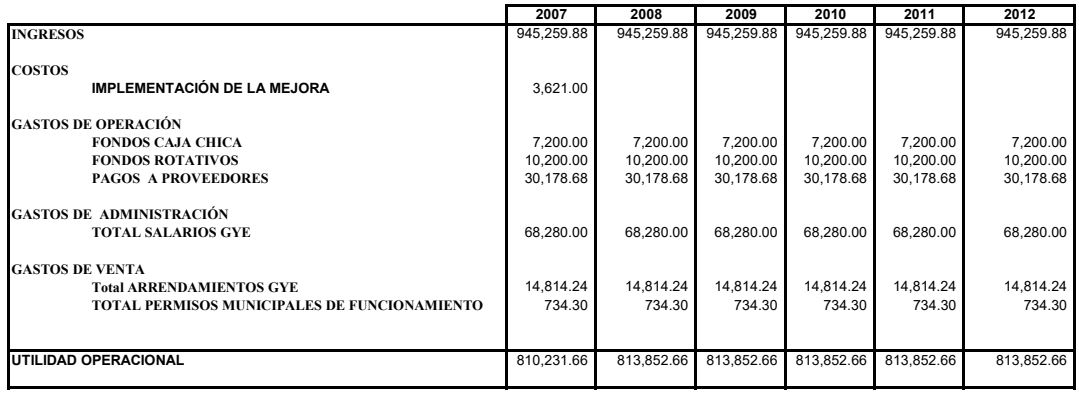

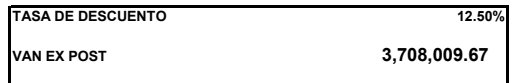

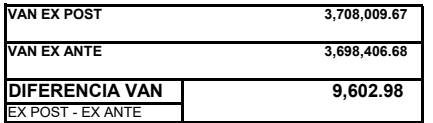

### **5.4.3 AN£LISIS BENEFICIO MARGINAL**

Una vez realizados los respectivos flujos mediante los cuales se obtiene la utilidad anual generada con el error de la toma de pedidos que afecta el departamento de facturación (Ex Ante) y la utilidad que se genera luego de la implementación de las mejoras se obtuvo la diferencia entre estos flujos que corresponde al ahorro en este departamento (Ex Post), se obtuvo el beneficio marginal del proyecto con un Valor Actual Neto de \$9,602.98.

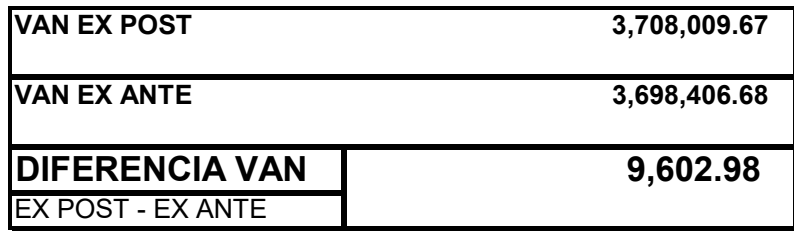

## **5.5 AN£LISIS DE SENSIBILIDAD**

### **5.5.1 COSTO VARIABLE DE LA EMPRESA**

Se determina el Costo Variable de la Empresa en base a la cantidad de facturas anuladas por error de la Toma de Pedidos. En este caso, se observa en la Tabla 5.4 el costo de anular y generar una nueva factura.

Insumo: Toner Precio: \$70 Impresiones Toner: 2,000 Anulaciones: 1 Costo de Oportunidad: 1

Operación: (\$70/2000) \* (1+1) = 0.07 Costo Mensual: \$0.07 Costo Anual: \$0.07 \* 12 = 0.84

De esta forma se realizó el cálculo de cada uno de los insumos por la anulación de la factura.

A continuación detallamos en la Tabla 5.5 uno a uno el costo variable de acuerdo al número de facturas anuladas en el año. Ver anexo 13 para mayor comprensión.

| Número de Facturas I | Costo Variable |
|----------------------|----------------|
|                      | 464.25         |
|                      | 928.50         |
| З                    | 1,392.75       |
|                      | 1,857.00       |
| 5                    | 2,321.26       |
|                      | 2,785.51       |
|                      | 3,249.76       |
|                      | 3,714.01       |

TABLA 5.5 COSTOS VARIABLES DE ACUERDO AL NÚMERO DE FACTURAS ANULADAS

Fuente y Elaboración: Acosta, Castillo, Crespo

# 5.5.2 ANÁLISIS DE SENSIBILIDAD UTILIZANDO EL PROGRAMA DE **SIMULACION @RISK**

Utilizando la Tasa de Descuento del 12.5% procede a calcular el VAN (Valor Actual Neto) del flujo de caja de Ahorro Anual por Implementación de las Mejoras y como resultado se obtiene un beneficio ahorro de \$9,602.98.

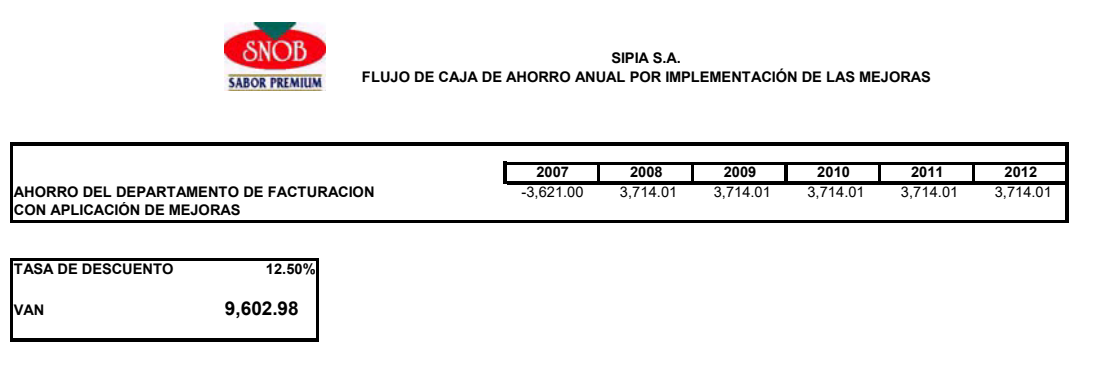

Mediante la aplicación del modelo de Simulación @RISK se realiza el análisis del VAN con los flujos de Ahorro, para determinar si existe la posibilidad de obtener un VAN negativo, y así tomar otras acciones en caso de darse esta posibilidad, para esto contamos con las siguientes premisas:

Tasa de descuento: La tasa de la empresa es del 12.5 %, pero existe la posibilidad de variación de manera pesimista al 18 %, pero es muy probable que la empresa tenga una consideración del 15 % de manera histórica.

Con esto la mejor variación de la tasa de descuento estaría representada por una distribución de probabilidad Pert (12.5, 15, 18), cuyo valor de tasa de descuento es del 12.5%, mas probable del 15 %, y de manera pesimista con todas las condiciones del mercado cambiantes, 18%.

La Inversión inicial por cuestiones de inflación, se toma en cuenta que podría variar hasta un 10% (condiciones asamblea constituyente) y que la misma tiene igual probabilidad que ocurra entre el rango de valores del 3,621 hasta 3,983.1

El Ahorro en facturación está representado por las facturas anuladas las cuales en total son 8 facturas mensuales, equivalentes a 3714.01 al año. Si consideramos que desde el punto de vista pesimista se podría obtener una eficiencia del 50% (4 facturas), y muy probablemente la eficiencia real promedio sea del 75%, (6 facturas), podemos asumir una distribución Pert. Como valor pesimista de 1,857, más probable de 2,785.51 y optimista de alcanzar 8 facturas con un valor de 3,714.01

Con esto aplicamos un modelo de simulación @RISK con nuestros flujos de ahorro y verificamos los resultados. Para el modelo se toma en cuenta 10000 iteraciones, lo que significan 10.000 tablas Excel con las diferentes posibilidades contempladas en el modelo, con esto, los resultados son:

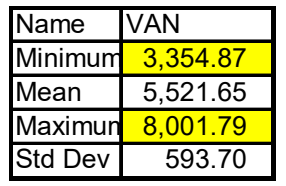

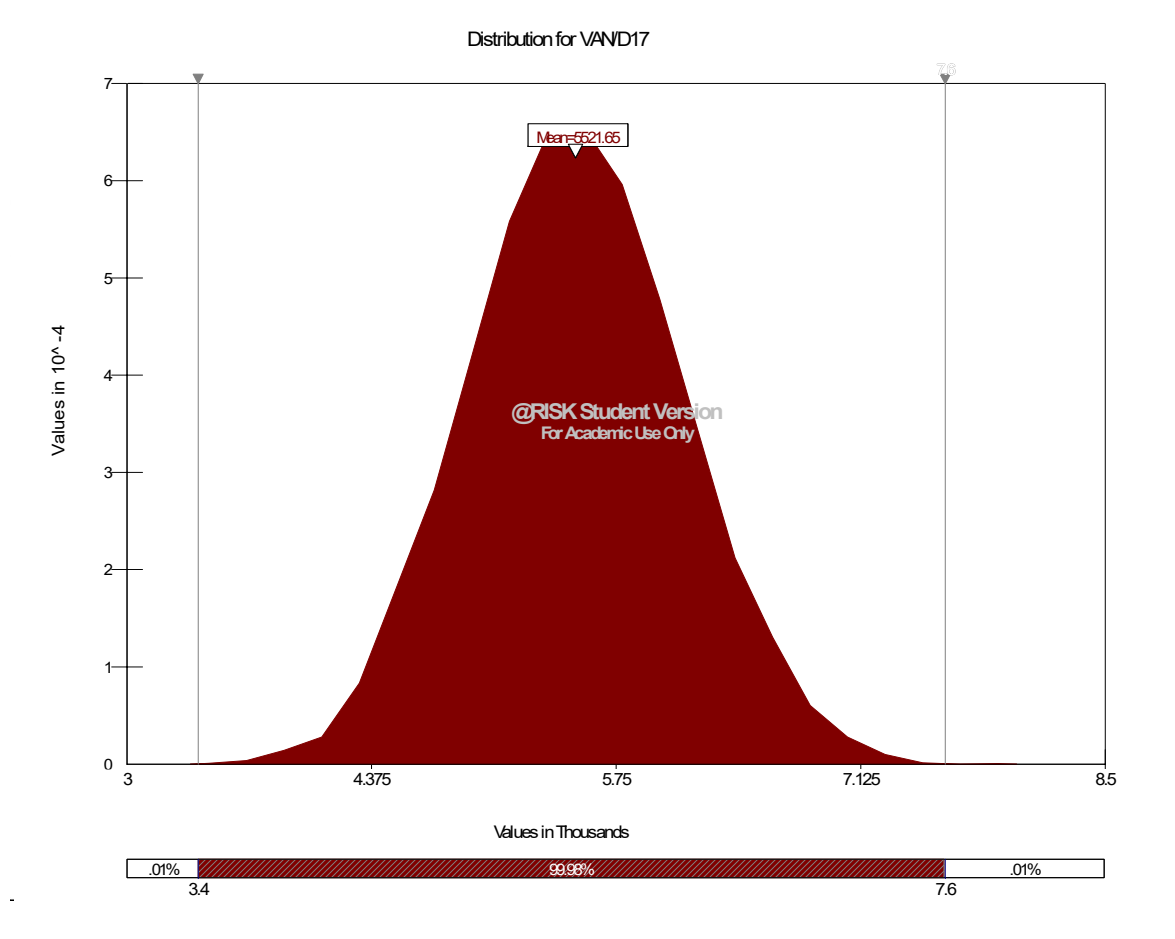

El valor medio del van es de 5,521, y no existe ninguna probabilidad de que el van sea negativo.

# **VAN (2)**

Aun considerando que el rango varía al doble de inversión, tenemos en cuenta que se duplica la inversión a 7,242, en las condiciones mas adversas, tenemos que los resultados variarían en lo siguiente:

El valor medio del van es de 3,892, y no existe ninguna probabilidad de que el van sea negativo. Los resultados de la simulación se encuentran en la tabla adjunta.

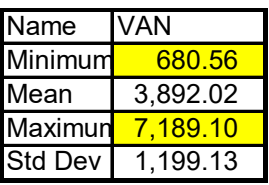

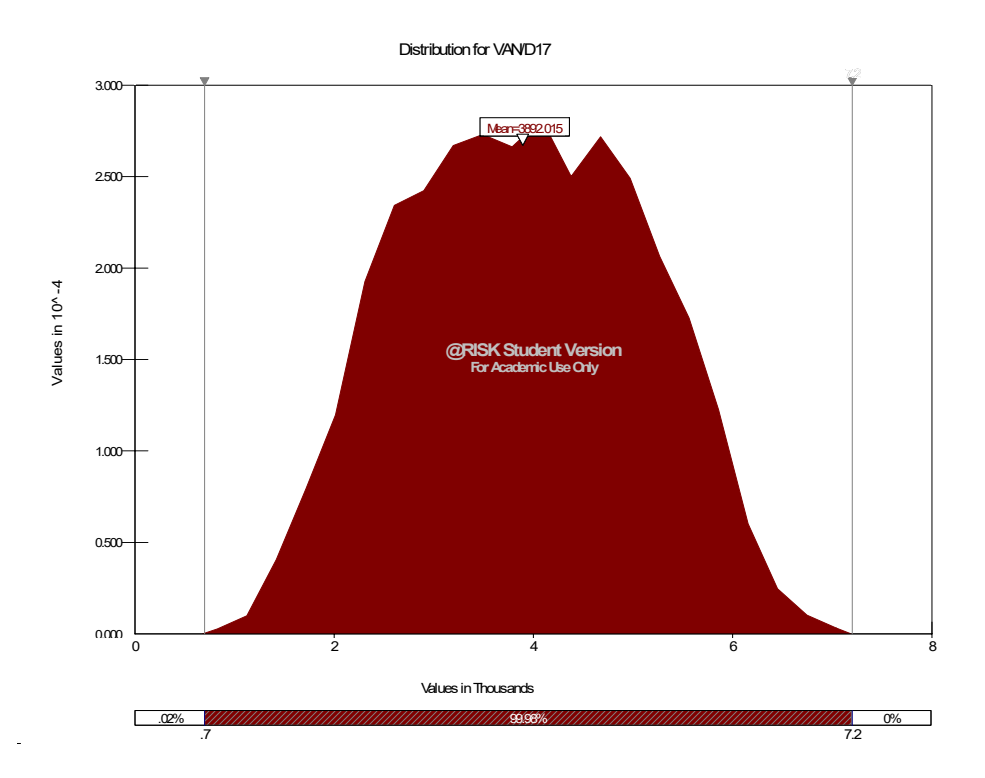

Si adicionalmente a que se de una posibilidad de duplicar la inversión considerando que no se alcanzan las metas propuestas en el primer año. Se alcanza solo min: 928.5 (2 facturas), mprob (4 facturas): 1,857, max (6 facturas): 2,785.51

El valor medio del van es de 3,085.336, y existe una probabilidad del 0.07% de que el van sea negativo. Los resultados de la simulación se encuentran en la tabla adjunta.

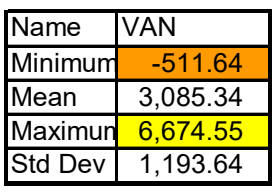

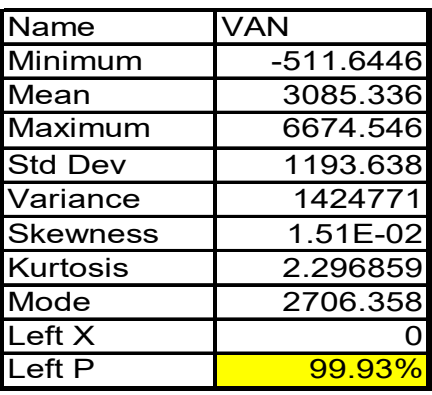

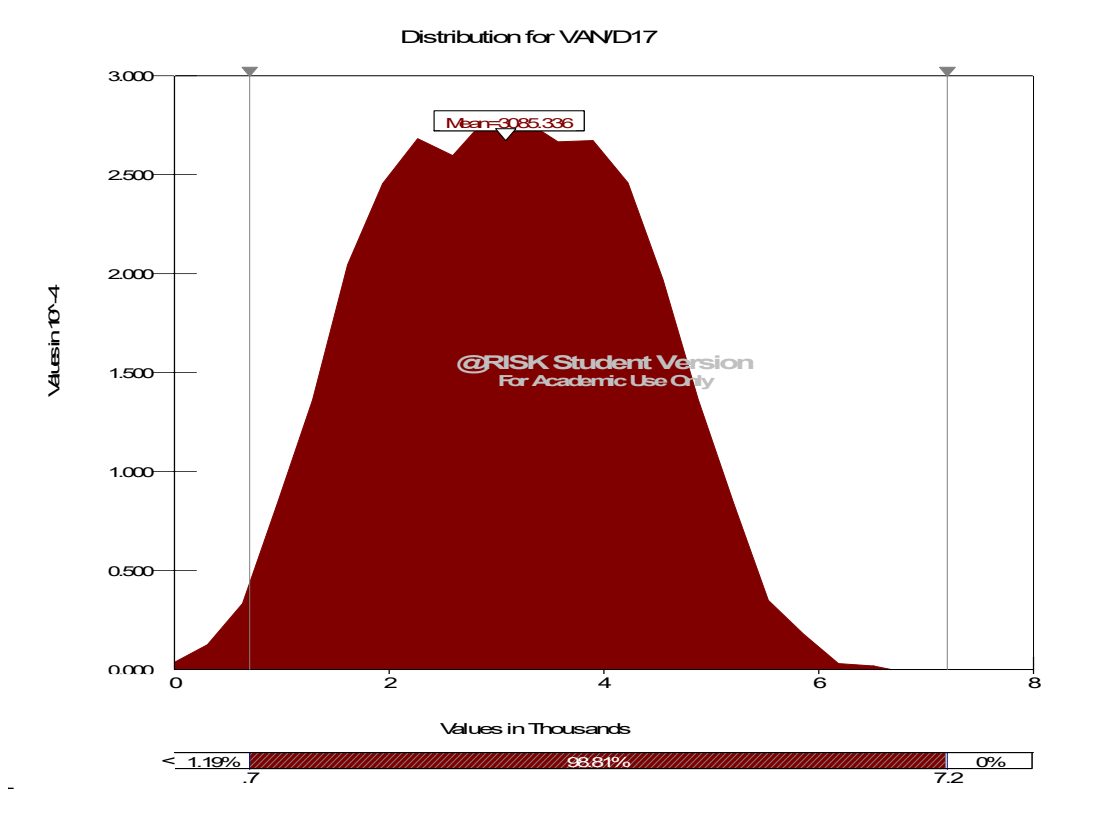

#### **CONCLUSIONES Y RECOMENDACIONES**

El IDEF 0 como herramienta de aplicación de Procesos mediante Modelos que definen los Procesos de Flujo de Información, desarrollan un sistema que identifica fallas y defectos de procesos.

El mismo que fue utilizado en todas las operaciones departamentales de la empresa Agroindustrial, descubriendo así que el proceso que presentaba mayores falencias es el de Ejecutar Ventas en el Departamento de Facturación, adicionalmente mediante encuestas e investigación se detectó que el recurso humano de la empresa carece de infraestructura y equipamiento adecuado para desempeñarse en las funciones administrativas y operativas de la Regional lo cual afecta el Flujo de Información entre los departamentos.

Identificado el tipo de problema de carácter Desperdicio Cultura-Proceso se revisa el análisis mediante el cual se obtuvieron estos resultados para proceder a la aplicación de la estrategia adecuada para su respectiva eliminación, como son Implementación de las 5's y la Técnica Kaisen de Mejoramiento Continuo; estas técnicas aportaron a la empresa con la adecuación de las actividades por departamento y de acuerdo a las Políticas de la misma, mejoraron el flujo y tiempos de trabajo, así como la eliminación de los errores en procesos.

Mediante la Implementación de las 5's se realizó una redistribución del ambiente laboral que contribuyó a la adecuación del espacio apropiado para las oficinas donde pueda desarrollarse eficientemente cada actividad con los equipos necesarios para el mejor desenvolvimiento de las mismas.

Los errores generaron costos de desperdicios valorados en \$3,714.01 que corresponden a la suma de todos los recursos que la empresa desembolsa por cada error producido siendo un máximo de 8 facturas y su valorización por unidad que corresponde a \$465.65

La implementación aplicada tiene un valor de \$3,621.00 que corresponde al costo de las técnicas utilizadas para la eliminación del error; con una TIR del 7.69% se obtiene un valor presente de haber aplicado la mejora en **beneficio-ahorro** de la empresa de **\$9,602.98** desde el punto de vista cuantitativo considerando además el nivel de satisfacción laboral generado en los colaboradores de la empresa el cual se vio reflejado en un mayor rendimiento en sus actividades.

La aplicación del IDEF 0 en el Modelado de Procesos ayuda a visualizar las actividades departamentales por procesos y a identificar los errores en los flujos de trabajo. Así mismo se recomienda realizar una actualización periódica de estos modelos con el fin de detectar preventivamente cualquier falencia en procesos como también aportar alguna técnica que contribuirá a una mejor distribución de trabajo y flujo de información.

### **BIBLIOGRAFÍA**

- (1) www.cidem.com.- Metodologia de las 5 s , mayor productividad mejor lugar de trabajo
- (2) www.sisteplan.com/lean/catalogo Aula Lean Manufacturing
- (3) David A. Marca y Clement L. McGowan, "IDEF0/SADT Business Process and Enterprise Modeling, Eclectinc Solutions Corporation, 1998, pp. 7- 207.
- (4) www.idef.com
- (5) www.bpmtutorial.com
- (6) www.bpmn.org
- (7) www.bpmi.org
- (8) Clarebce G.Feldmann y por John V. Tieso, "The Practical Guide to Business Process Reengineering Using IDEF0, Dorset House Publishing, 1998, pp. 1 - 81
- (9) Un Nuevo Sistema de Gestión para lograr PYMES de Clase Mundial (Obra escrita por 14 autores latinoamericanos - Adriani Biasca Rodríguez).

**ANEXOS** 

**Anexo 1:** 

**Oficinas de la Regional** 

**Oficina de Bodega (lavaplatos en su interior)** 

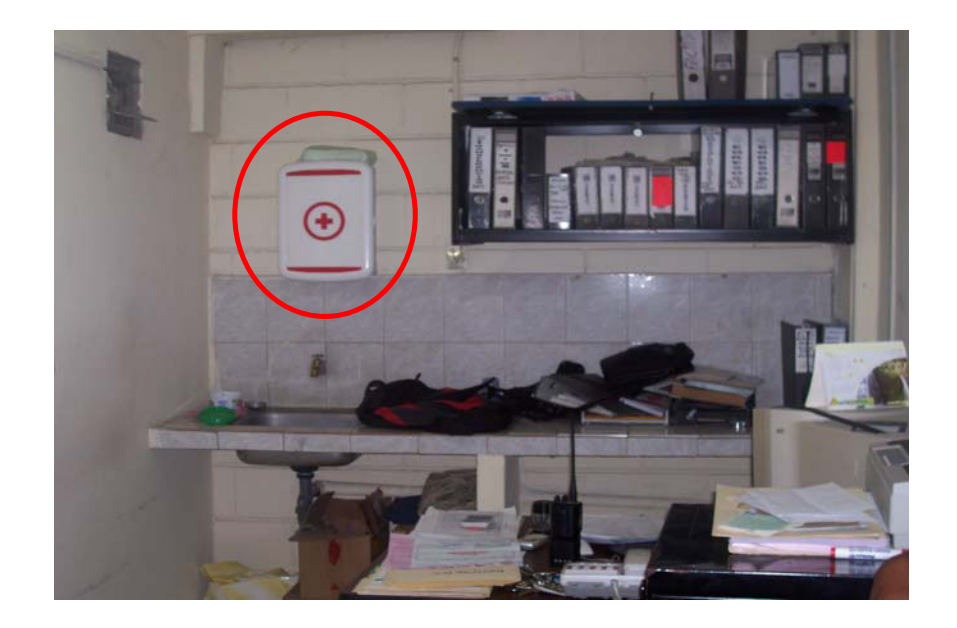

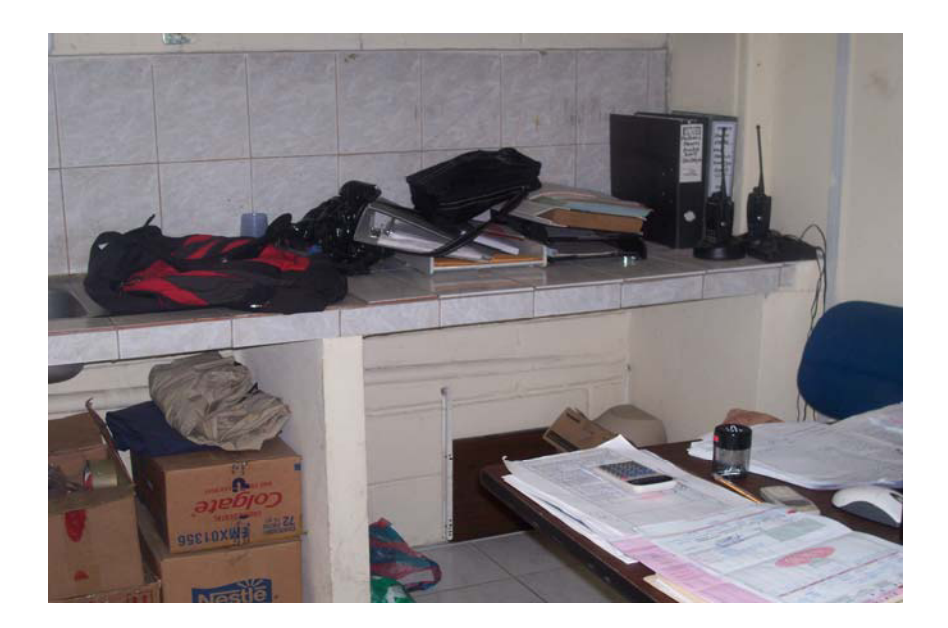

**Oficina de Ventas:** 

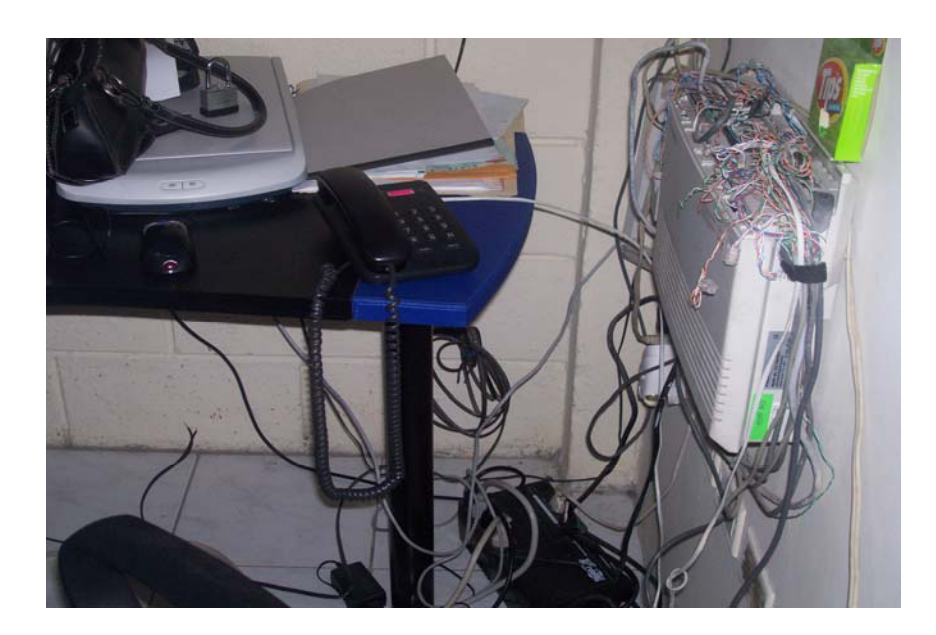

# Oficina de Cartera y Facturación:

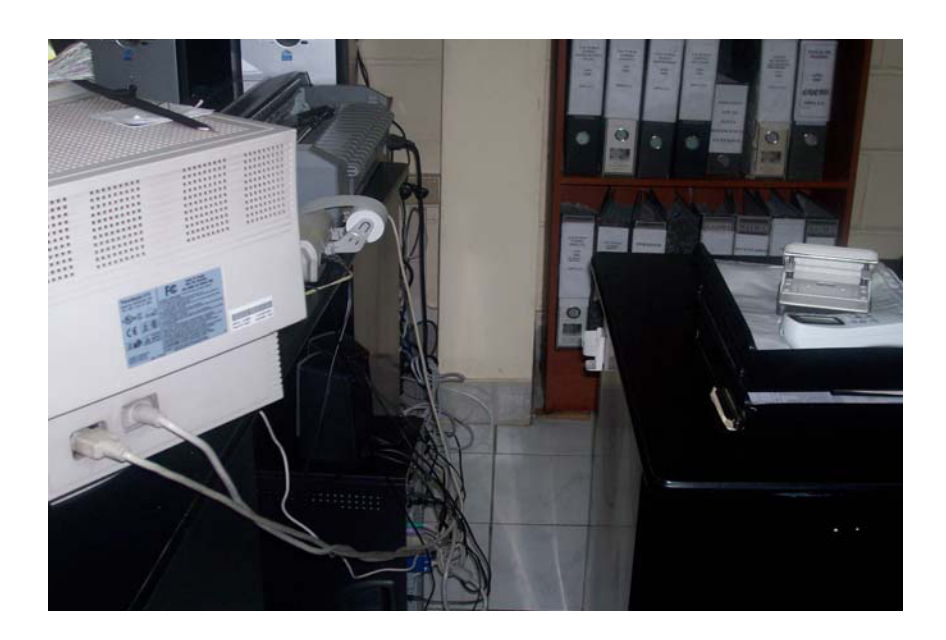

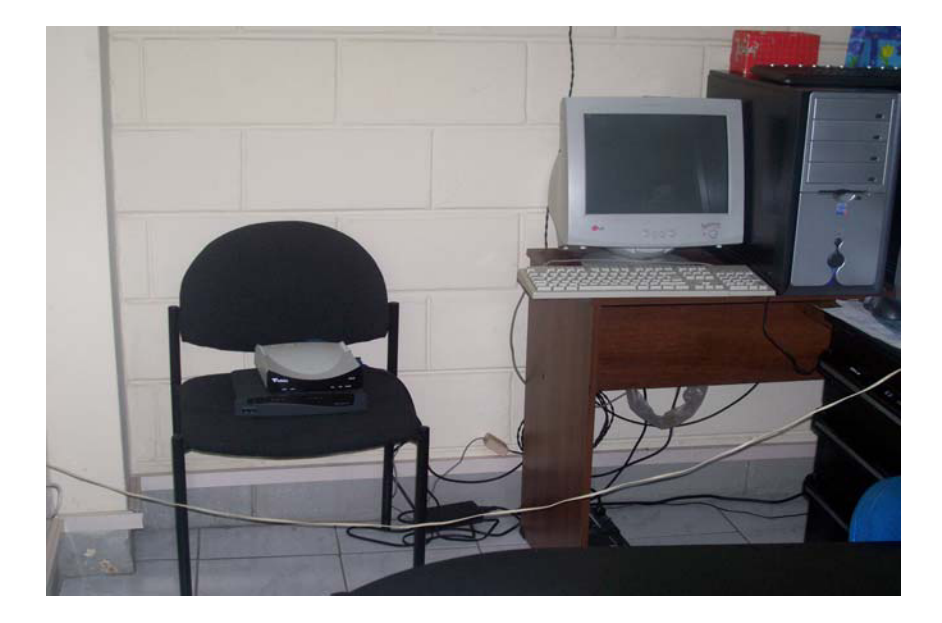

# Anexo 2:

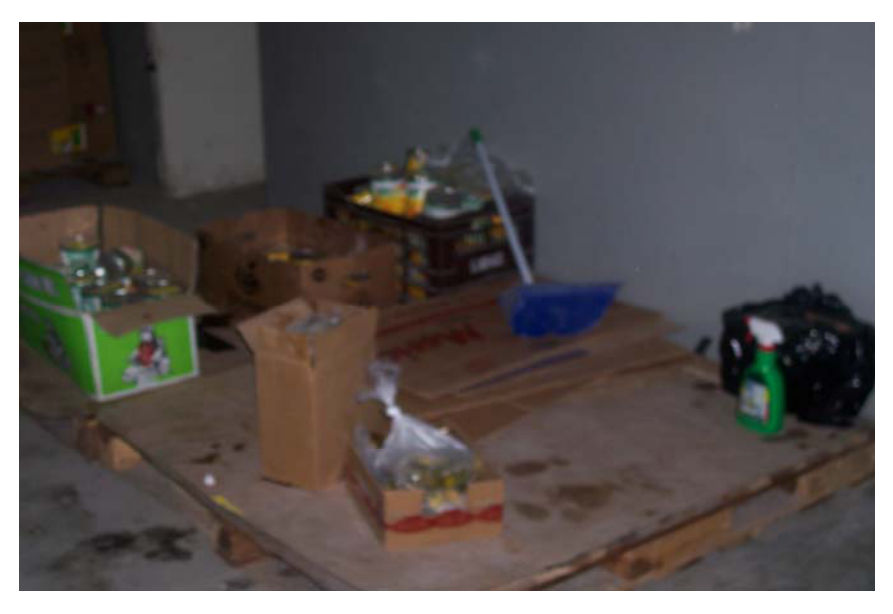

# Área de Devoluciones

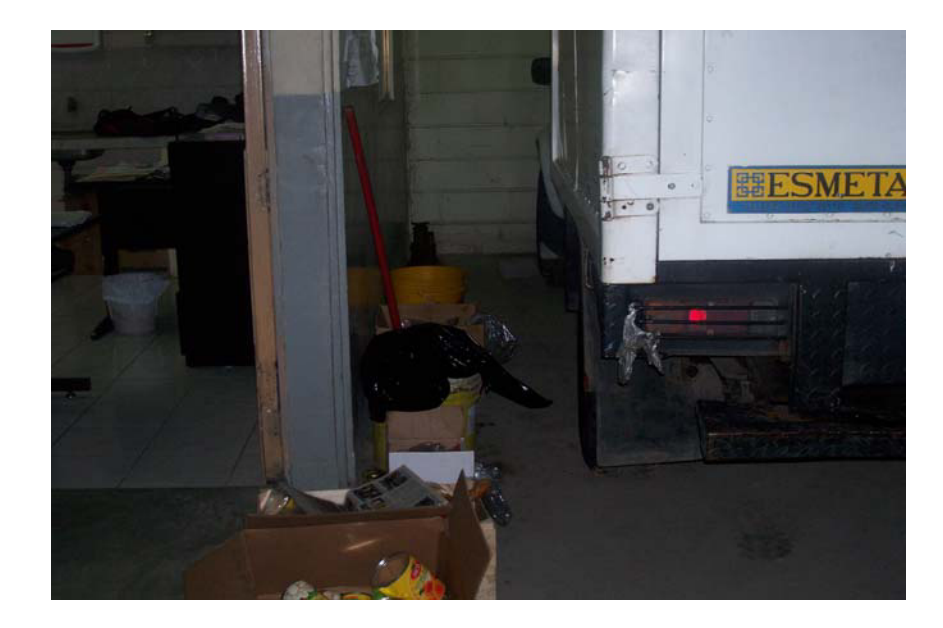

**Anexo 3:** 

### **Entrevistas al Personal**

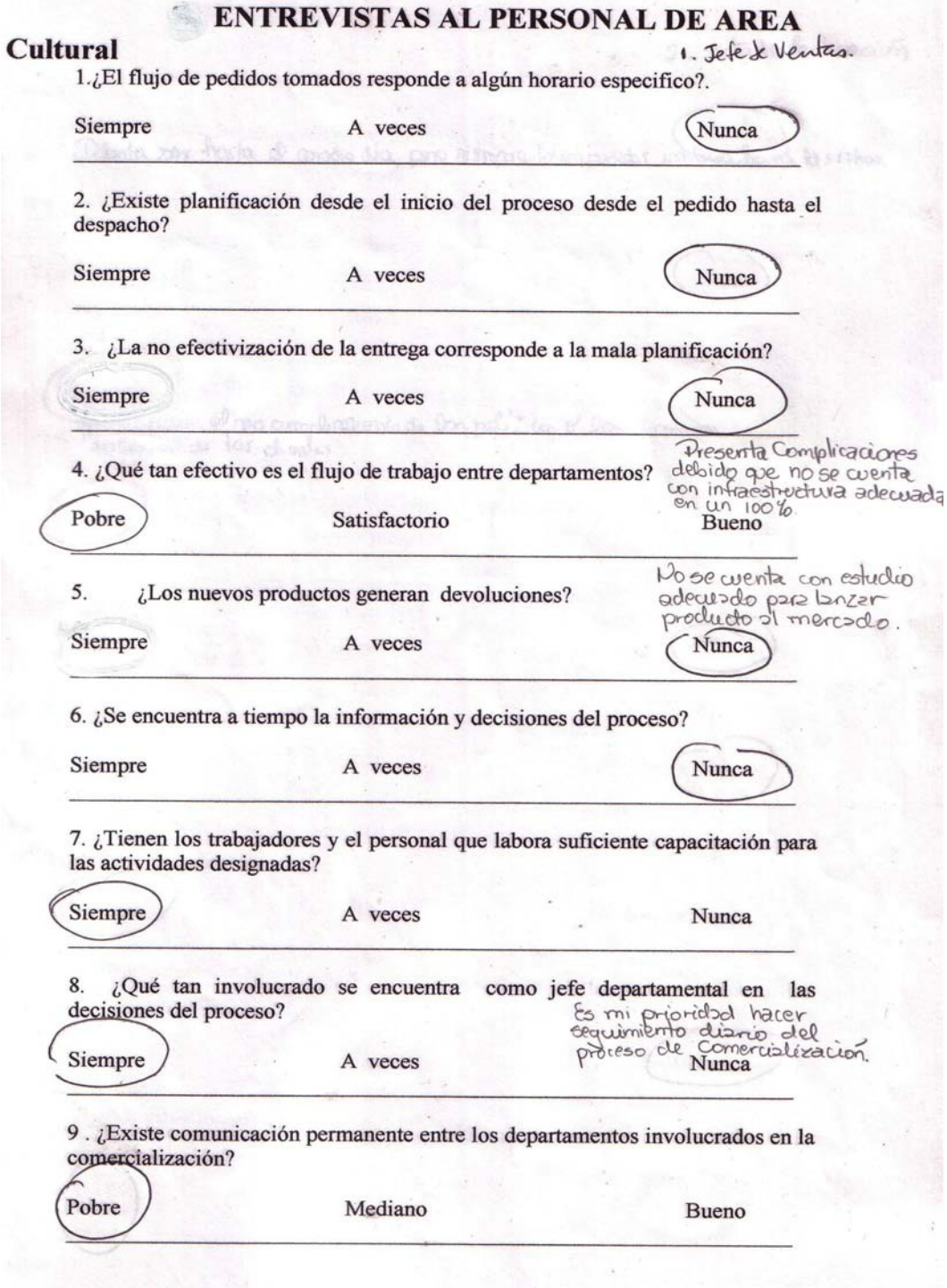

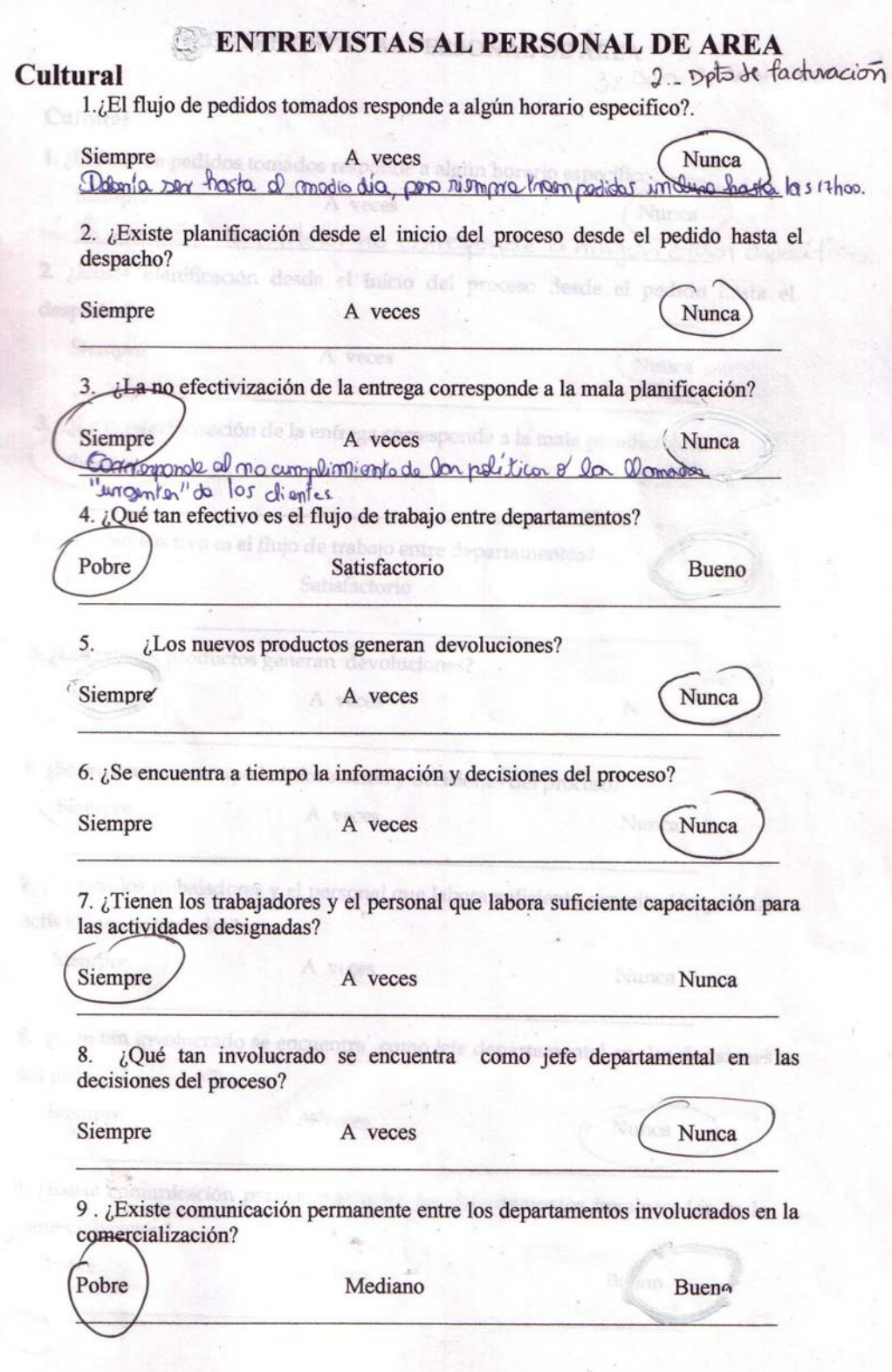

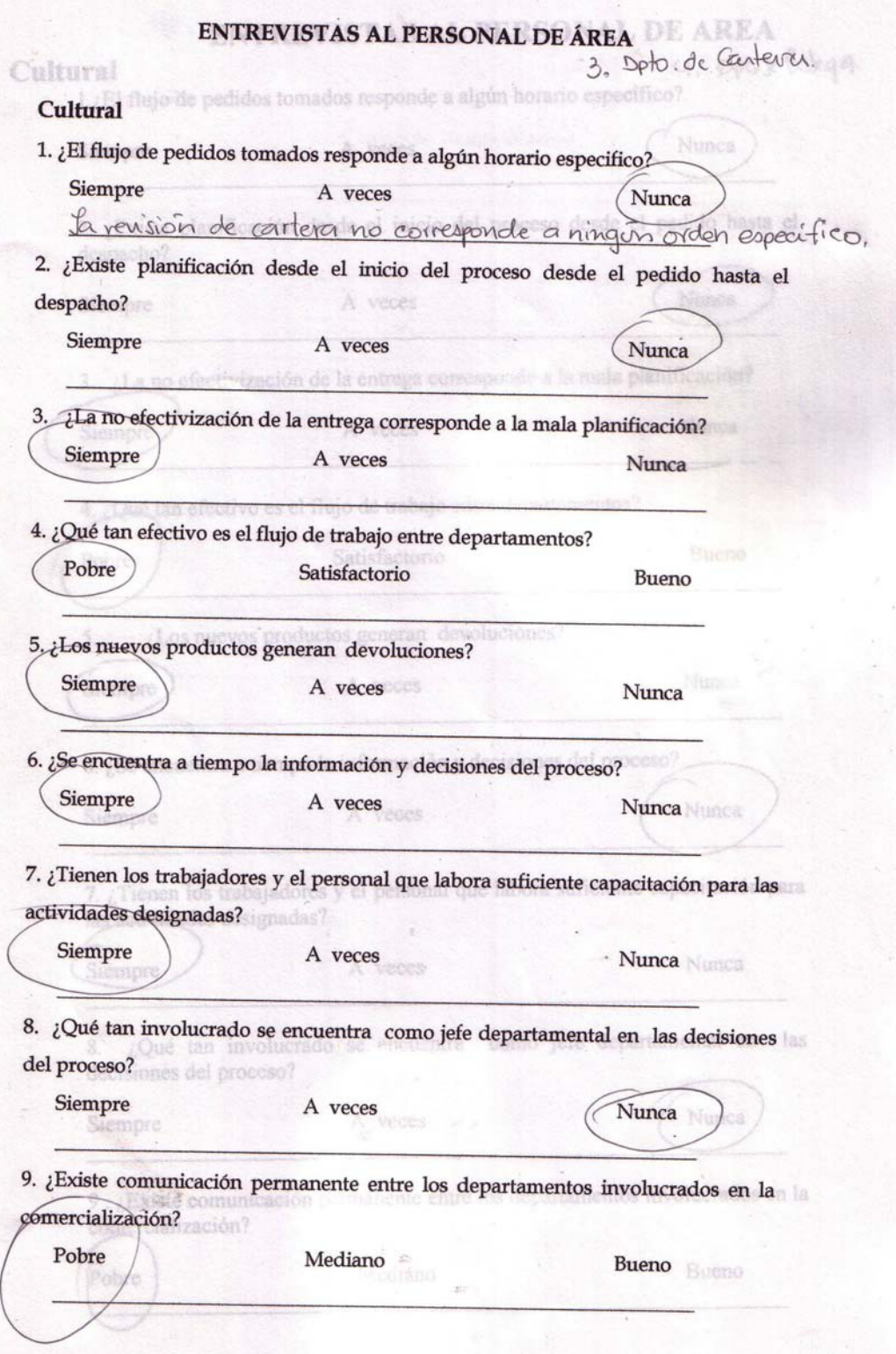

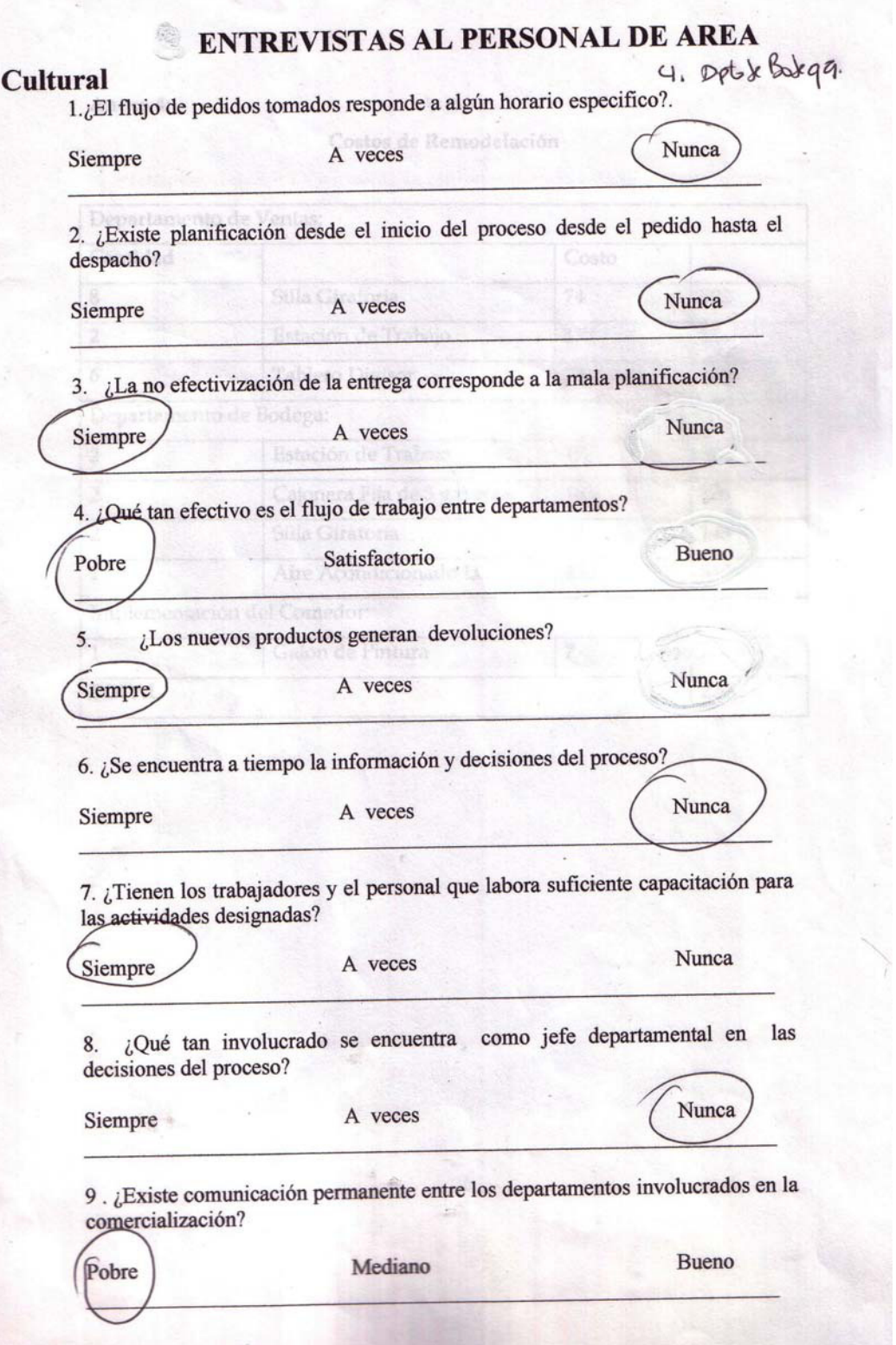

**CONFIDENCIAL** 

### **Anexo 4:**

## **Metodología a usar para la implementación del plan de eliminación**

Se aplicará IDEF0 para la identificación de los problemas en los procesos y el Método de Transformación Empresarial mediante la implementación de Producción Esbelta para la eliminación de los desperdicios.

### **IDEF0**

El modelo IDEF0 nos ayuda a entender los sistemas ya existentes en la empresa por medio del modelado y la diagramación de cada proceso especificando las actividades correspondientes en cada uno así como sus principales entradas, controles, mecanismos y salidas.

La metodología que emplearemos nos ayudará a identificar que proceso o procesos afectan el correcto desempeño de la actividad de operar una empresa mediante una descripción completa y concisa, de un sistema el cual es desarrollado con un propósito en particular y que nos permitirá responder una serie de preguntas necesarias para el diseño del modelo. El modelo debe contener un tema único, un punto de vista y la diagramación del mismo.

### **Método de Transformación Empresarial**

La Transformación de la empresa debe ser planeada, para ello se emplearán los tres métodos que se detallan a continuación:

- Método de análisis y diseño: Personas. Procesos, tecnología.
- Método de implementación: Plan de implementación, principios de Producción Esbelta.
- Método de medición: Medición de indicadores de la empresa.

Para la eliminación de los desperdicios se aplicará Producción Esbelta.

### **Producción Esbelta**

El principal objetivo de la Producción esbelta es implementar una filosofía de Mejora Continua que le permita a la empresa encontrar y eliminar desperdicios (actividades con valor-no-agregado), reducir sus costos y mejorar los procesos, produciendo un flujo de acuerdo al requerimiento del cliente en busca de la perfección.

La Producción Esbelta emplea el Mapeo de la Cadena de Valor para identificación de los problemas, en este caso se utiliza el Modelo IDEF0 para la identificación de los desperdicios. Se trabajará con Kaizen y 5S para la eliminación de los mismos.

### **Kaizen**

Esta herramienta de la Mejora Continua requiere de la participación de todos los empleados y está enfocado en calidad, costos y cumplimiento de entregas a clientes, reduciendo tiempos.

### **5ëS**

Un arreglo seguro, limpio y ordenado del área de trabajo que proporcione un lugar especÌfico para cada cosa y elimine cualquier cosa que no sea necesaria.

### **Anexo 5:**

### Guía de Implementación de las 5' Ss

La siguiente es una guía en la cual se desarrollará la implementación del Kaizen y de las 5'S en las oficinas de la Regional GYE.

### **Kaizen**

Aplicar lo aprendido en el Taller Motivacional.

- Actúe con mente abierta.
- Mantenga una actitud mental positiva.
- Entienda el proceso.
- Pregunte si no entiende algo.
- Practique la autoeducación.
- Imite Modelos probados (Toyota Cero Papeles)

### **5S y Organización en el Proceso de Producción**

La técnica de las 5´Ss es aquella que elimina de raíz la causa de gran cantidad de problemas y que, además, eleva la calidad de vida dentro de las empresas; requiere disciplina y constancia el compromiso por ser mejores.

Su objetivo fundamental es elevar la calidad de vida en el trabajo para lo cual utiliza como estrategia fundamental una metodología muy sencilla para crear un entorno de trabajo ordenado, limpio y seguro, en el que se facilita la realización de las tareas cotidianas y se generan productos y servicios con calidad y costos bajos. Requiere únicamente concentrarse en las tareas

requeridas para generar valor eliminando de raíz la mayoría de las actividades que no generan valor, como buscar las cosas, repetir un trabajo, hacer lo que no se tiene que hacer, etc. La recompensa es muy grande puesto que todo lo que pasa dentro de una empresa se afecta positivamente cuando tenemos un entorno productivo, y negativamente cuando no lo tenemos.

### **La importancia de las 5Sís**

La importancia de las 5'Ss radica en que enfatiza lo básico, aspectos como: usar la herramienta adecuada, la información actualizada, el lugar asignado, a la hora fijada, en el orden establecido, etc., detalles que muchas veces nos parecen poco importantes para los graves problemas que tenemos que afrontar todos los días, como atender una reclamación de un cliente, pagar la nómina o sustituir la ausencia de un trabajador clave. Sin embargo si no cuidamos lo básico, "los detalles" serán las causas que posteriormente ocasionaran los problemas graves que requerirán nuestra atención urgente y como efecto de esta situación buscaremos culpables y tendremos conflictos entre las personas, creando un ambiente de trabajo negativo, que se distorsiona aún más con el entorno caótico, generando un círculo vicioso.

El tipo de problemas que previenen las 5'Ss tiene las siguientes características:

- Nadie considera que le corresponda toda la responsabilidad de su ocurrencia.
- La forma en que pudo evitarse es obvia y sencilla, si se hubiera actuado a tiempo.
- Consume enormes cantidades de recursos, cientos de veces los requeridos para evitarlos.
- Vivimos resolviendo estos problemas (adicción a la urgencia), sin darnos cuenta que nosotros mismos estamos ocasionándolos por nuestra forma de trabajar.

### Actividades de Preparación para las 5'Ss

### **Documentar la situación actual**

La apariencia del lugar de trabajo se transforma rápidamente, y no documentar el punto de partida provoca que perdamos información valiosa. A continuación se mencionan algunas actividades que nos pueden ser útiles para documentar el punto de partida. De todas ellas la más efectiva es la técnica de la fotografía, que nos permite seguir fácilmente los avances en la implementación.

- Fotografías de detalles importantes (vea la técnica fotográfica en posición fija).
- Filmación del lugar de trabajo, recorriendo todo el proceso y las rutinas de los trabajadores.
- Levantamiento de inventario de todo objeto dentro del lugar de trabajo.
- Identificación de las áreas de almacenaje de dispositivos, herramientas y materiales.

### **Técnica fotográfica en posición fija**

Esta técnica es muy efectiva, altamente motivante, implica bajos costos y la pueden llevar a cabo los integrantes de cualquier equipo.

### Consiste en lo siguiente:

a) Identificar la situación actual que guarda el lugar de trabajo.

Es conveniente hacer una descripción del punto de partida de un proyecto, especialmente en los que como en éste, se busca la transformación física de un lugar de trabajo, por lo que es conveniente:

- Estar seguros, en el caso de que sea una de las áreas que va a implementar las 5'Ss, de que, tenemos el soporte de la alta dirección para estas actividades.
- Informar a todo el personal cuál es el objetivo de las fotografías y de las 5'Ss para asegurar su participación y que se involucren para evitar malentendidos y no generar malestar en las personas al sentir que las están exhibiendo o criticando.
- Informar cómo se combinarán los esfuerzos de 5'Ss con otros esfuerzos de mejoramiento que se estén llevando acabo, evitando que las personas piensen que las 5'Ss es la moda de la semana y pronto desaparecerá.
- Preparar tableros o pizarrones apropiados para exhibir las fotografías, para lo cual se deben seleccionar los lugares de mayor circulación. Es conveniente decidir si habrá un punto de exhibición central o si cada área tendrá su pequeño espacio de exhibición.

b) *Seleccionar los puntos específicos en los que se enfocarán los esfuerzos.* 

Para hacer una adecuada selección podemos preguntarnos lo siguiente:

- ¿Qué áreas no queremos que vean los visitantes? Esos lugares estarán por lo común sucios y desordenados.
- ¿Qué áreas no se limpian regularmente o son difíciles de limpiar? La acumulación natural de mugre se dispersará luego y lo contaminará todo.
- ¿Qué áreas generan gran cantidad de desperdicio y mugre? Hay que atacar las fuentes de contaminación en el origen.
- ¿Qué áreas son inseguras y pueden provocar accidentes? Habrá un interés en todos los involucrados por evitar esas zonas peligrosas.

Es conveniente que se seleccionen algunos puntos estratégicos y no inundar a la empresa con fotos. Es mejor avanzar gradualmente, poniendo nuevas fotos cada ciclo de mejora, el cual puede variar de uno a tres meses; lo importante es que la aplicación de las 5'Ss sea permanente.

c) *Asignar la responsabilidad de mejorar el punto seleccionado a una persona o a un grupo.* 

Después de haber seleccionado y documentado las áreas por mejorar, debemos asignar claramente la responsabilidad a una persona o a un equipo de trabajo, dependiendo de la complejidad y la magnitud de la tarea.

- d) *Documentar y exhibir apropiadamente a través de fotografías con la técnica de posición fija.* 
	- Elegir el punto que se va a documentar.
	- Marcar una posición fija para tomar la fotografía siempre en el mismo lugar.
	- Usar la misma cámara.
	- Apuntar en la misma dirección.
- e) *Establecer las actividades que se realizarán para mejorar el área, considerando las 5íSs.*

Es conveniente que se indiquen los puntos más importantes a atacar en el siguiente periodo y anotarlos dentro del formato en que se exhiben las fotografías.

f) Evaluar periódicamente el avance, considerando el punto anterior y de *acuerdo con el mÈtodo preestablecido.* 

Para la evaluación debemos acordar con todos los involucrados cómo asignaremos la puntuación:

• Nivel 1: situación caótica.

- Nivel 2: se han realizado algunas mejoras.
- Nivel 3: mejoras importantes, en todos los aspectos.
- Nivel 4: situación casi perfecta.
- g) *Retroalimentar el proceso, felicitando al personal involucrado y estableciendo nuevas acciones para continuar mejorando.*

Al alcanzar una evaluación de 4 puntos, seleccionar otro aspecto crítico que se desee atacar. Dentro del mismo formato de exhibición de las fotografías se deberá incluir un espacio para retroalimentar el proceso en el que los responsables de las 5íSs o los supervisores deberán hacer las anotaciones pertinentes. Es conveniente que la documentación fotográfica de cada caso se exhiba en un lugar en el que mucha gente lo pueda observar. (Ver anexo 6).

### **El dÌa de las bermudas**

El día de las bermudas es un día especial en el que todos van a la empresa a trabajar en tareas de eliminación de objetos innecesarios, limpieza y acomodo. Normalmente, este día es un día no laborable, por ejemplo, un sábado para las empresas que trabajan semana de cinco días y en el cual es recomendable preparar un convivio al final del evento. Las mayoría de las personas reaccionan de manera positiva a este tipo de eventos y por ningún motivo es recomendable pagar horas extras por la participación de las personas, pero sí asegurarnos de que todo estará listo, principalmente lo que tenga que ver con el festejo.

### **5íSs**

Se trata de un grupo de cinco palabras que inician con una " $S$ ". Son cinco pasos que pueden cambiar el área de trabajo en forma por demás positiva:

1. Seiri - Sort (Clasificar lo necesario y lo innecesario): con base en el conocimiento del proceso, de los materiales, de las herramientas, dispositivos, etc, se debe clasificar (seleccionar y agrupar los elementos de un universo considerando un común denominador).

Es importante deshacerse de lo innecesario y conservar lo necesario en buen estado.

2. Seiton - Set in order (Organizar): se identifica el lugar adecuado para los artículos necesarios, se toma muy en cuenta que todo se encuentre visible y accesible. Estandarizar el almacenamiento permitirá que cualquier persona pueda localizar cualquier objeto inmediatamente, tomarlo y devolverlo fácilmente a su lugar después de usarlo.

3. Seiso - Shine (Limpiar): limpiar y organizar adecuadamente el área de trabajo. La limpieza en la empresa es toda una filosofía de mejoramiento y está estrechamente ligada a los resultados. Limpiar es una tarea que exige constancia y la participación de todos.

4. Seiketsu - Standardize (Estandarizar): buscaremos mantener un entorno productivo e impecable recordando los tres principios siguientes: sin objetos innecesarios, sin desorganización, sin mugre. El Equipo Administrativo de Implementación será el encargado de desarrollar lo que se detalla a continuación:

- Defina el área de trabajo a ser mejorada.
- Identifique las actividades en dicha área.
- Identificar en cada departamento los artículos innecesarios.
- Proceder a la retirar estos equipos y moverlos a una área temporal.
- Ordenar la limpieza y ubicación de los equipos necesarios en el lugar correspondiente en cada departamento.
- Cotizar la adquisición de equipos, muebles y suministros que hagan falta.
- El contralor efectuará la supervisión del cumplimiento de lo anteriormente citado.

5. Shitsuke - Sustain (Disciplina): es respetar las reglas del juego, nuestros acuerdos y compromisos. Sin disciplina, las 5'Ss y la mayoría de las iniciativas de mejora, sobretodo las que implican la participación de varias personas, estarán destinadas al fracaso; cumplir las reglas con disciplina y hacerlas un hábito a través de la comunicación y capacitación. Esto se concretará con la capacitación al personal mediante los Talleres Motivacionales.

Esto sirve para conseguir con un enfoque sistemático mejoras duraderas como requisitos básicos para lograr la calidad de los productos y como premisas para aumentar la productividad y competitividad, consiguiendo a la vez un entorno seguro y agradable que repercuta en la satisfacción personal.

#### Anexo 6:

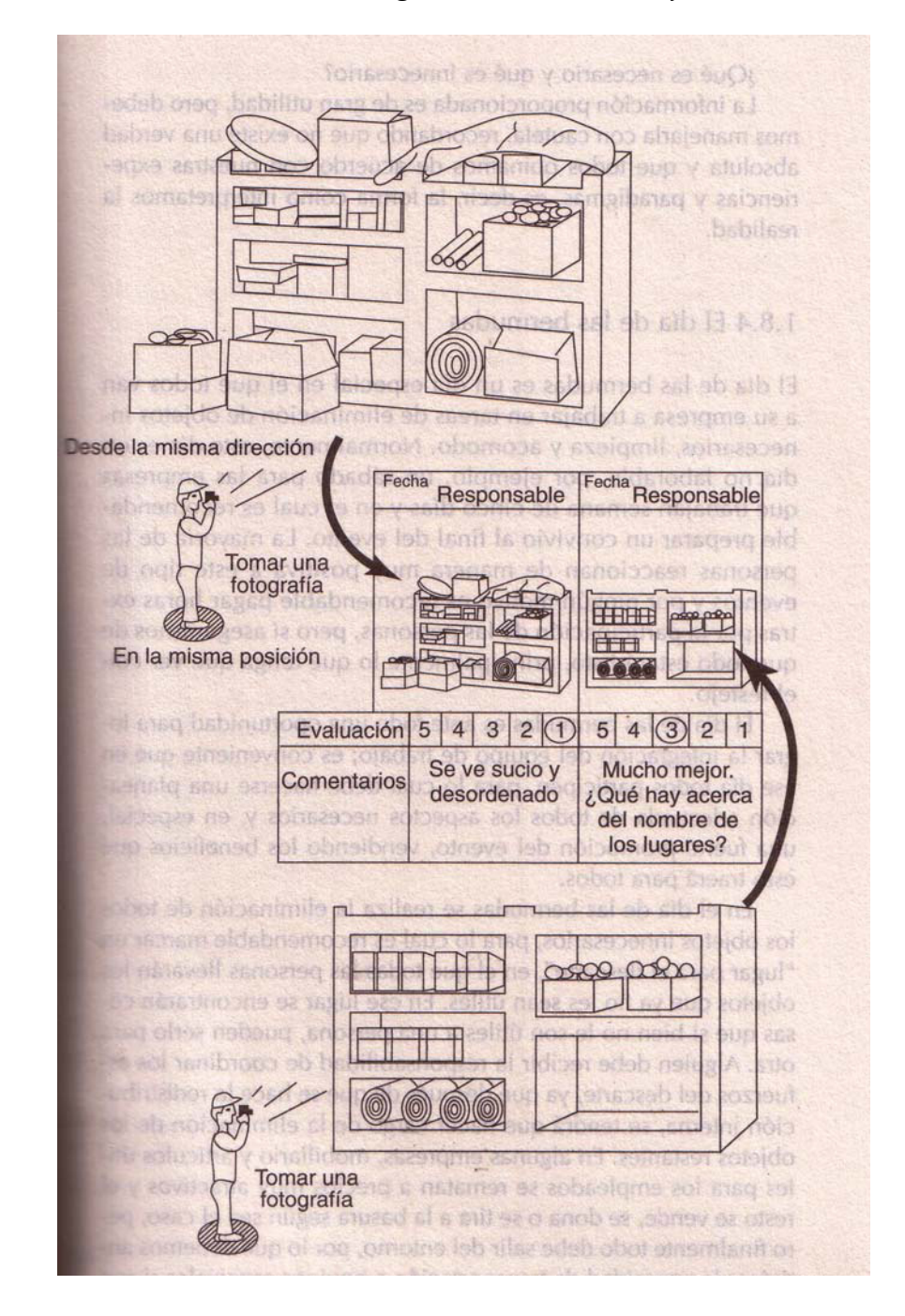

### Técnica Fotográfica en Posición Fija
## **Anexo 7:**

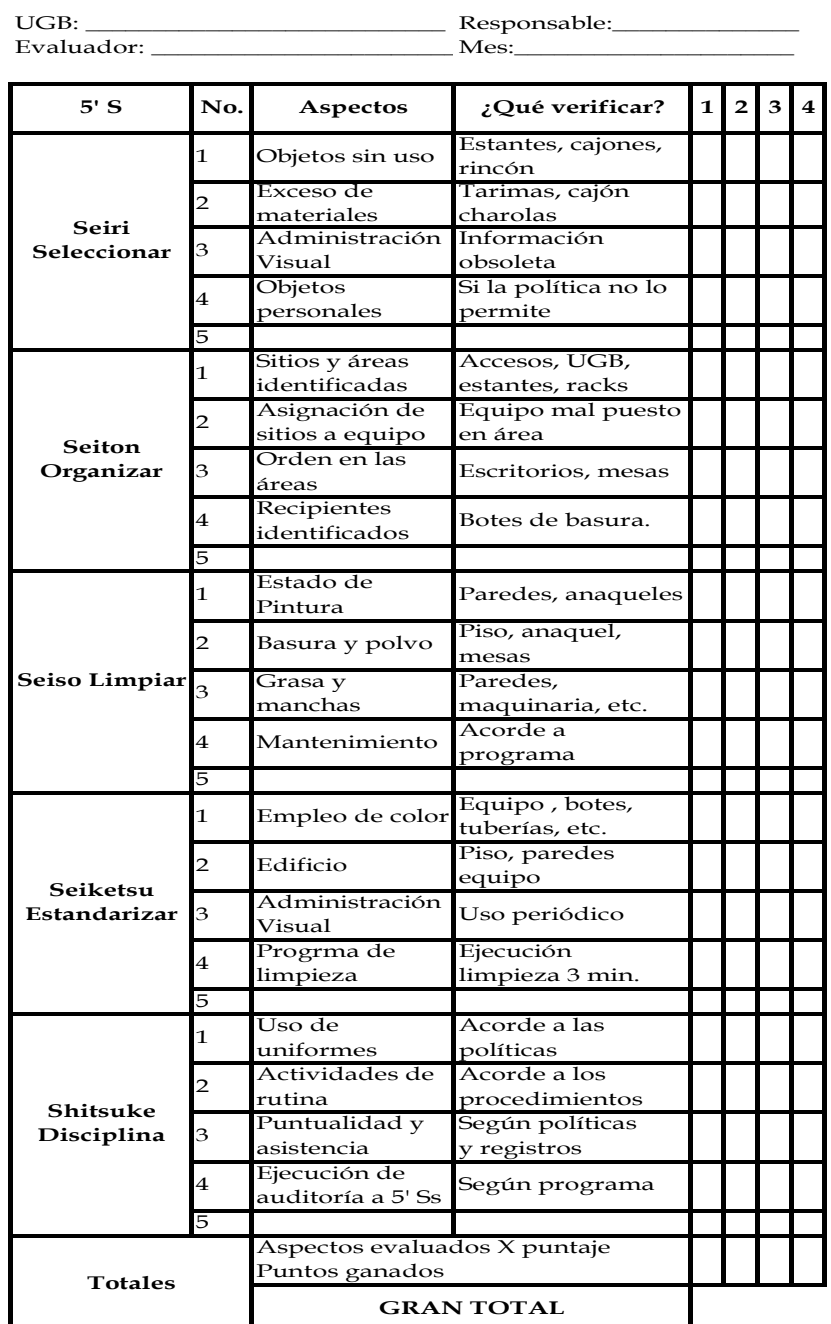

# Hoja de Implementación para las 5'Ss.

**Criterios de evaluación.** 

No implementado (1 punto) Implementado parcialmente (2 puntos) Implementación avanzada (3 puntos) Implementado (4 puntos)

#### **Anexo 8:**

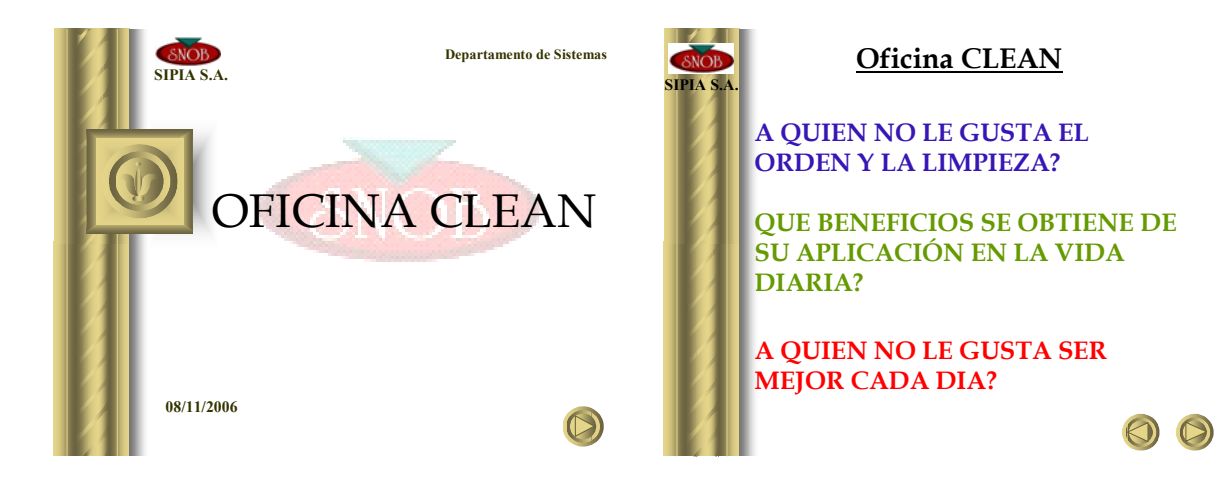

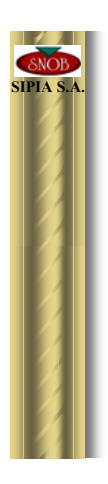

#### **Oficina CLEAN**

**Atendiendo a dichos objetivos, encaminados a mantener un mejor ambiente laboral relacionado con nuestro sitio de trabajo la Empresa ha emprendido en la implementación del concepto de "Oficina moderna, cero papeles", el mismo que podrÌa traducirse como: mantener en nuestra ·rea de trabajo ˙nicamente los documentos y herramientas necesarios ubicados en el lugar en donde los necesitamos, de forma que el acceso a los mismos pueda realizarse**  de forma ágil.

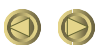

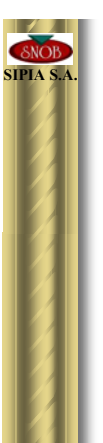

#### **Oficina CLEAN**

Como metodología para la implementación autónoma de hábitos de organización, orden y **limpieza en el puesto de trabajo se ha escogido el modelo de las 5 S, Èste es un programa desarrollado por TOYOTA para conseguir con**  un enfoque sistémico mejoras duraderas en dichos aspectos, como requisitos básicos para **lograr la calidad de los productos y como premisas para aumentar la productividad y competitividad, consiguiendo a la vez un entorno seguro y agradable que repercuta en la**  satisfacción personal.

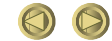

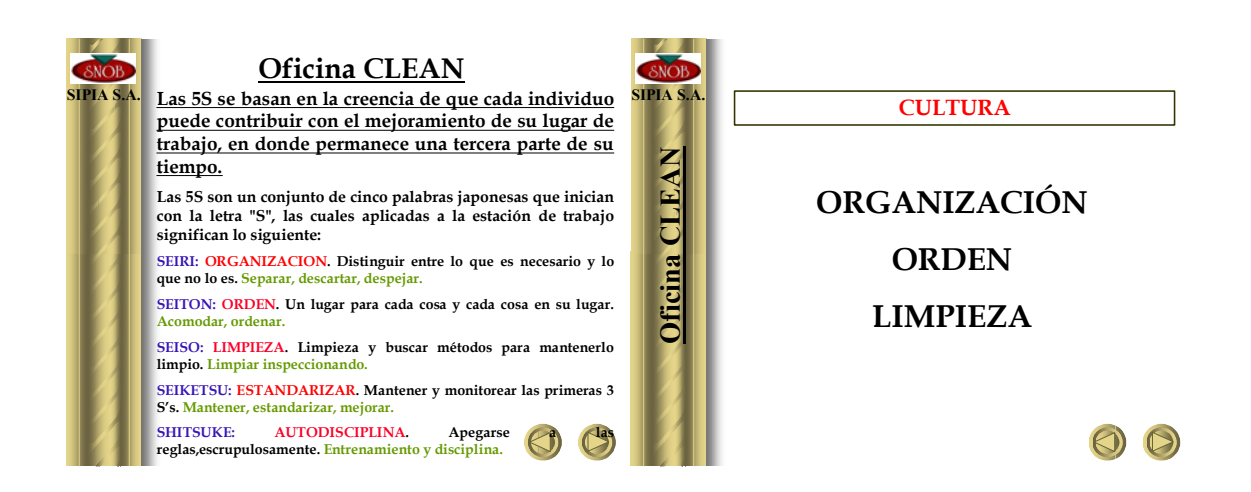

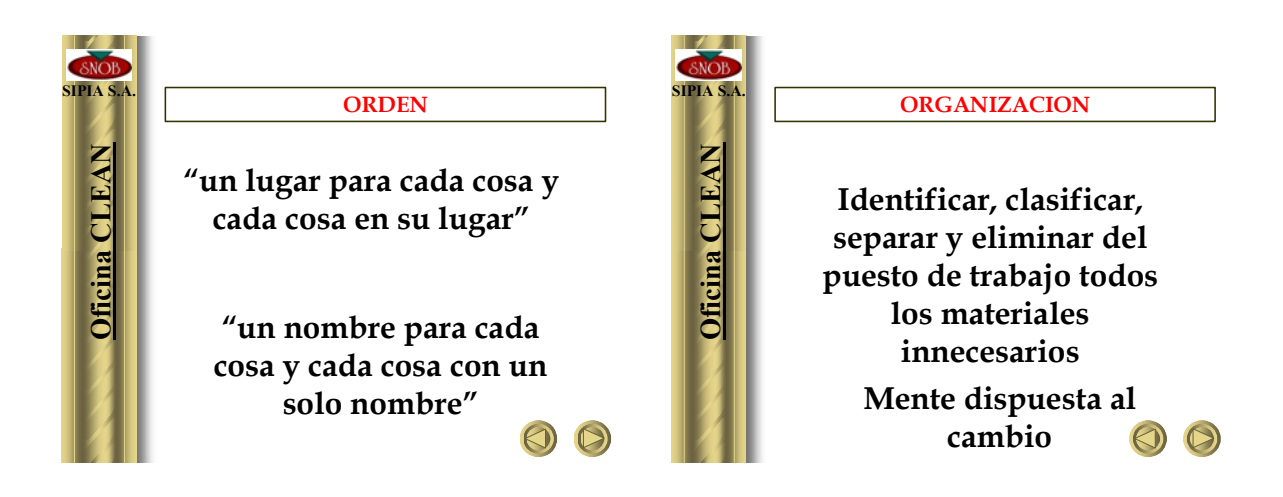

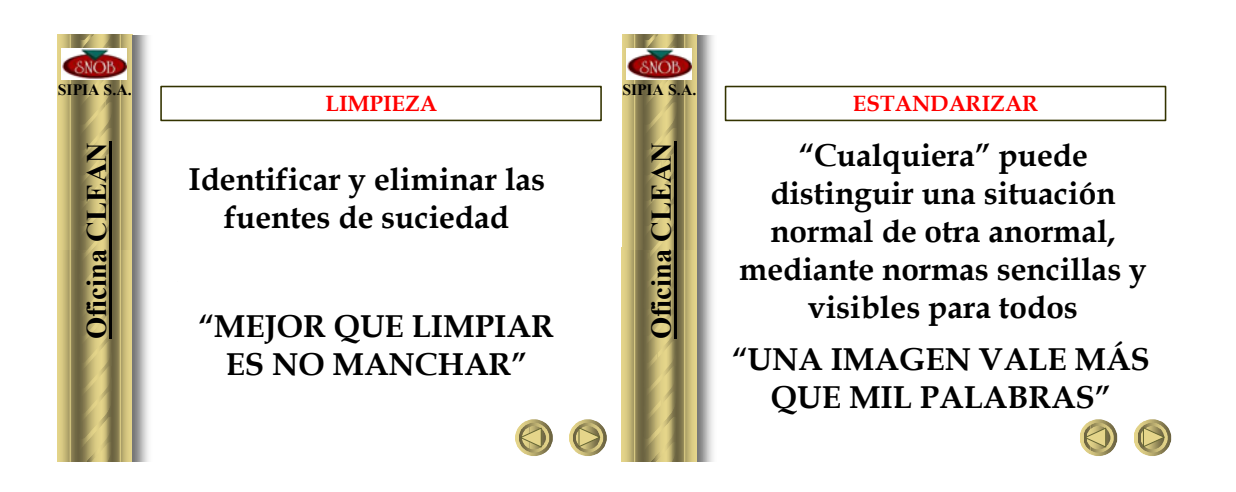

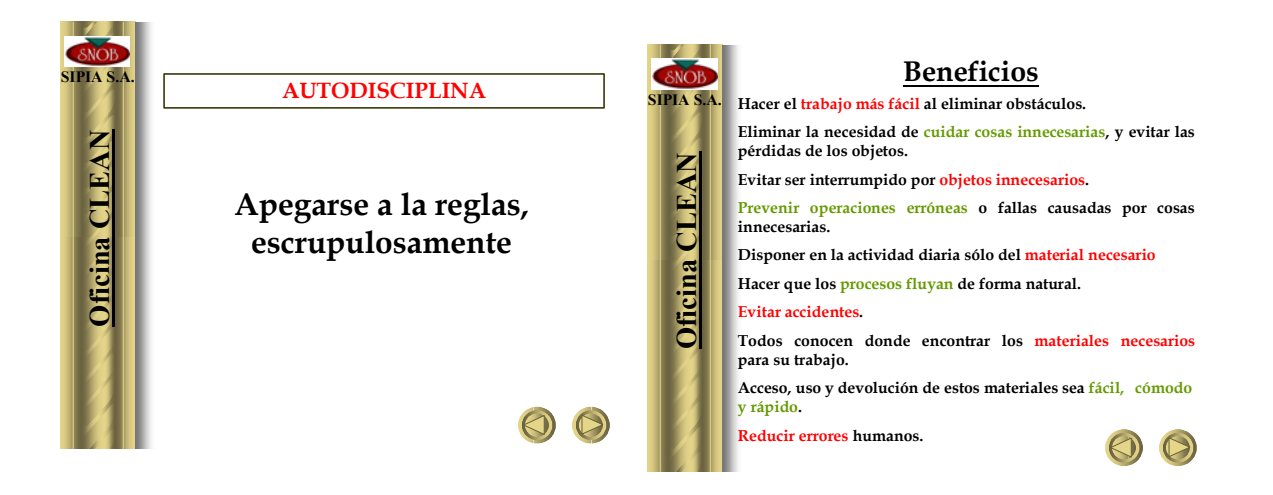

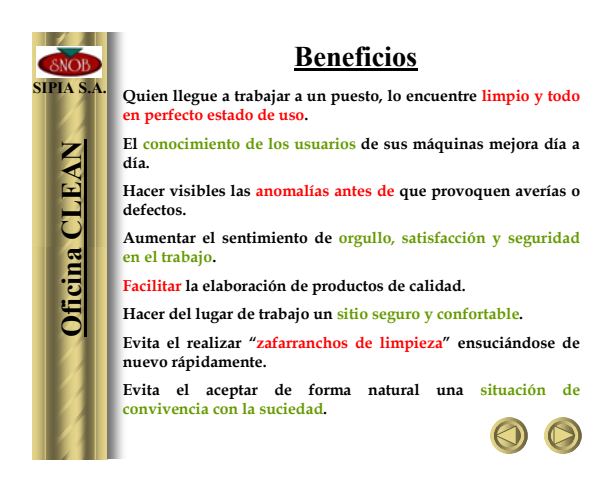

#### **Anexo 9:**

### **Costos de Remodelación**

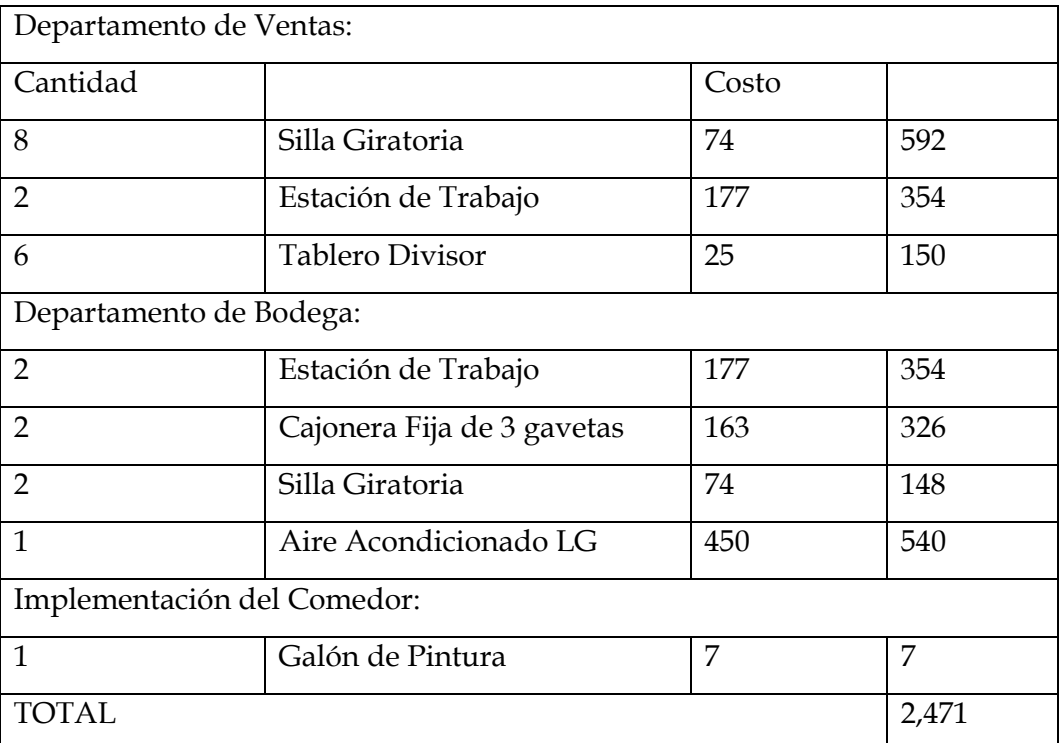

**Anexo 10:** 

Vista actual de las Oficinas de la regional después de la redistribución

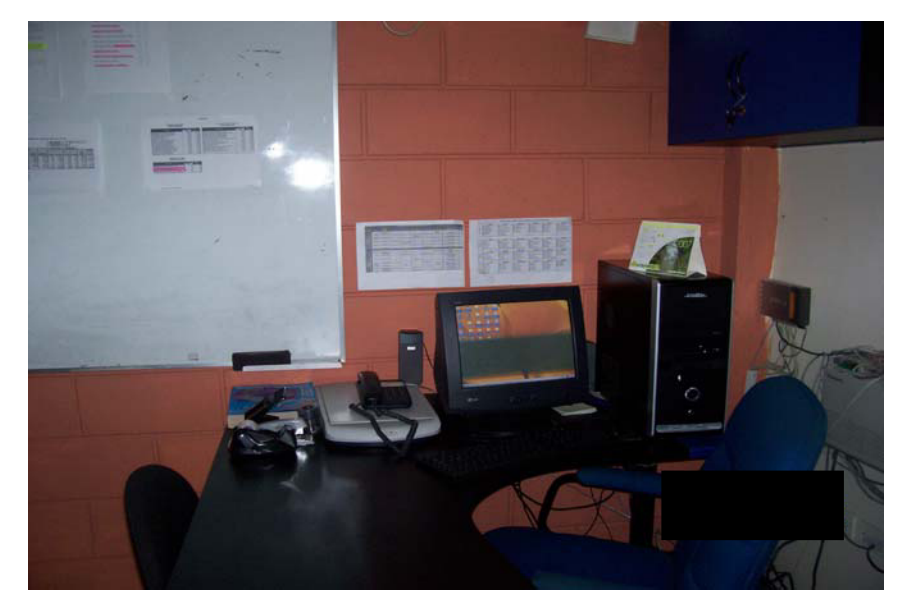

**Oficina de Ventas** 

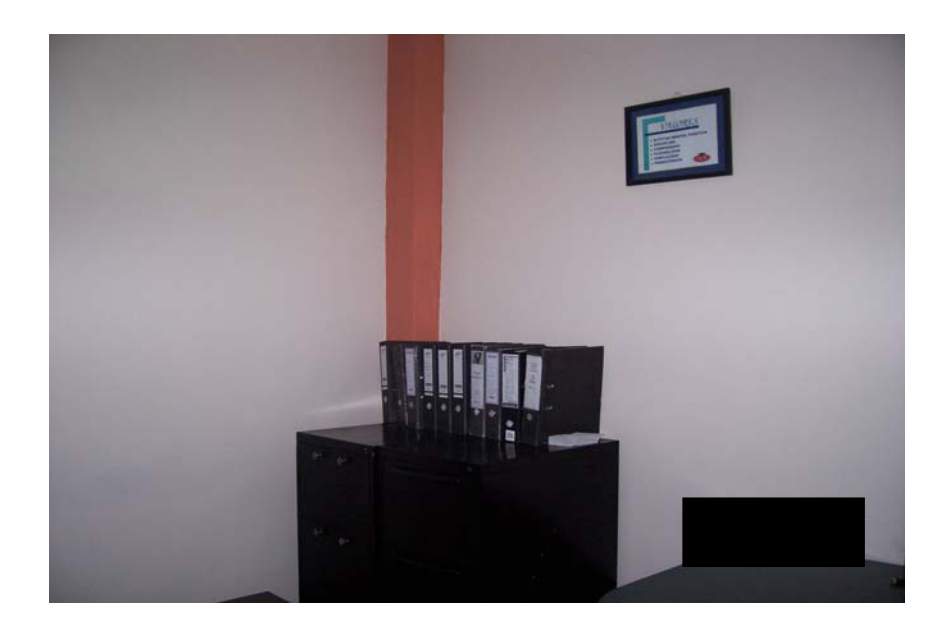

# **Bodega**

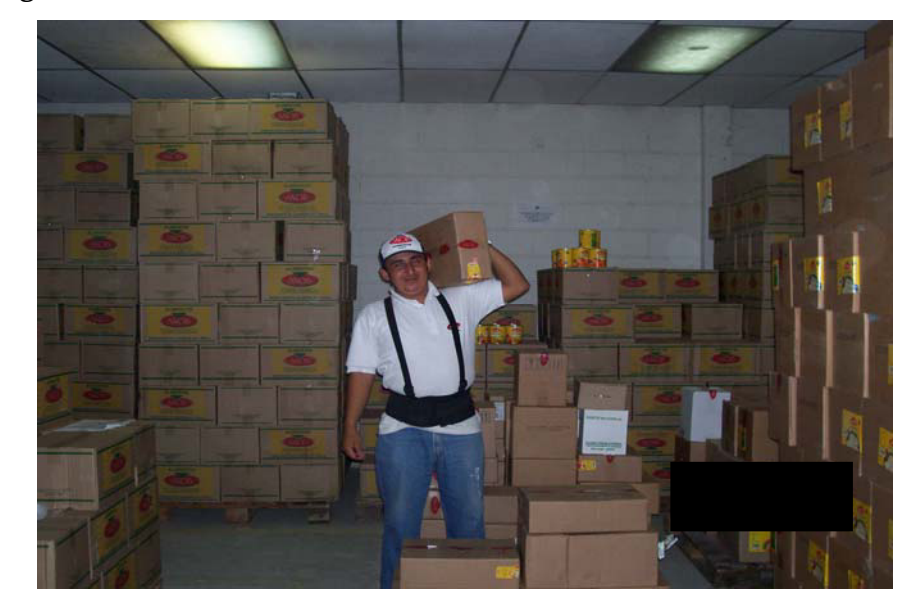

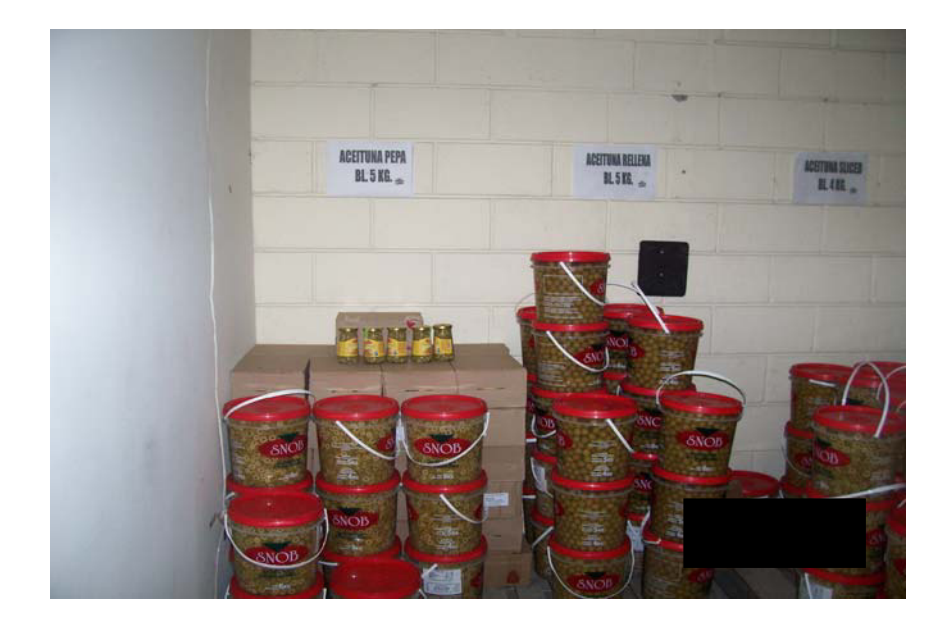

# Oficina de Cartera y Facturación

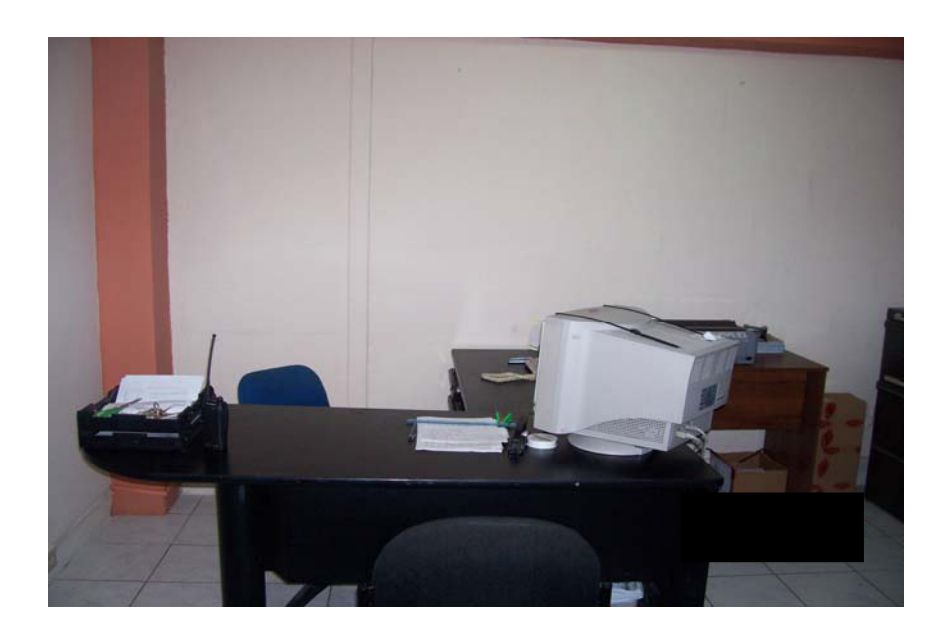

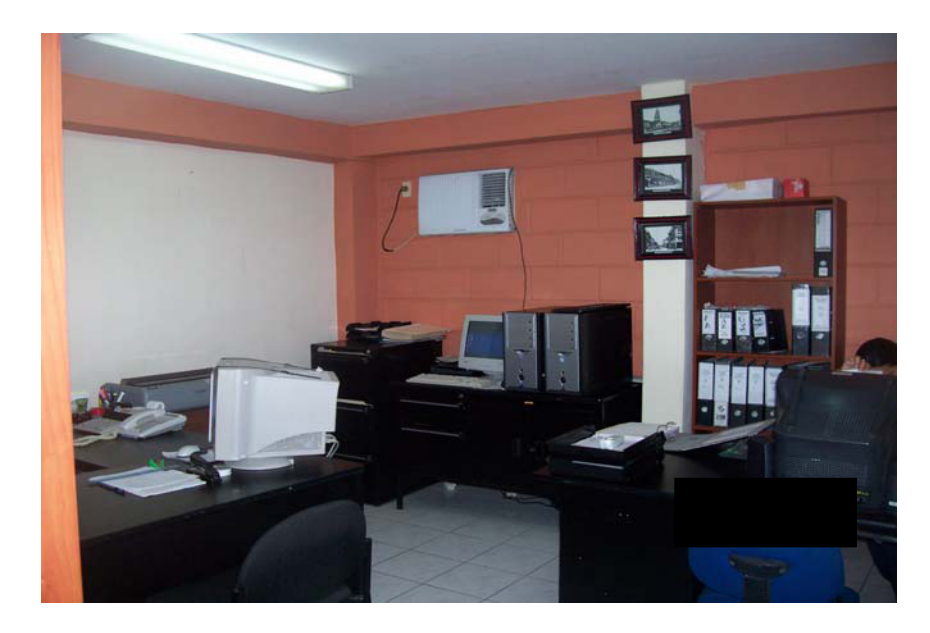

**Anexo 11:** 

Bosquejo de Rediseño de Oficinas Regional Guayaquil

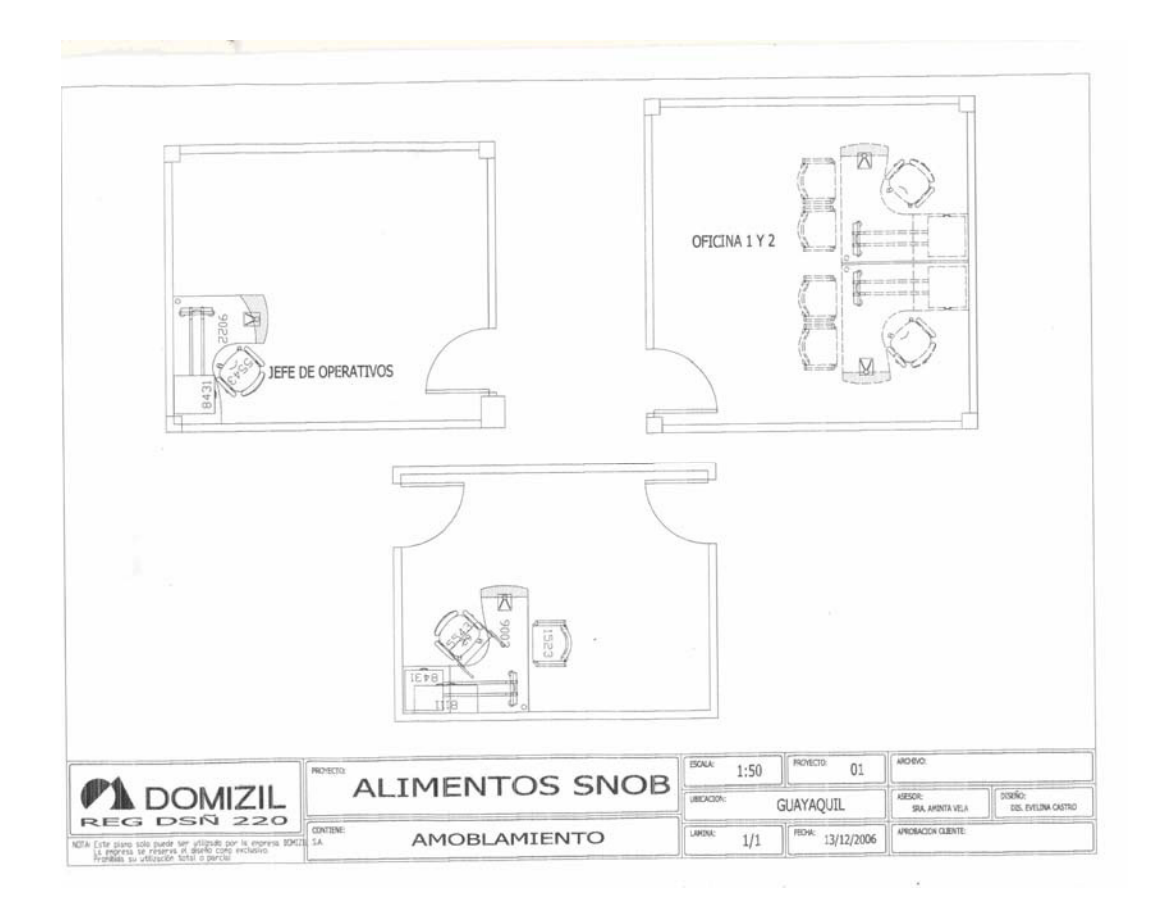

### **Anexo 12:**

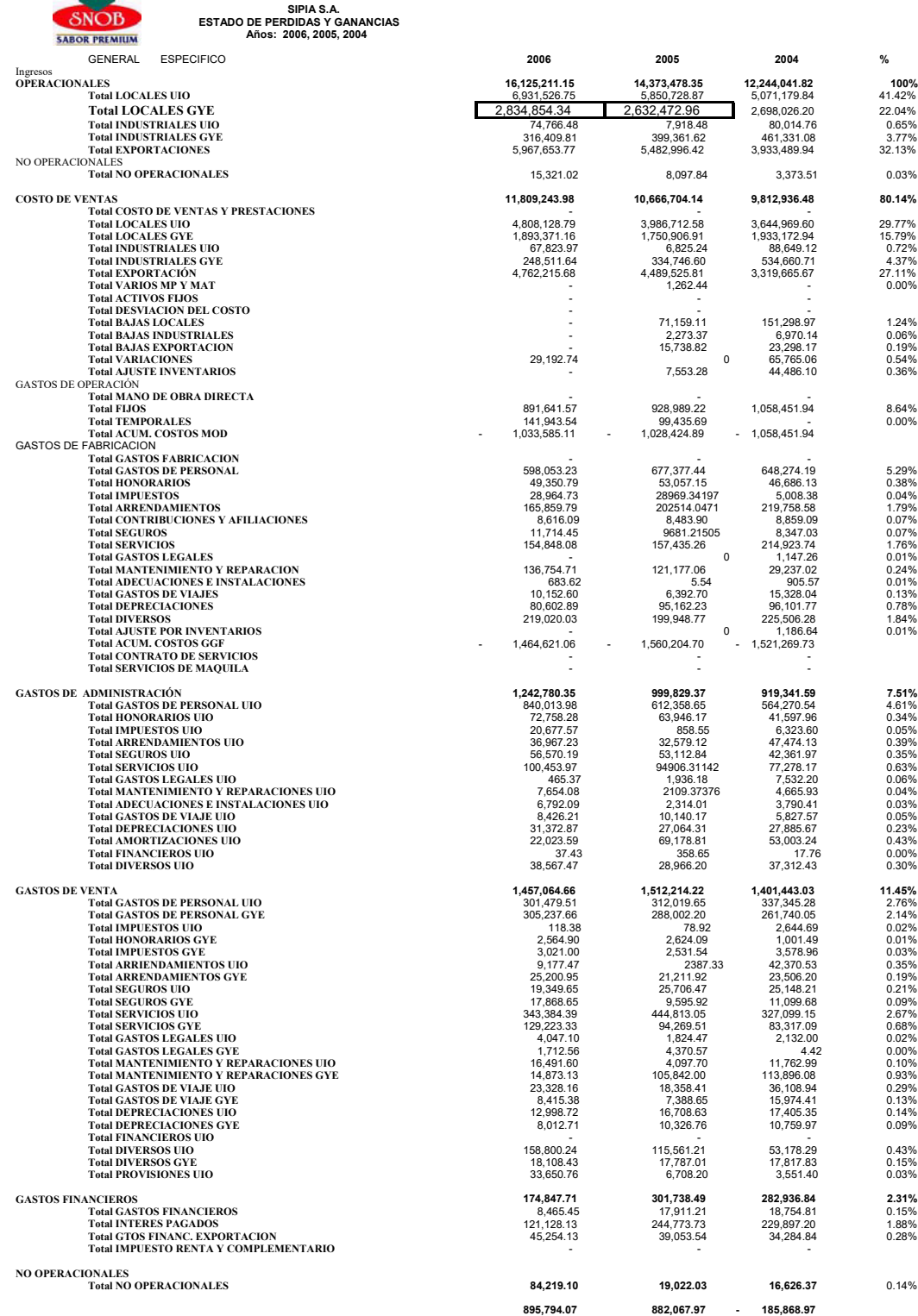

### **Anexo 13:**

# **Costos Variables por Anulación de Facturas Mensualmente**

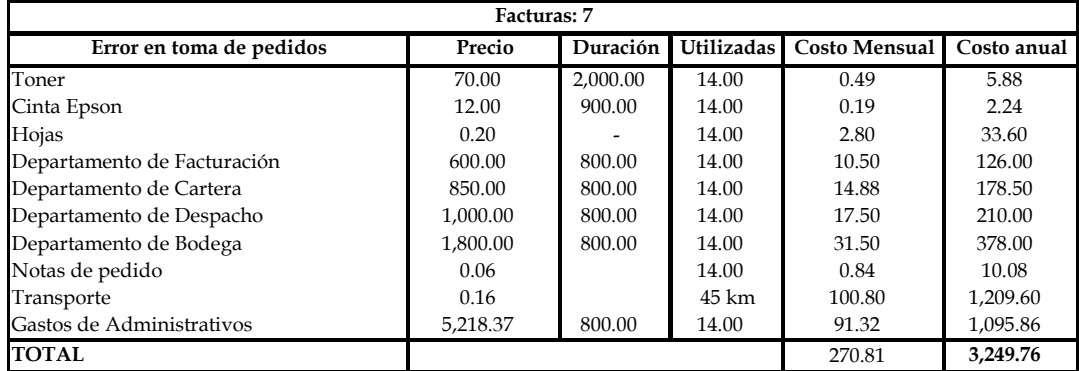

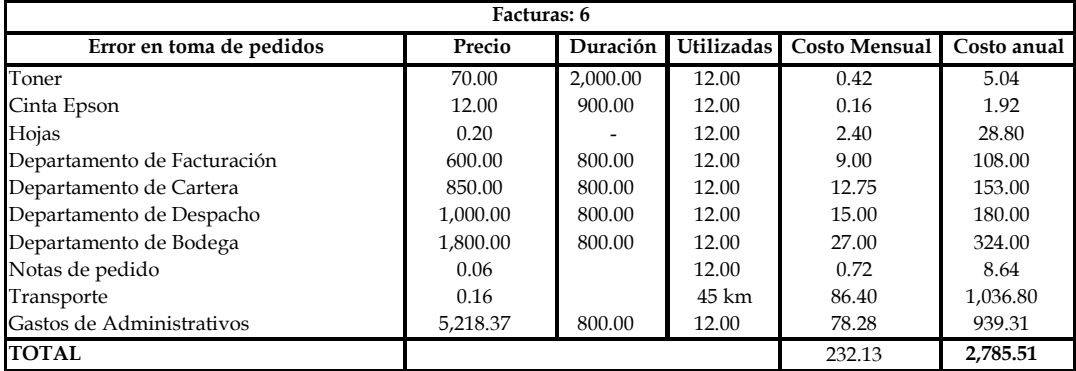

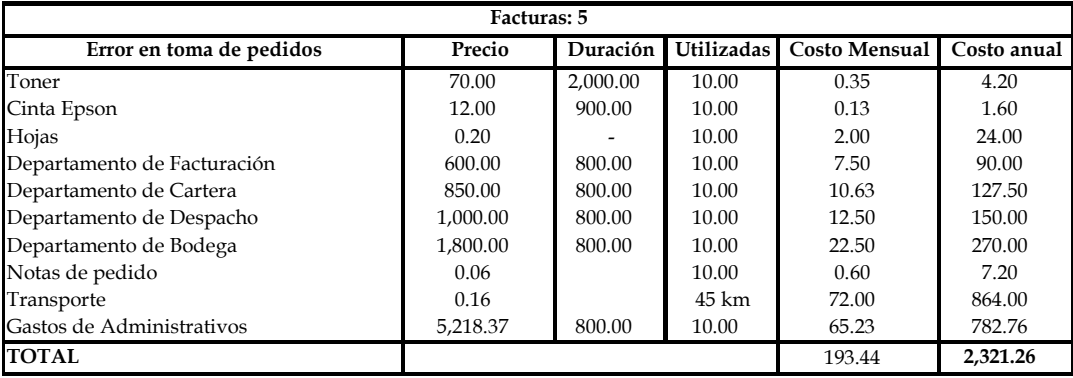

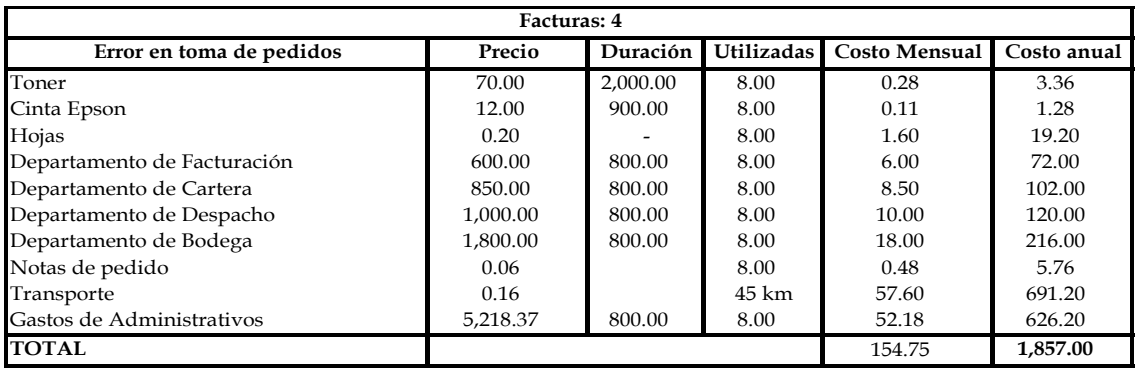

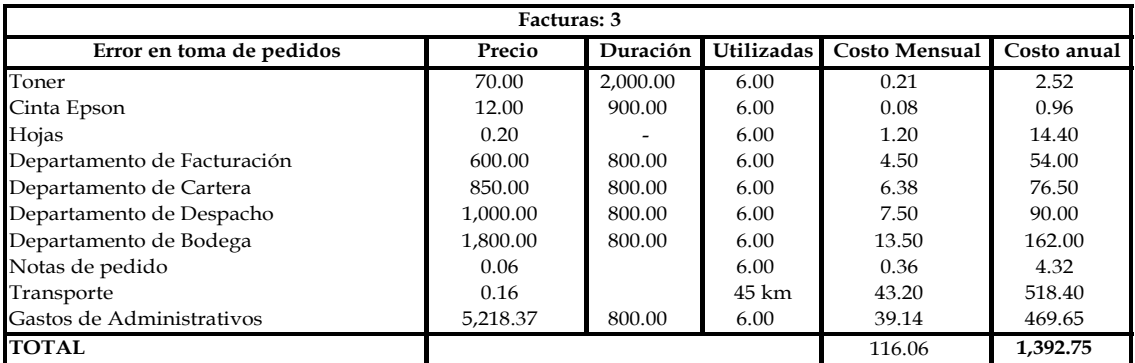

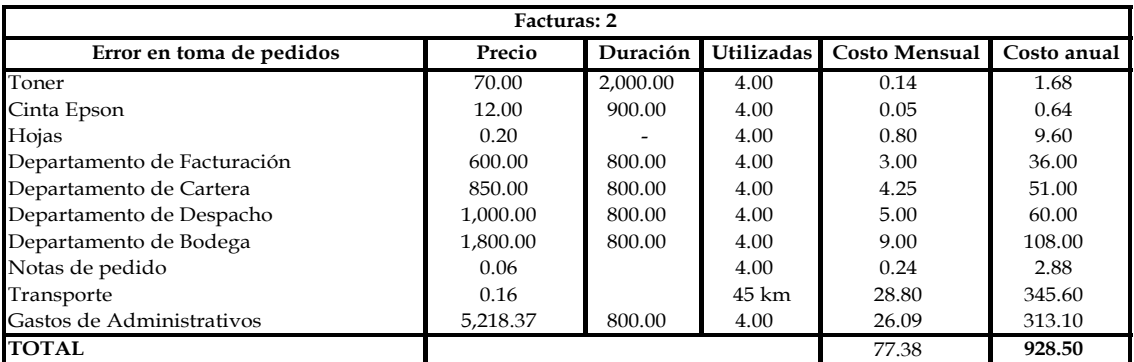

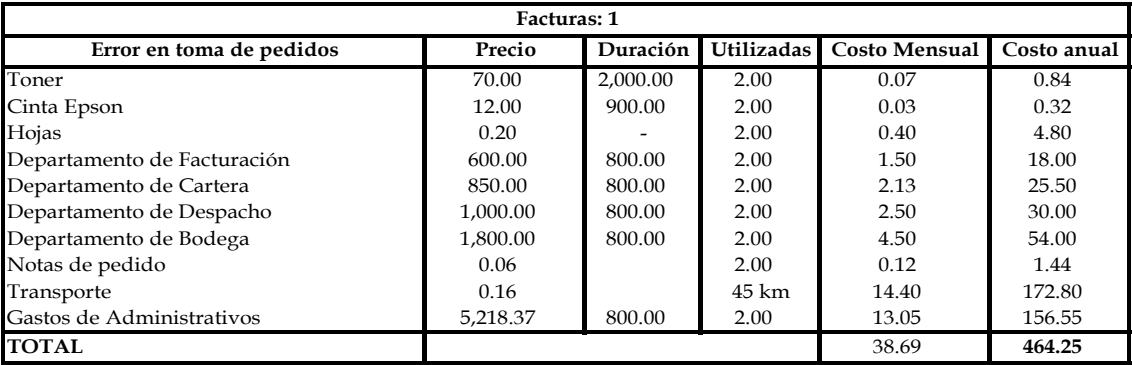